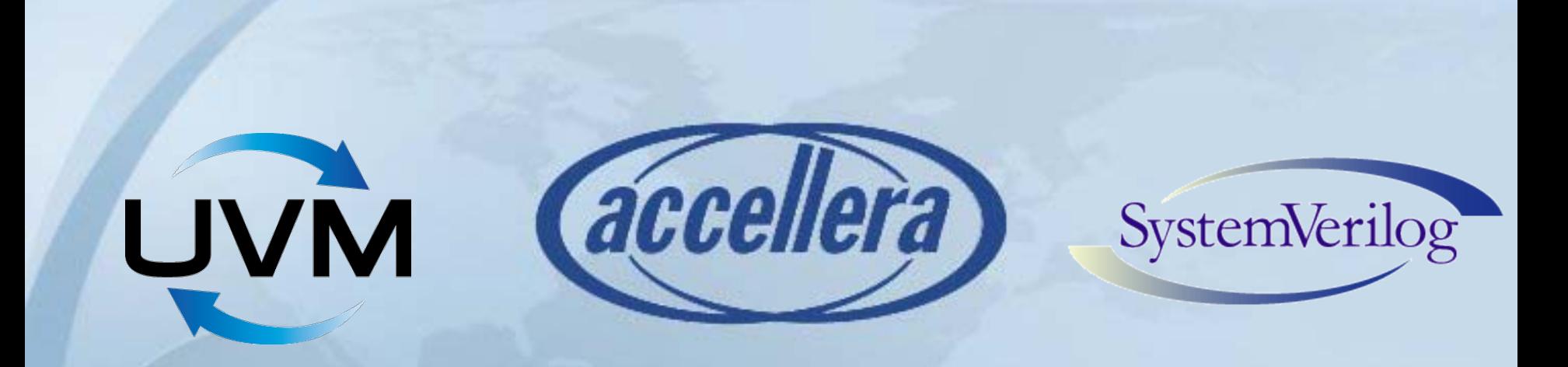

#### **Universal Verification Methodology (UVM)**

#### Verifying Blocks to IP to SOCs and Systems

**Organizers:** Dennis Brophy Stan Krolikoski Yatin Trivedi

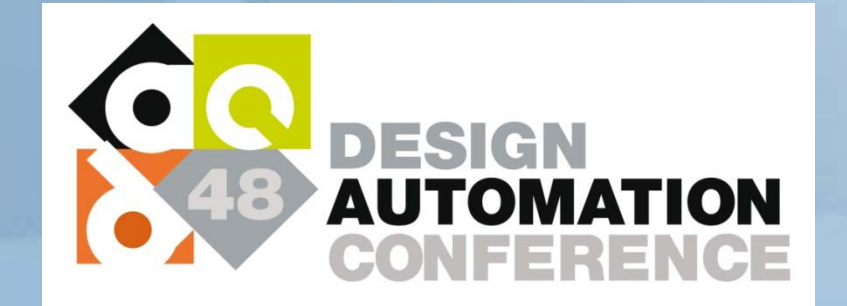

**San Diego, CA June 5, 2011**

## **Workshop Outline**

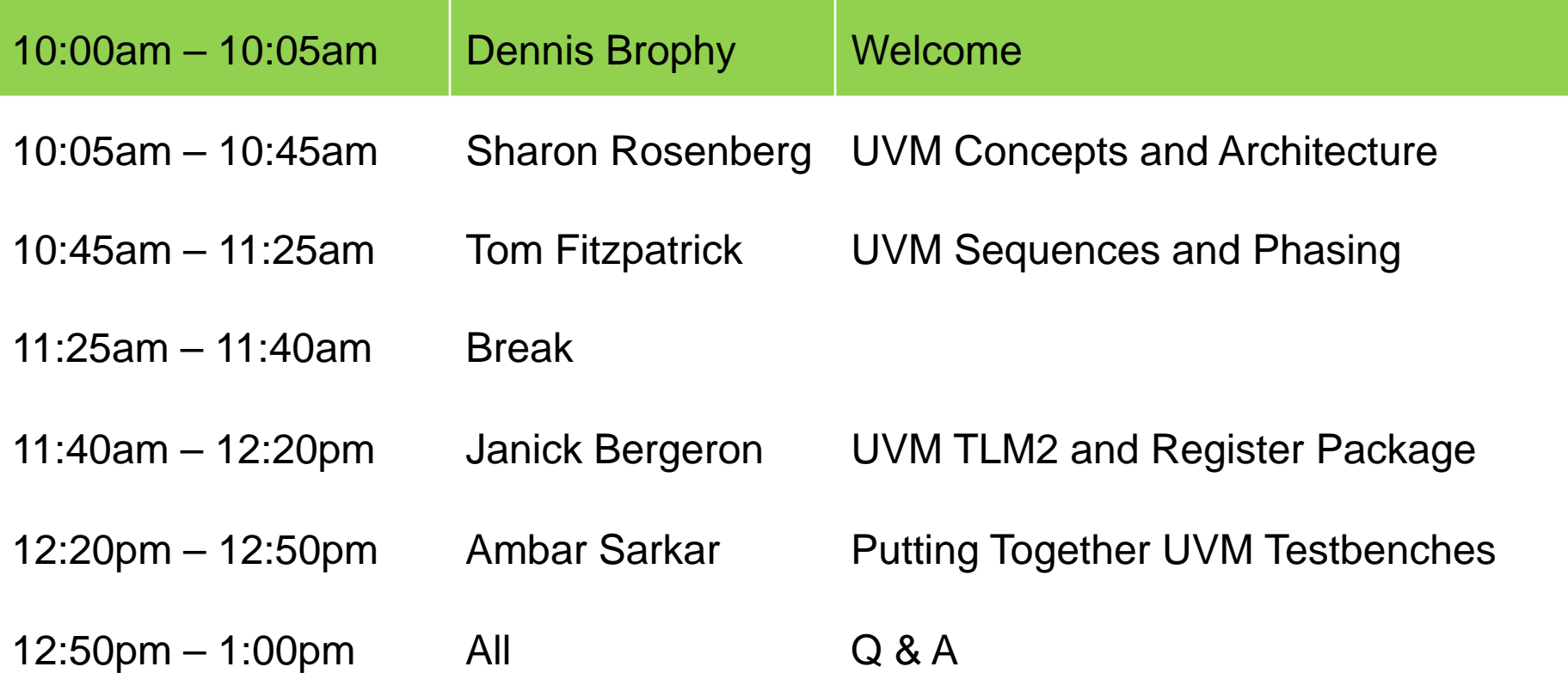

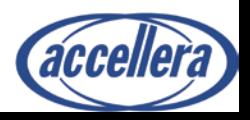

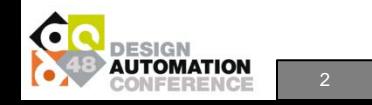

# **Workshop Outline**

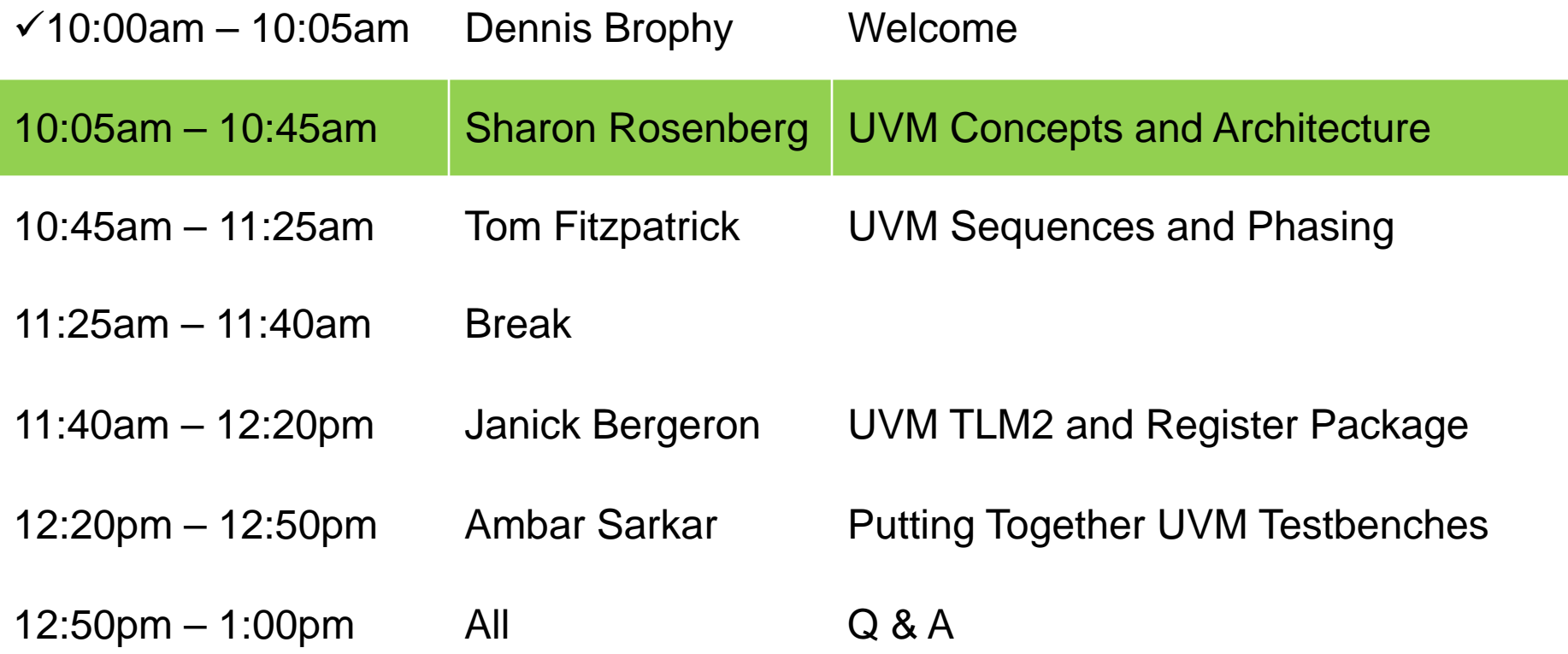

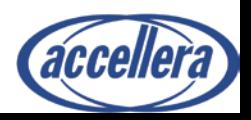

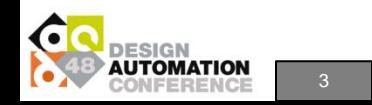

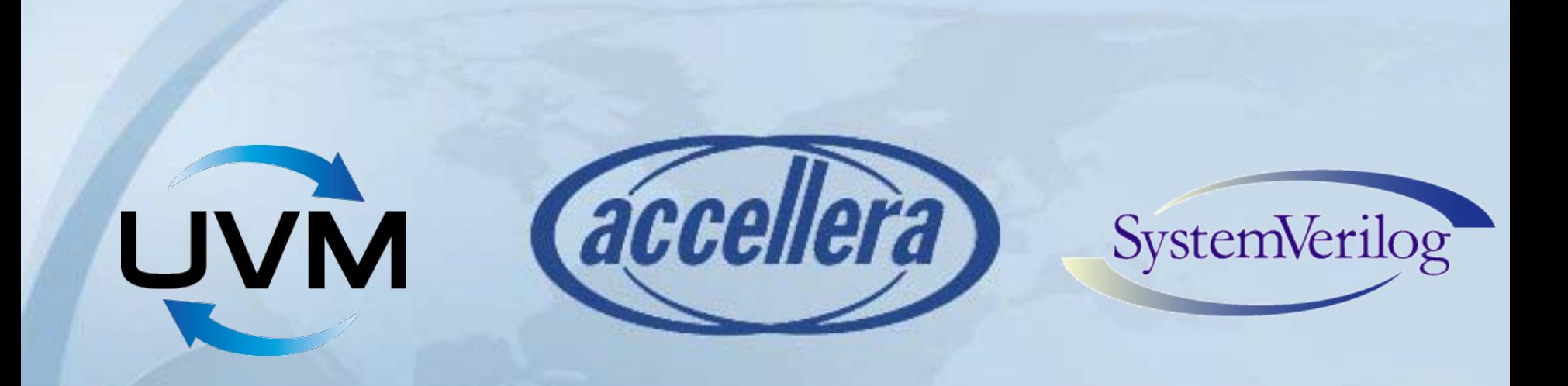

#### UVM Concepts and Architecture

#### Sharon Rosenberg Cadence Design Systems

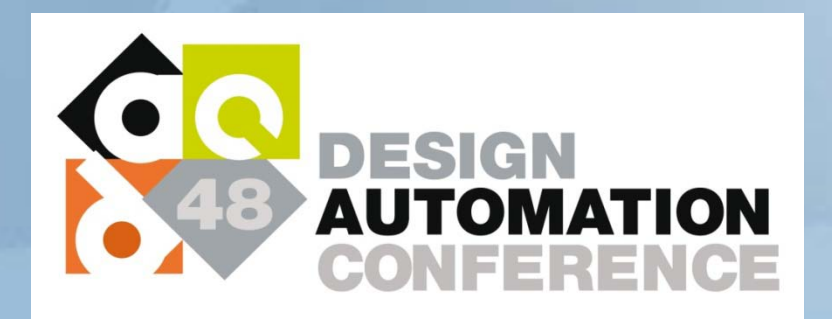

# **UVM Core Capabilities**

- Universal Verification Methodology
	- A methodology and a class library for building advanced reusable verification components
	- Methodology first!
- Relies on strong, proven industry foundations
	- The core of the success is adherence to a standard (architecture, stimulus creation, automation, factory usage, etc')
- We added useful enablers and tuned a few to make UVM1.0 more capable
- This section covers the high-level concepts of UVM
	- Critical to successful deployment of UVM
	- Mature and proven

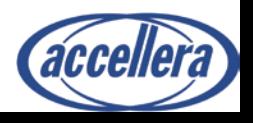

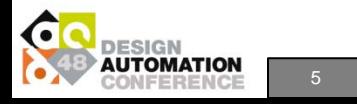

### **The Goal: Automation**

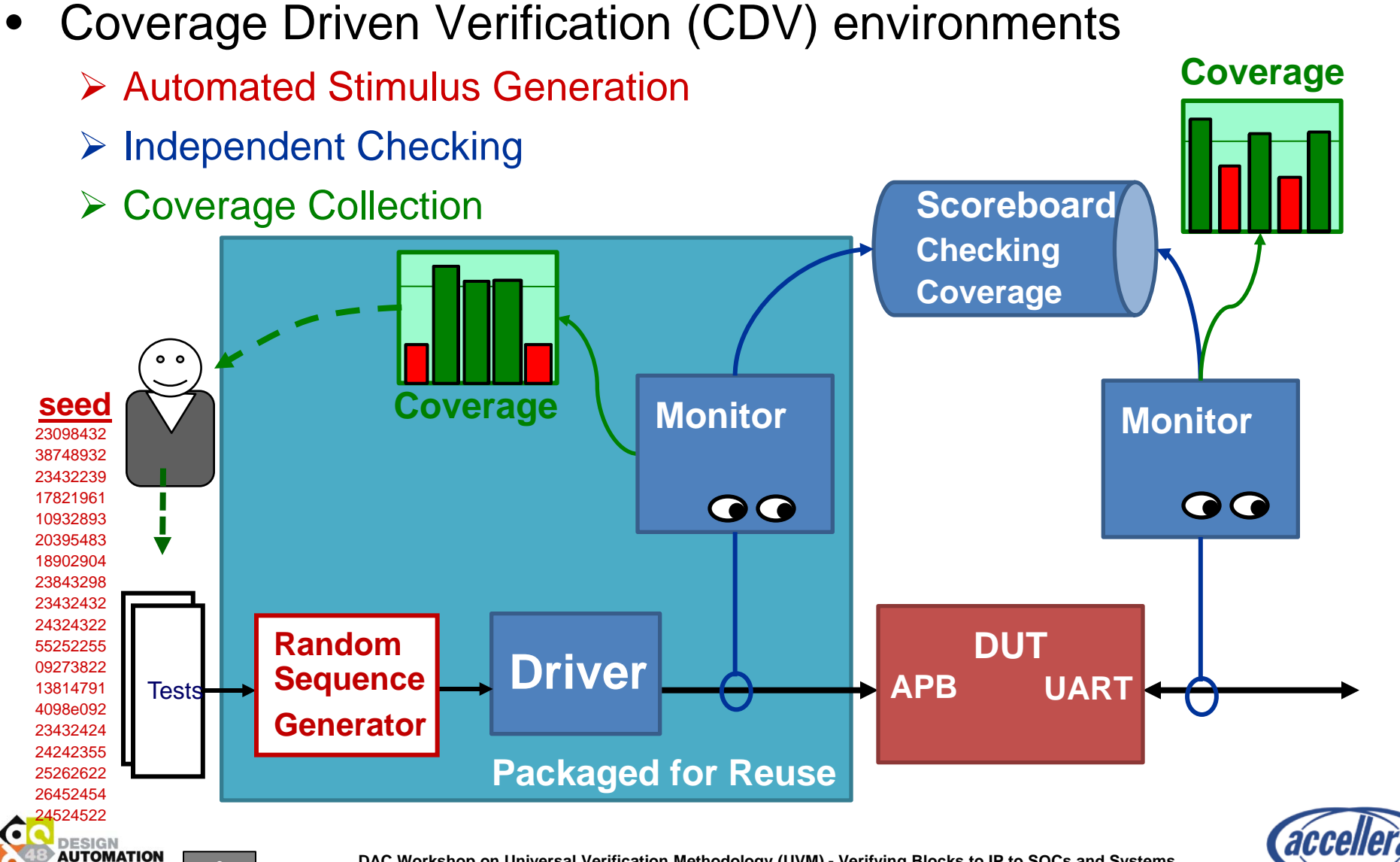

#### **UVM Architecture:**  *Interface Level Encapsulation*

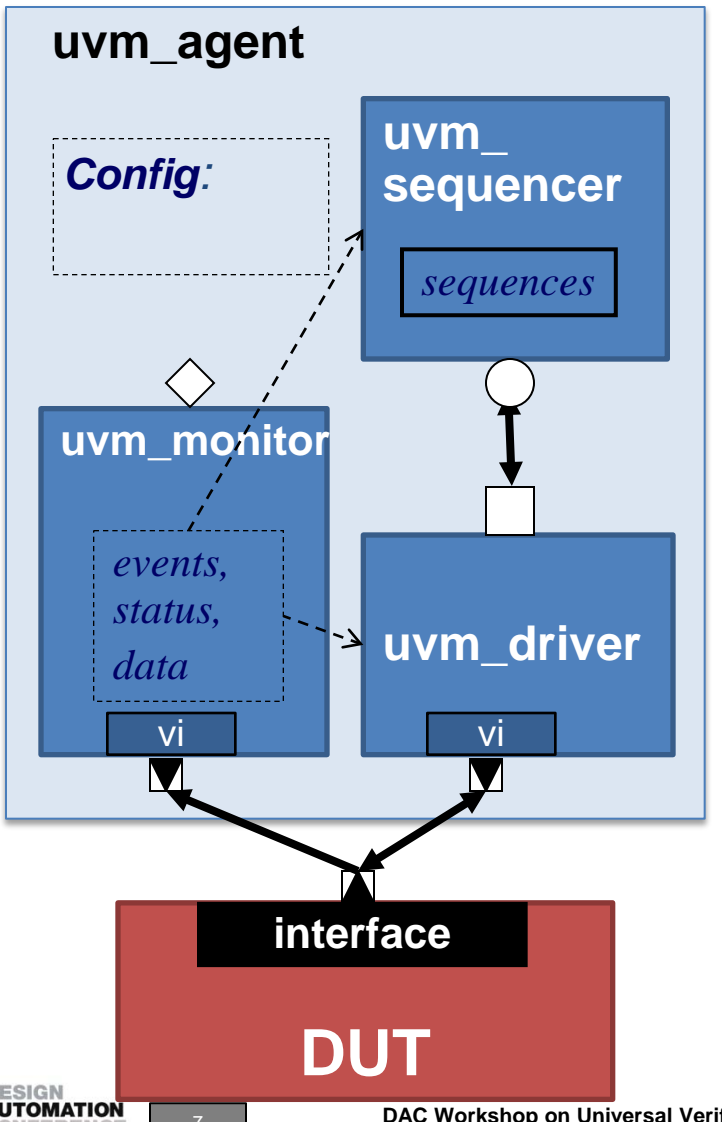

- Agents provide all the verification logic for a device in the system
- Instantiation and connection logic is done by the developer in a standard manner
- A Standard agent has:
	- Sequencer for generating traffic
	- Driver to drive the DUT
	- Monitor
- The monitor is independent of the driving logic
- Agent has standard configuration parameters for the integrator to use

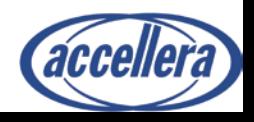

# **Agent Standard Configuration**

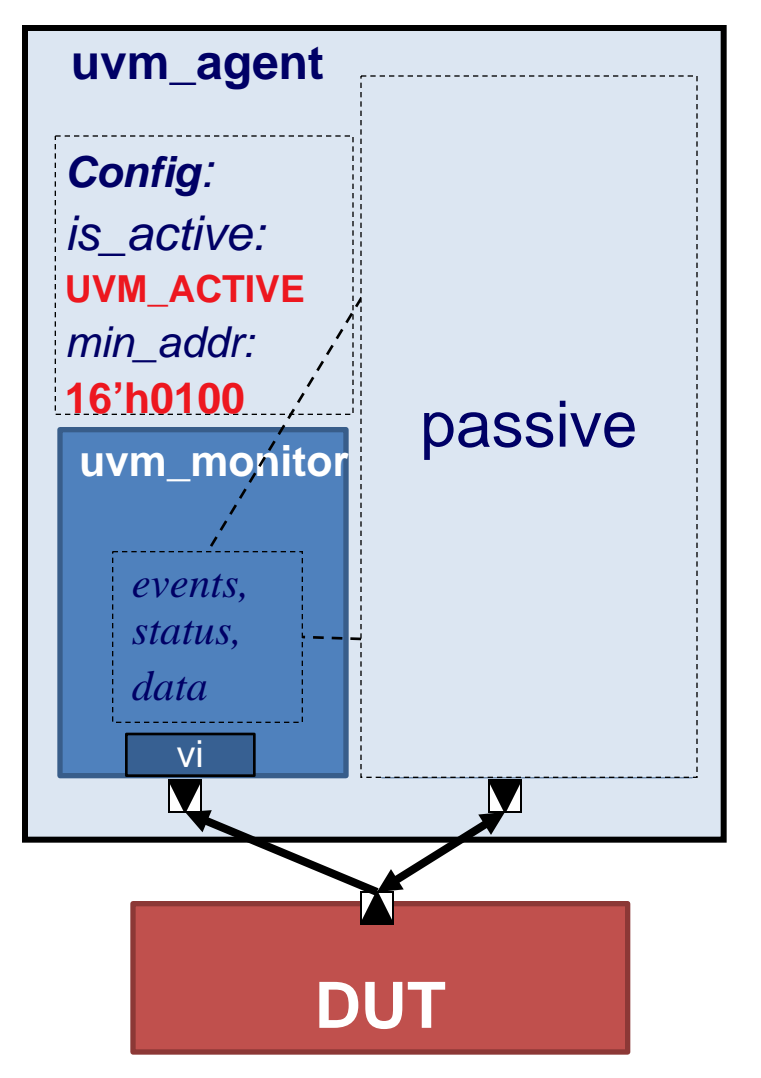

• A standard agent is configured using an enumeration field: **is\_active**

- UVM\_ACTIVE:
- Actively drive an interface or device
- Driver, Sequencer and Monitor are allocated
- UVM\_PASSIVE:
- Only the Monitor is allocated
- Still able to do checking and collect coverage
- Other user-defined configuration parameters can also be added
	- Example: address configuration for slave devices

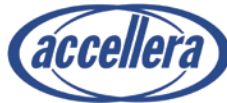

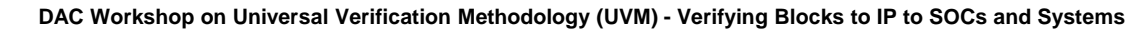

#### **uvm: Configurable Bus Environment**

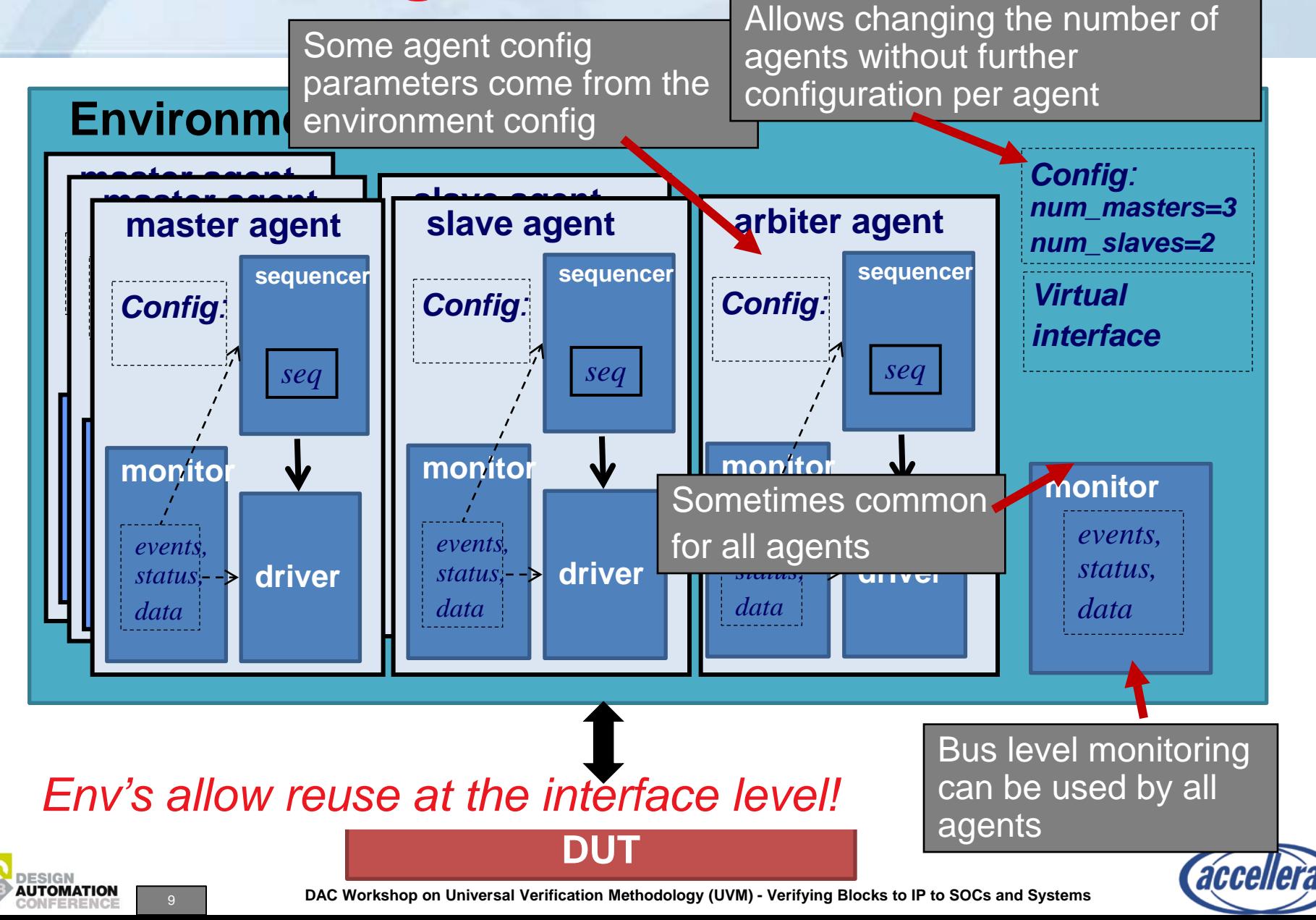

### **UVM Configuration Mechanism**

- The configuration mechanism allows a powerful way for attribute configuration
- Configuration mechanism advantages:
	- Mechanism semantic allows an upper component to override contained components values
		- No file changes are required
	- Can configure attributes at various hierarchy locations
	- Wild cards and regular expressions allow configuration of multiple attributes with a single command
	- Debug capabilities
	- Support for user defined types (e.g. SV virtual interfaces)
	- Run-time configuration support
	- Type safe solution

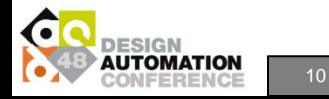

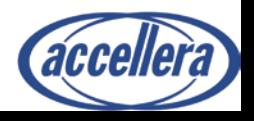

#### **UVM1.0 Configuration Enhancements (Cont')**

Check if configuration exists

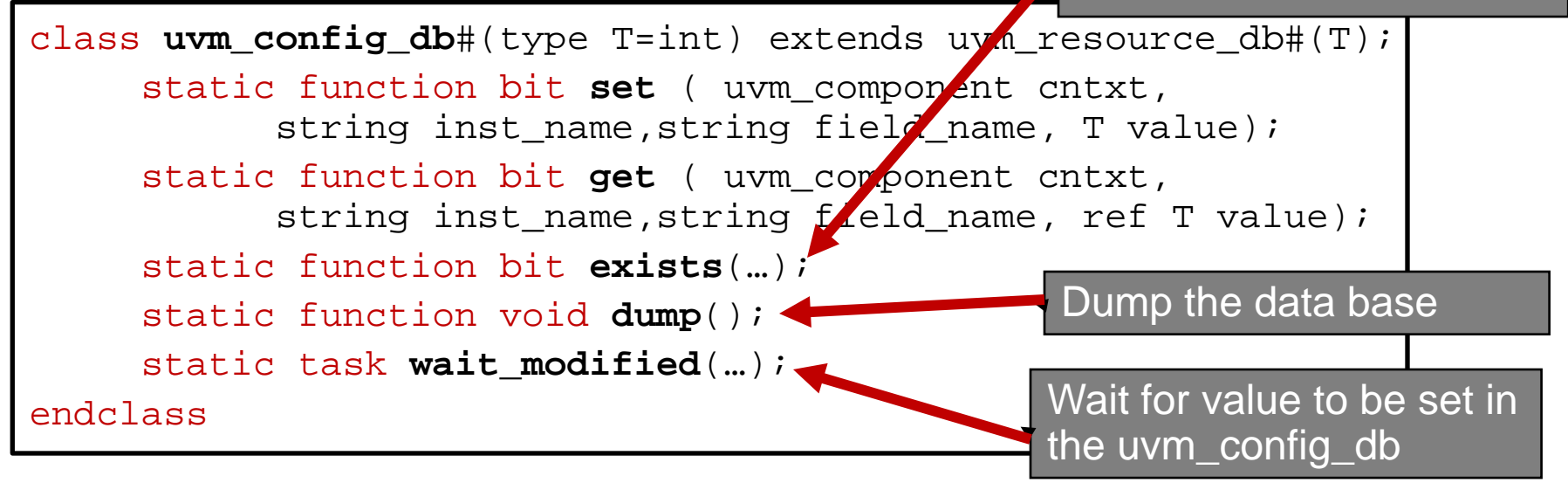

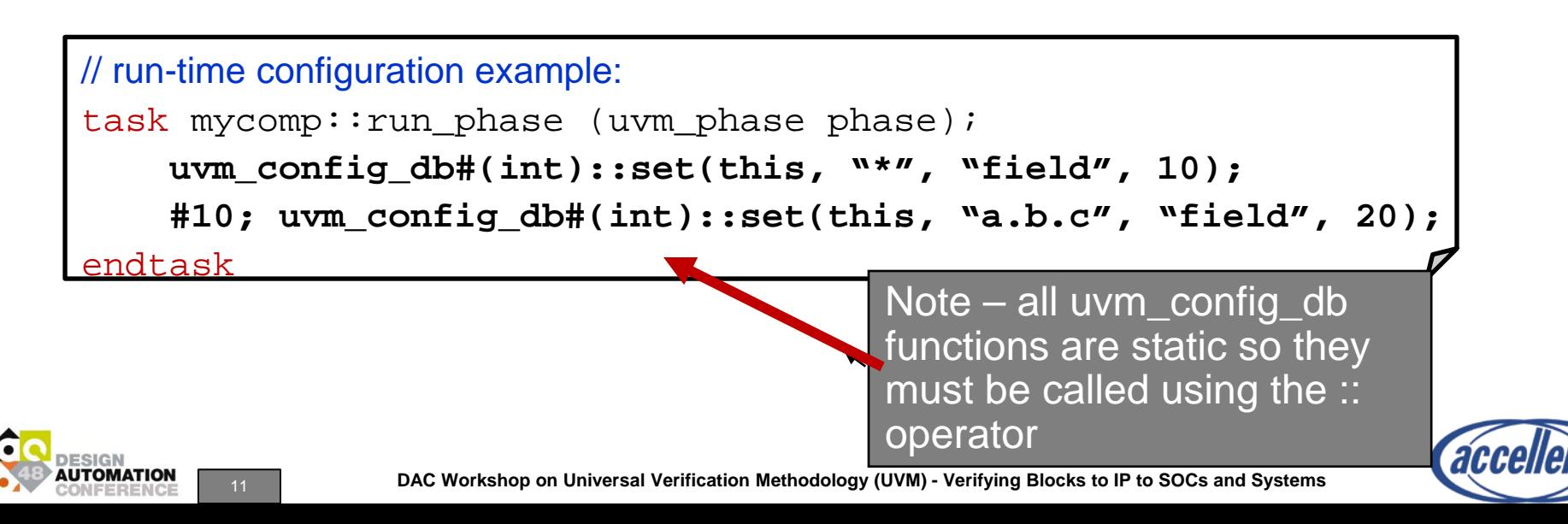

#### **Virtual Interface Configuration Example**

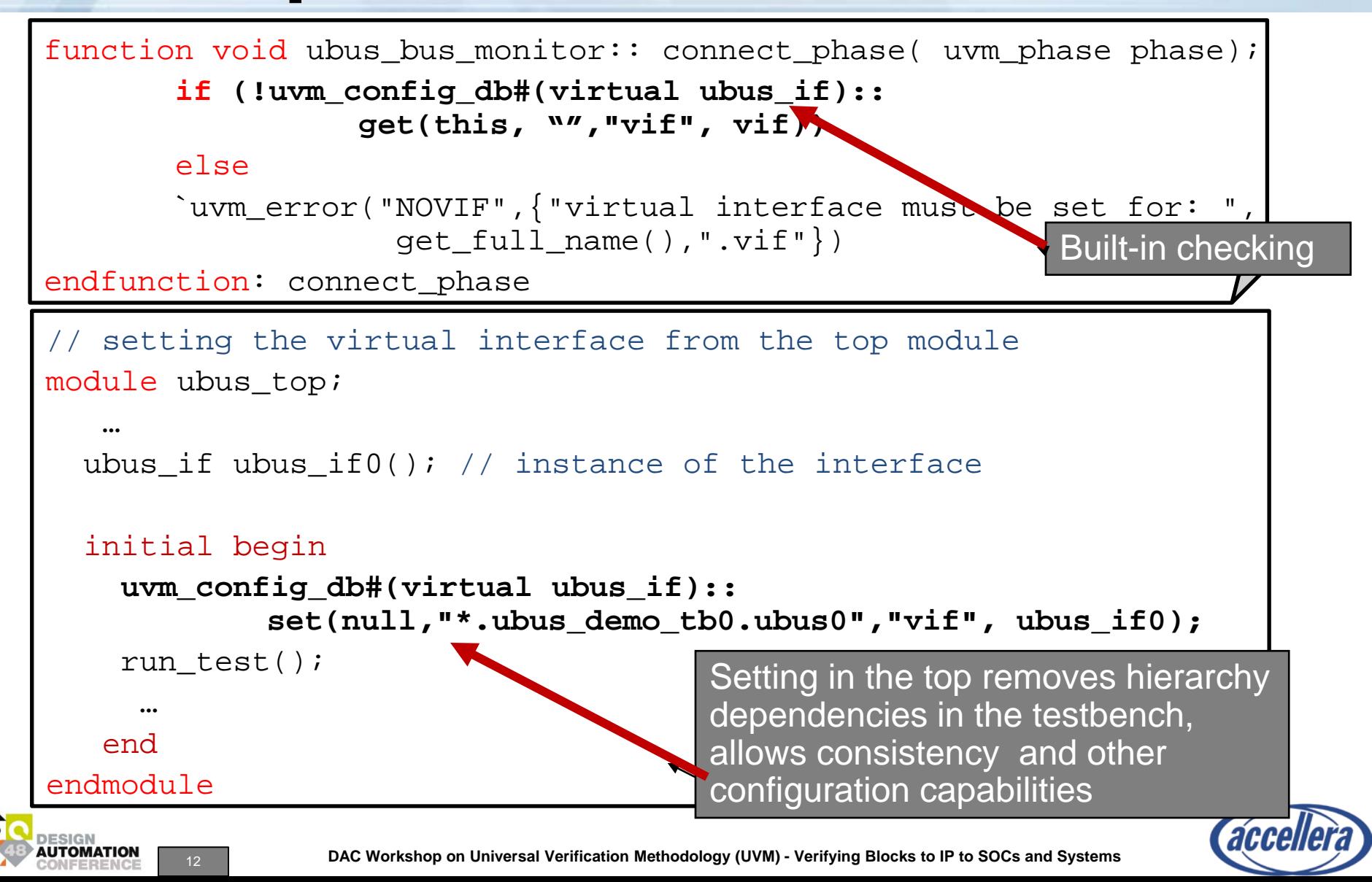

#### **Where SV Language Stops and UVM Begins** *Example: Data Items*

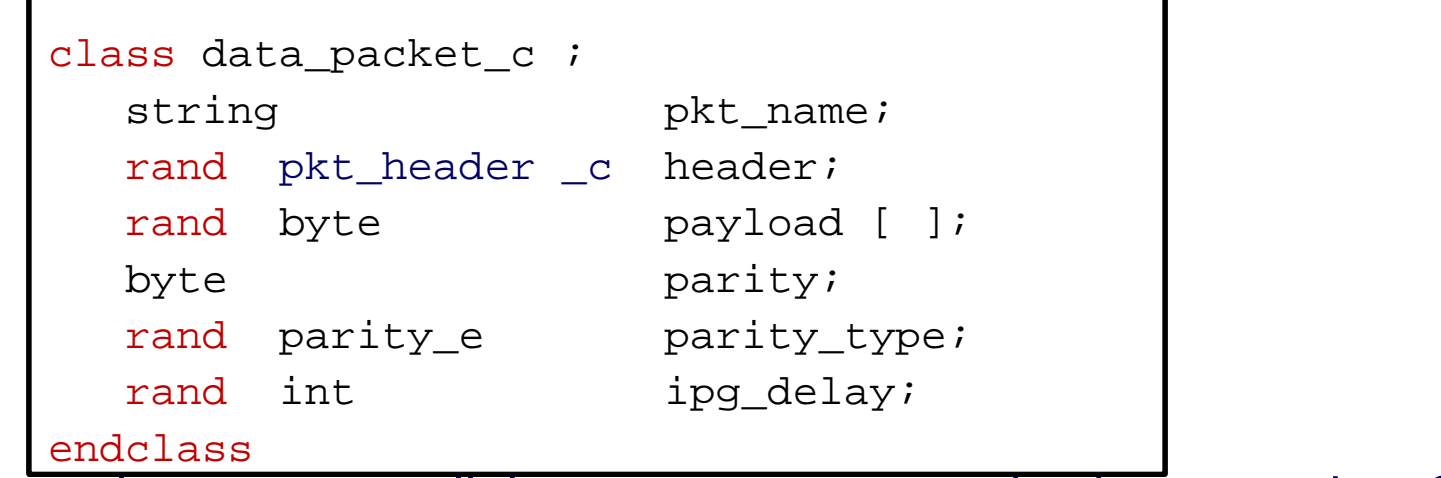

Does language alone support all the necessary customization operations?

• Randomization • Printing • Cloning • Comparing • Copying • Packing • Transaction Recording **UVM provides the rest! No! Only randomization is defined in the SystemVerilog LRM**

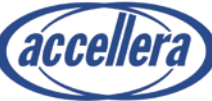

#### **Enabling Data Item Automation**

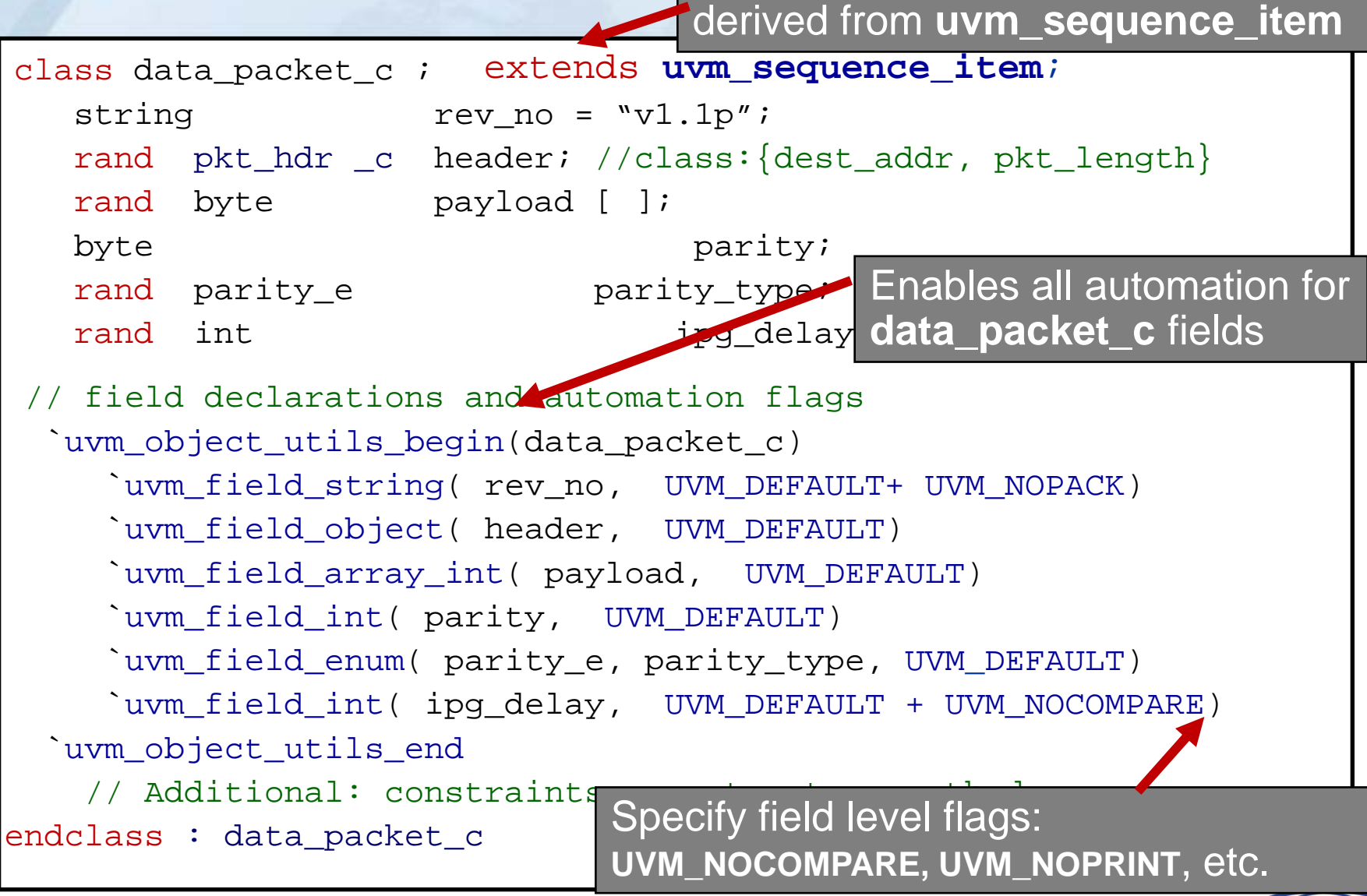

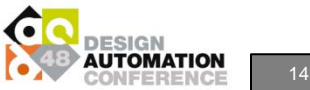

14 **DAC Workshop on Universal Verification Methodology (UVM) - Verifying Blocks to IP to SOCs and Systems**

acceller

#### **Data Type Automation**

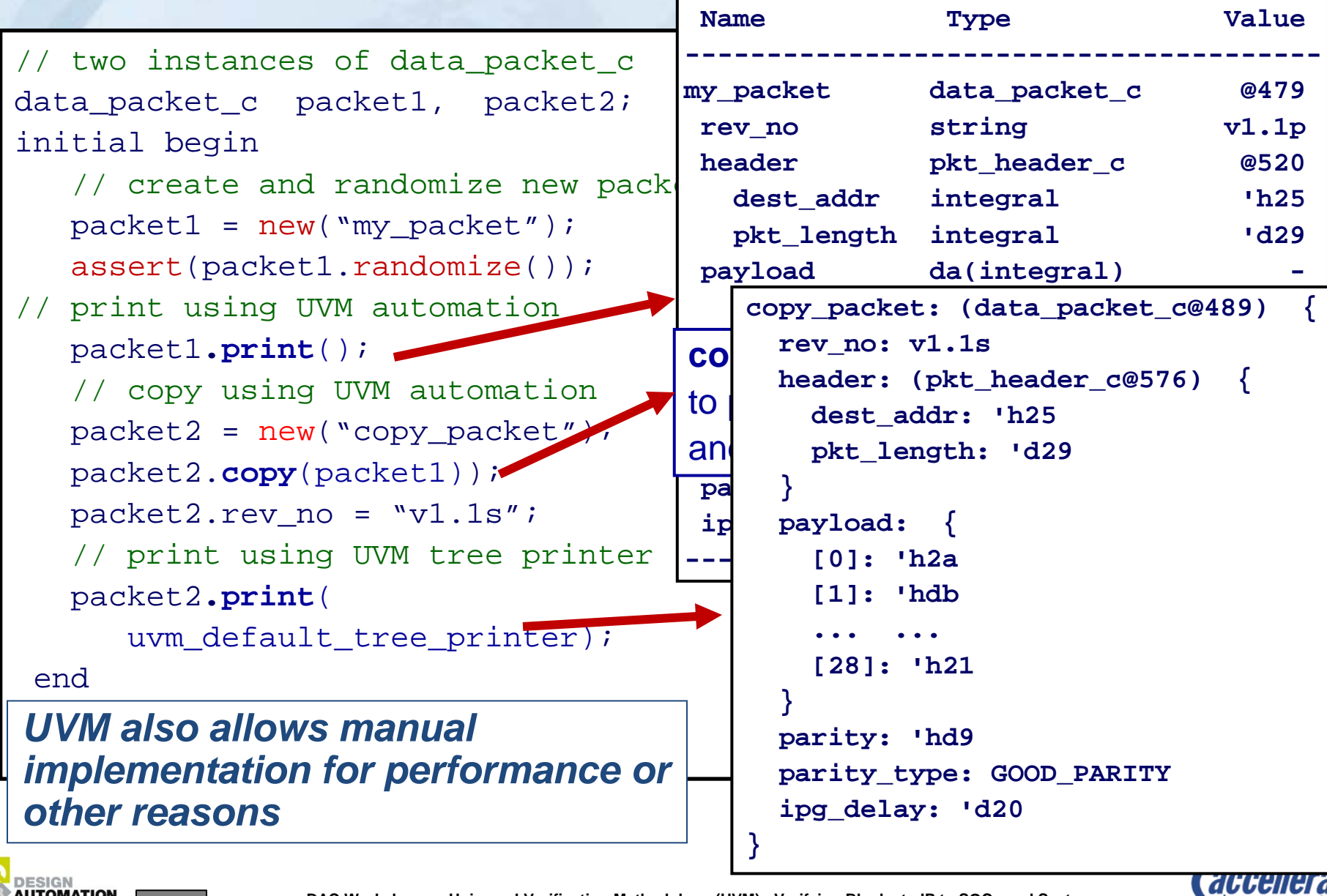

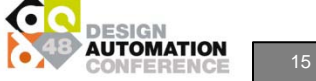

15 **DAC Workshop on Universal Verification Methodology (UVM) - Verifying Blocks to IP to SOCs and Systems**

# **UVM Messaging Facility**

- Messages print trace information with advantages over \$display:
- Aware of its hierarchy/scope in testbench
- Allows filtering based on **hierarchy**, **verbosity**, and **time**

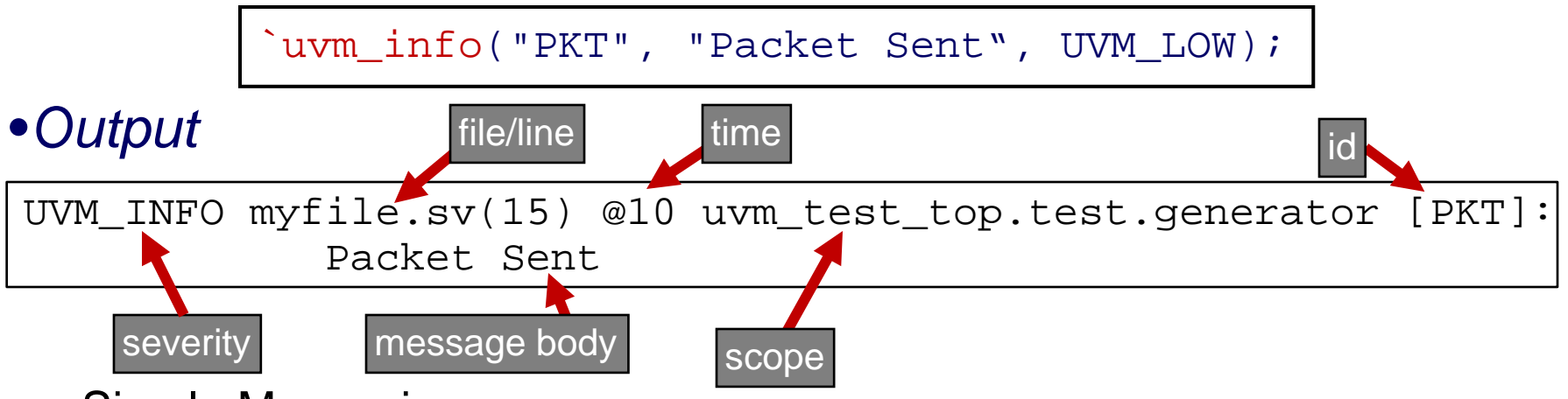

- Simple Messaging:
	- `uvm\_\*(string id, string message, <verbosity>);
		- Where \* (severity) is one of fatal, error, warning, info
		- <verbosity> is only valid for uvm\_info

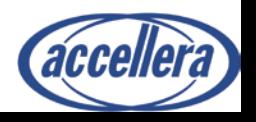

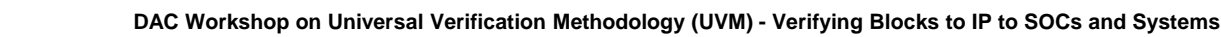

### **UVM Sequences**

- A sequencer controls the generation of random stimulus by executing sequences
- A sequence captures meaningful streams of transactions
	- A simple sequence is a random transaction generator
	- A more complex sequence can contain timing, additional constraints, parameters

#### Sequences:

- Allow reactive generation react to DUT
- Have many built-in capabilities like interrupt support, arbitration schemes, automatic factory support, etc
- Can be nested inside other sequences
- Are reusable at higher levels

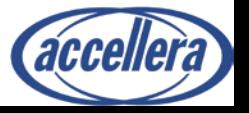

# **UVM Tests and Testbenches**

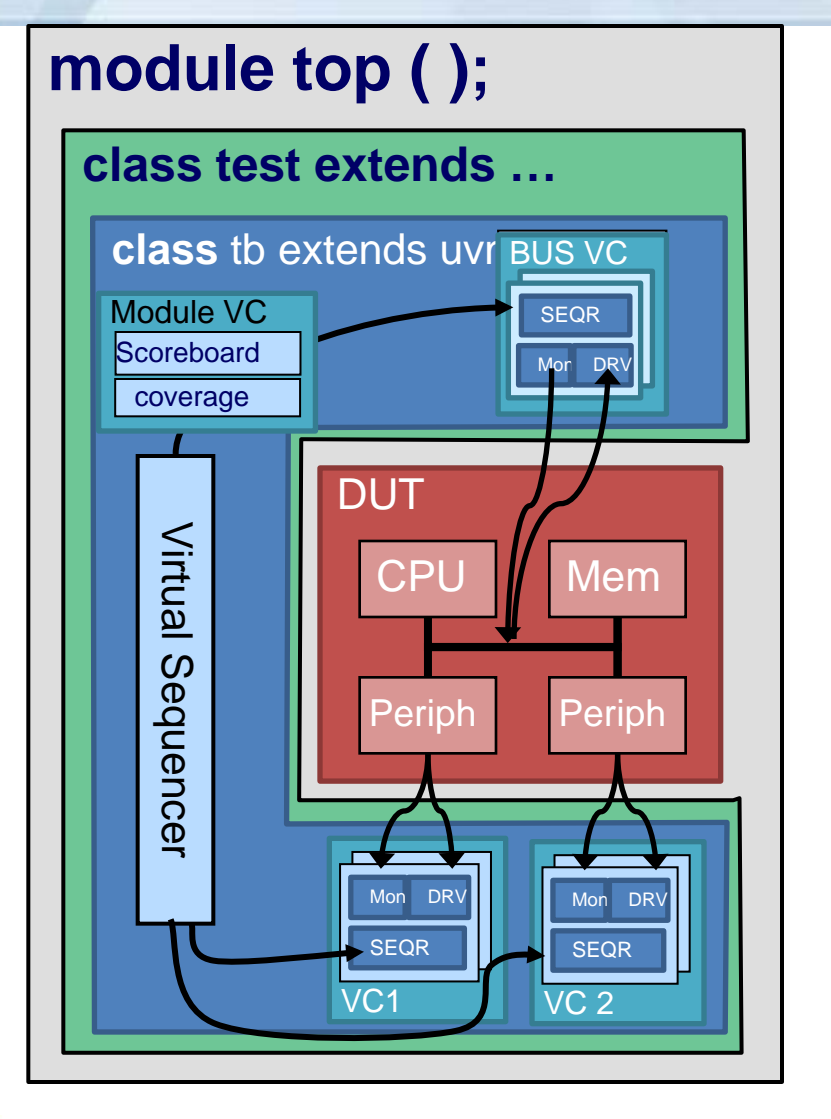

- Placing all components in the test requires lot of duplication
- Separate the env configuration and the test
	- TB class instantiates and configures reusable components
- Tests instantiate a testbench
	- Specify the nature of generated traffic
	- Can modify configuration parameters as needed
- **Benefits** 
	- Tests are shorter, and descriptive
	- Less knowledge to create a test
	- Easier to maintain changes are done in a central location

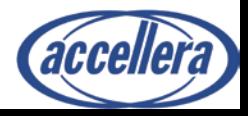

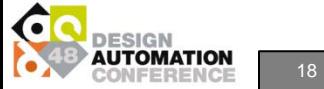

# **UVM Simulation Phases**

- When using classes, you need to manage environment creation at run-time
- Test execution is divided to phases
	- Configuration, testbench creation, run-time, check, etc
- Unique tasks are performed in each simulation phase
	- Set-up activities are performed during "testbench creation" while expected results may be addressed in "check"
	- Phases run in order next phase does not begin until previous phase is complete
- UVM provides set of standard phases enabling VIP plug&play
	- Allows orchestrating the activity of components that were created by different resources

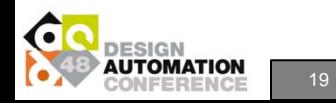

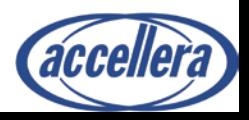

### **UVM Simulation Phases**

UVM component's built-in phases - run in order

Note: All phases except run() execute in zero time

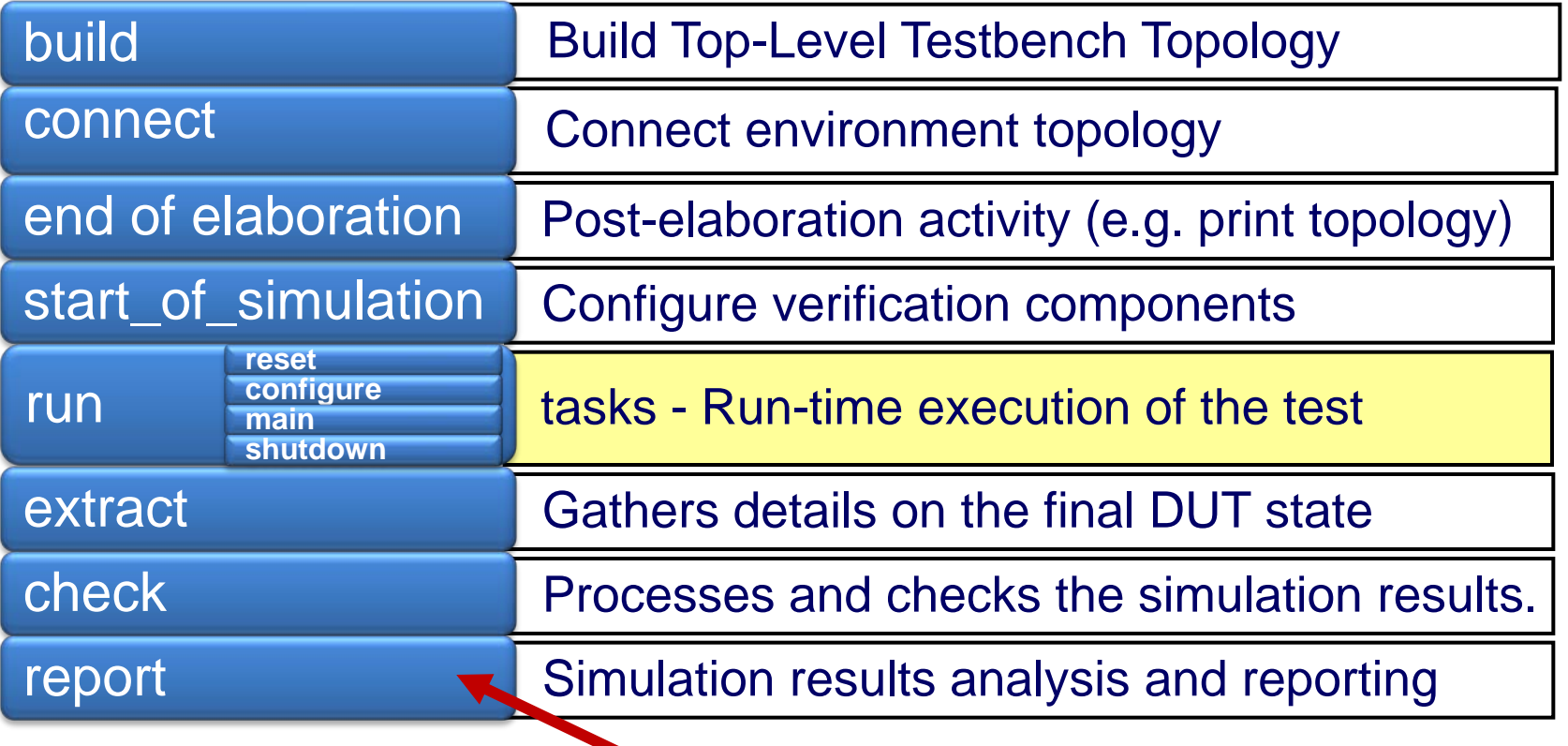

All phase names have postfix "\_phase"

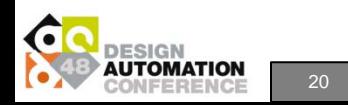

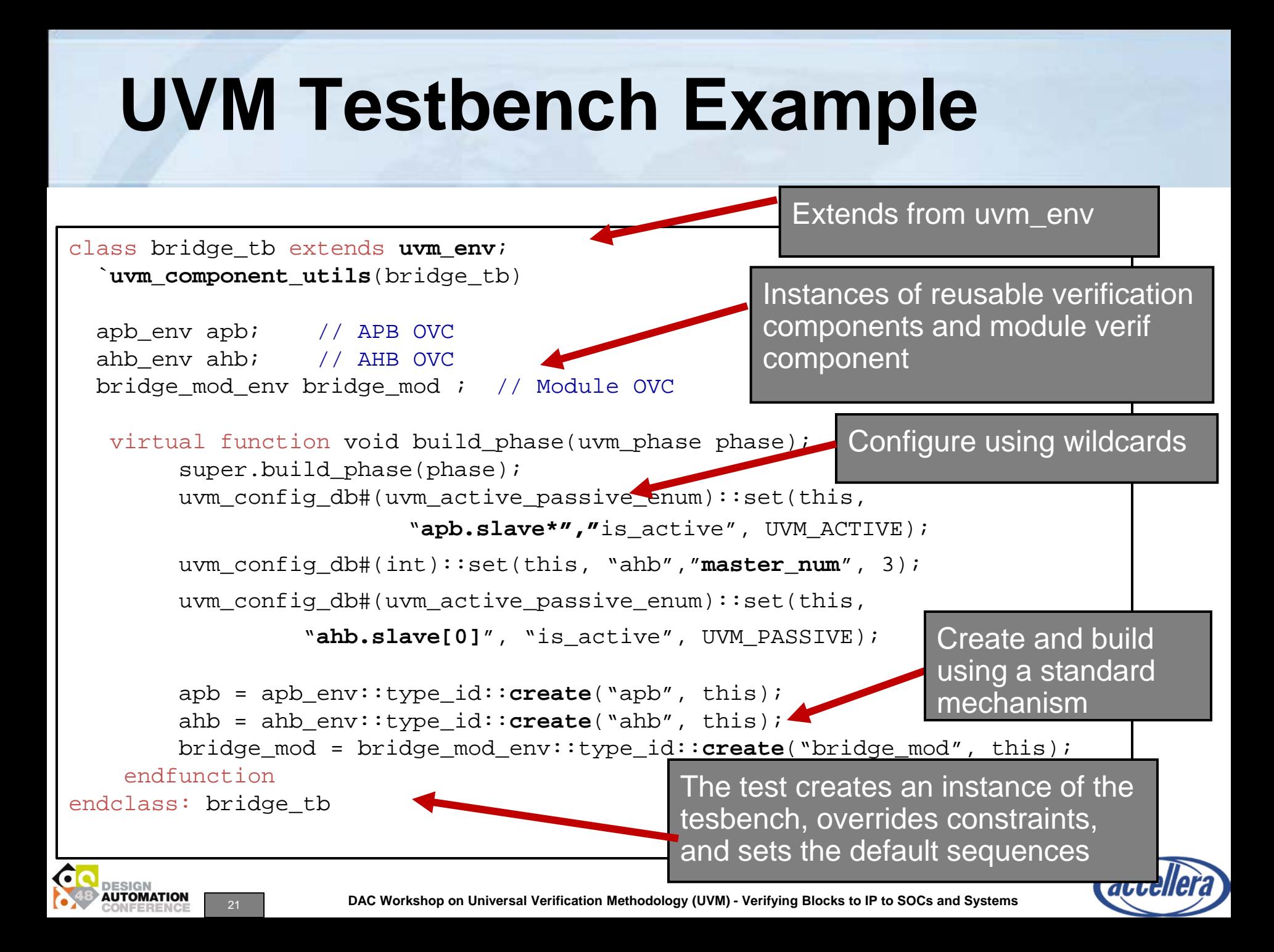

#### **Overriding SV Components and Data Objects**

- UVM Provides a mechanism for overriding the default data items and objects in a testbench
- "Polymorphism made easy" for test writers

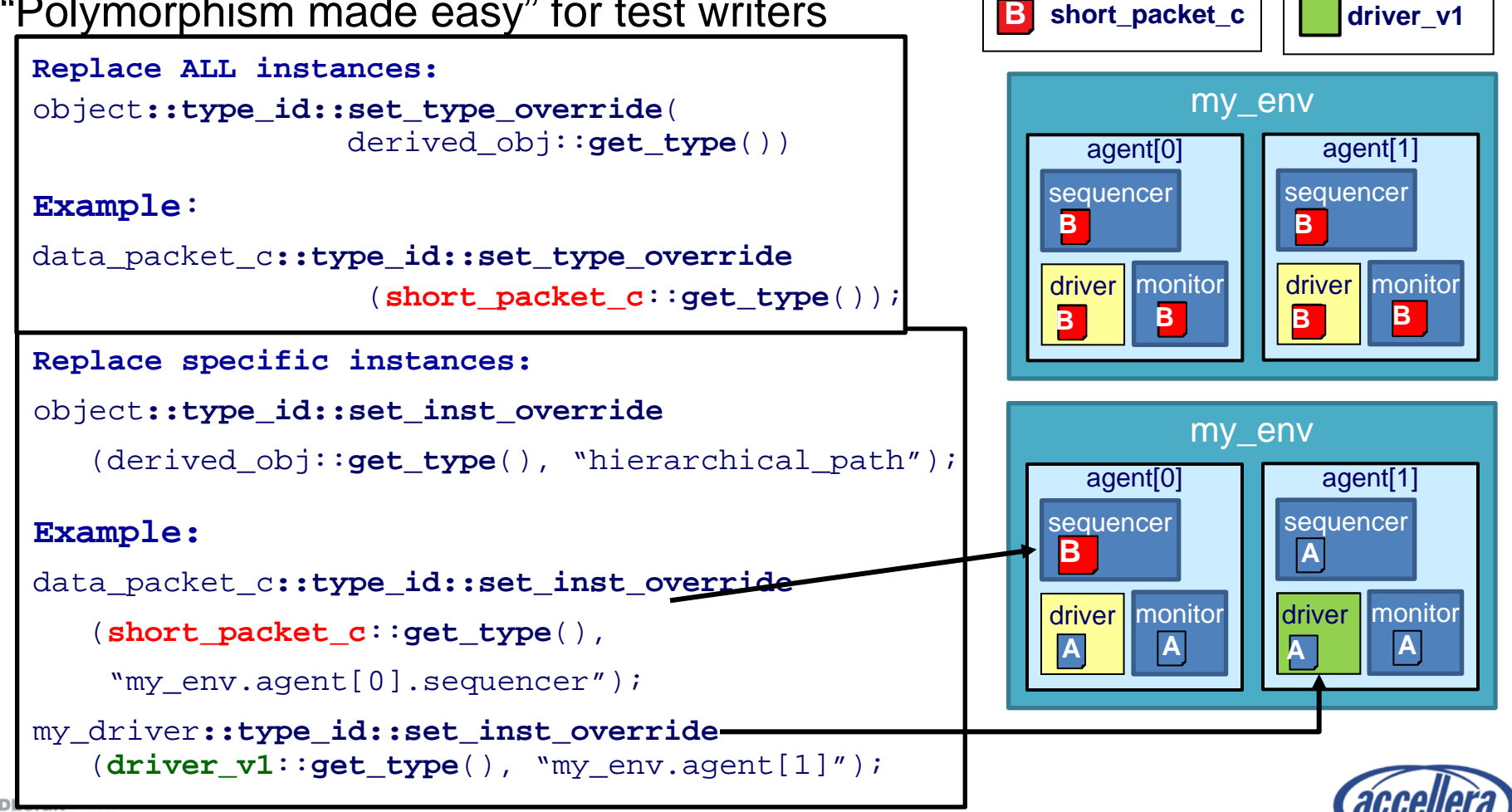

**A**

**data\_packet\_c**

**driver** 

**UTOMATION** 

22 **DAC Workshop on Universal Verification Methodology (UVM) - Verifying Blocks to IP to SOCs and Systems**

#### **The Test Launching Mechanism**

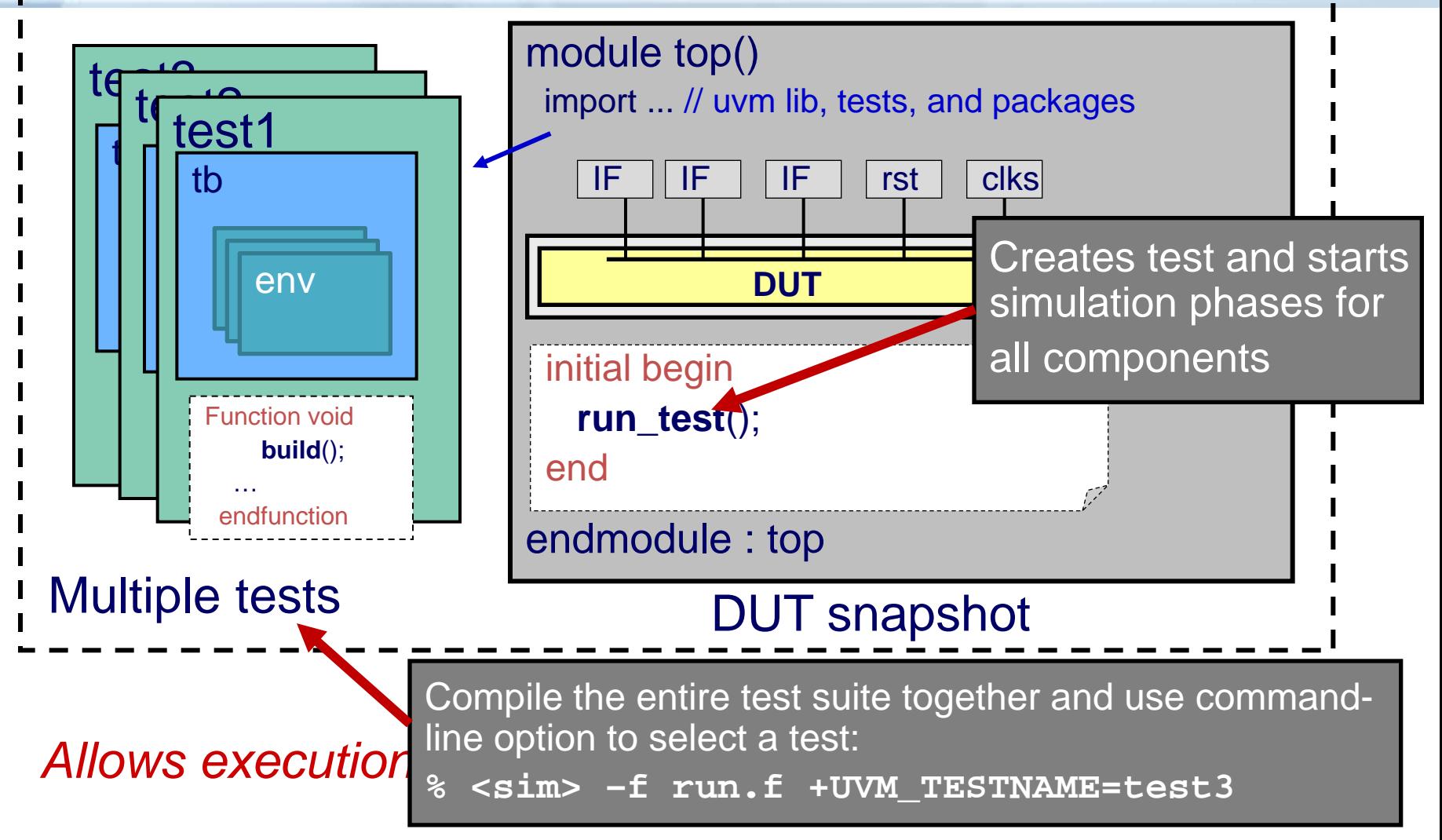

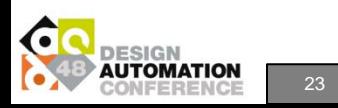

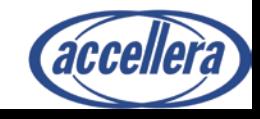

# **Extensions Using Callbacks**

- Like the factory, callbacks are a way to affect an existing component from outside
- The SystemVerilog language includes built-in callbacks – e.g. post\_randomize(), pre\_body()
- Callbacks requires the developer to predict the extension location and create a proper hook
- Callbacks advantages:
	- They do not require inheritance
	- Multiple callbacks can be combined

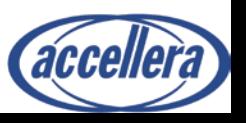

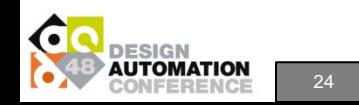

#### **UVM Report Catcher Callback Goal: Message Manipulation**

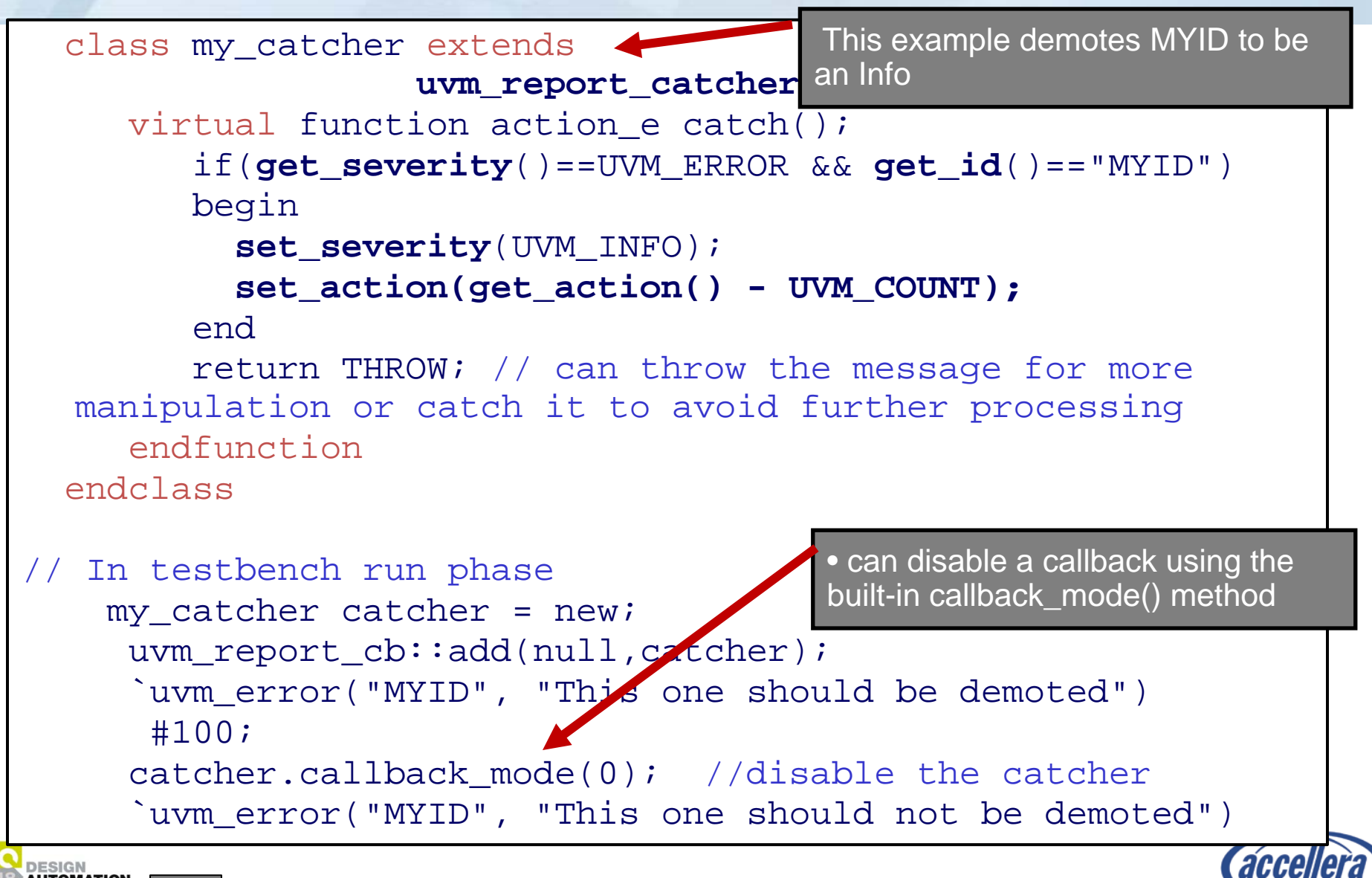

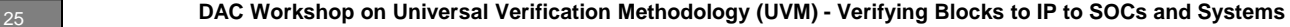

#### **Command-line Processor Class**

- Provide a vendor independent general interface to the command line arguments
- Supported categories:
	- Basic Arguments and values
		- get\_args, get\_args\_matches
	- Tool information
		- get\_tool\_name(), get\_tool\_version()
	- Built-in UVM aware Command Line arguments
		- Supports setting various UVM variables from the command line such as verbosity and configuration settings for integral types and strings
		- +uvm\_set\_config\_int, +uvm\_set\_config\_string

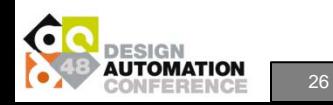

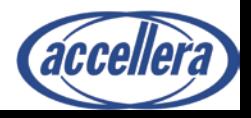

#### **Command-line Processor Example**

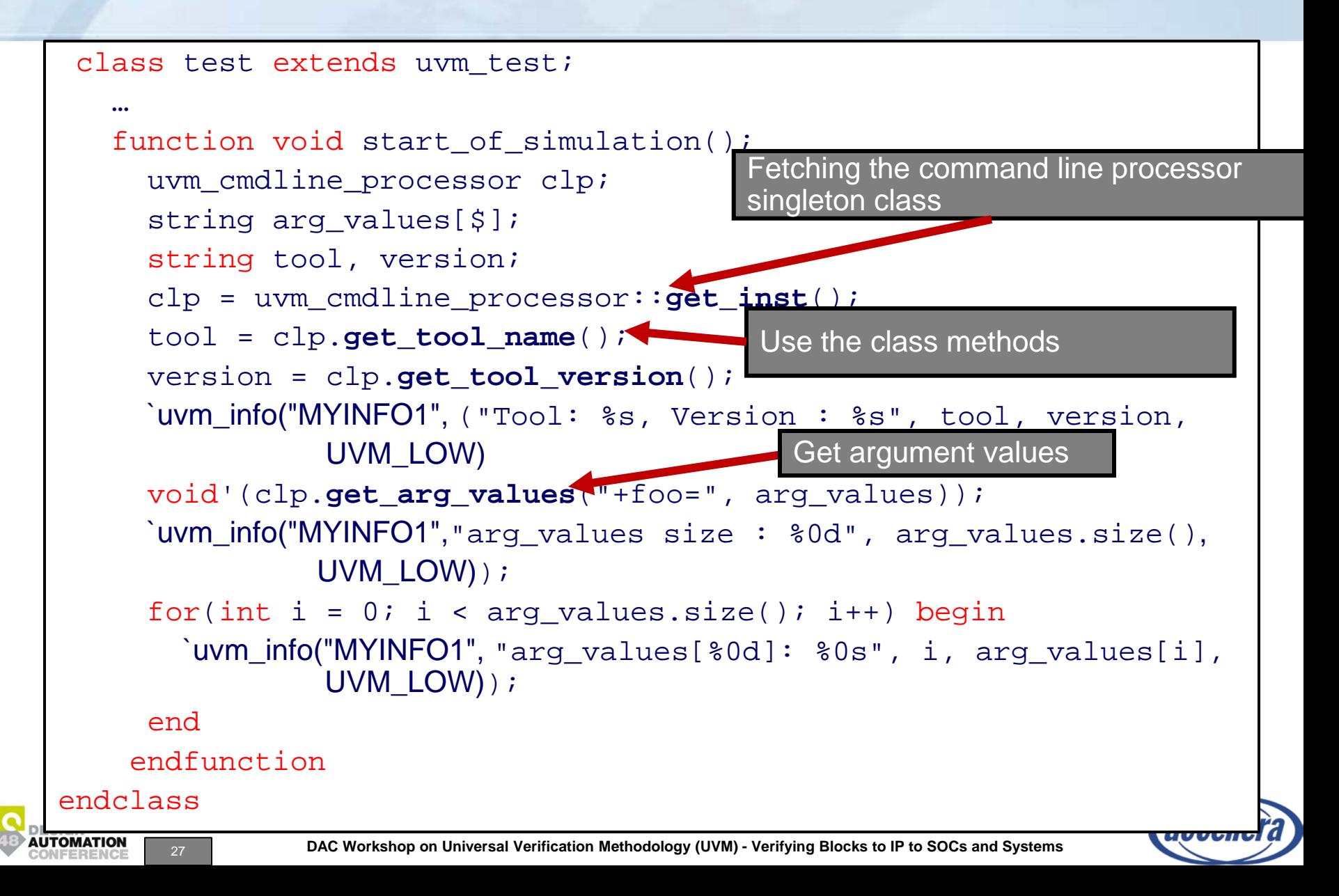

# **UVM Concepts Summary**

- UVM Basics are proven and widely in use with all simulators
- Provides both reuse and productivity
- UVM1.0 adds additional features to complement and tune the existing capabilities
	- UVM 1.1 includes bug fixes after initial users' feedback
- If you have a new project, *UVM is the way to go!*

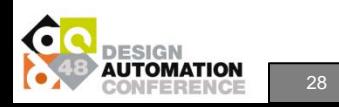

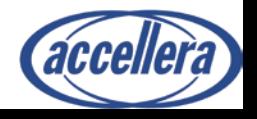

# **Workshop Outline**

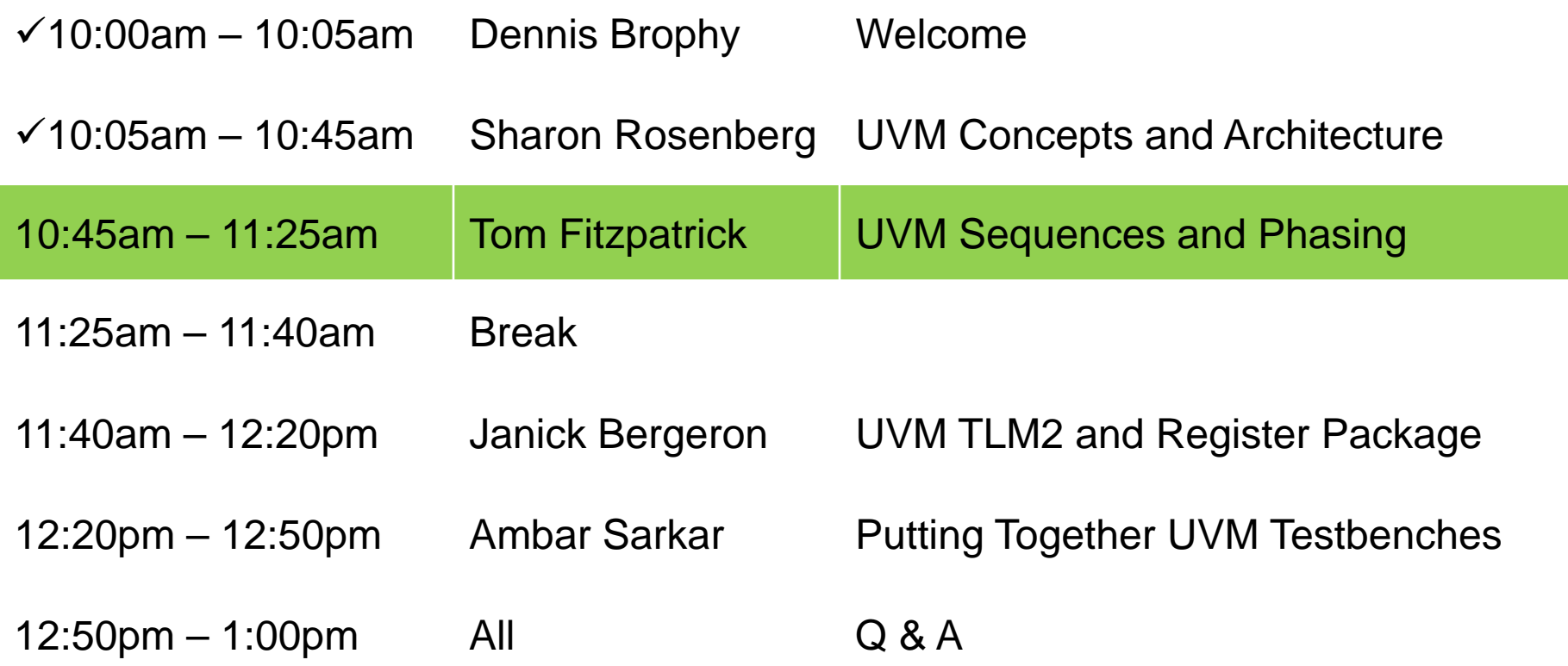

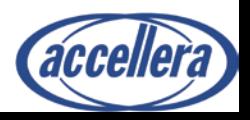

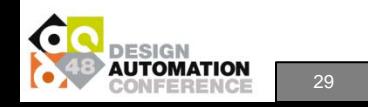

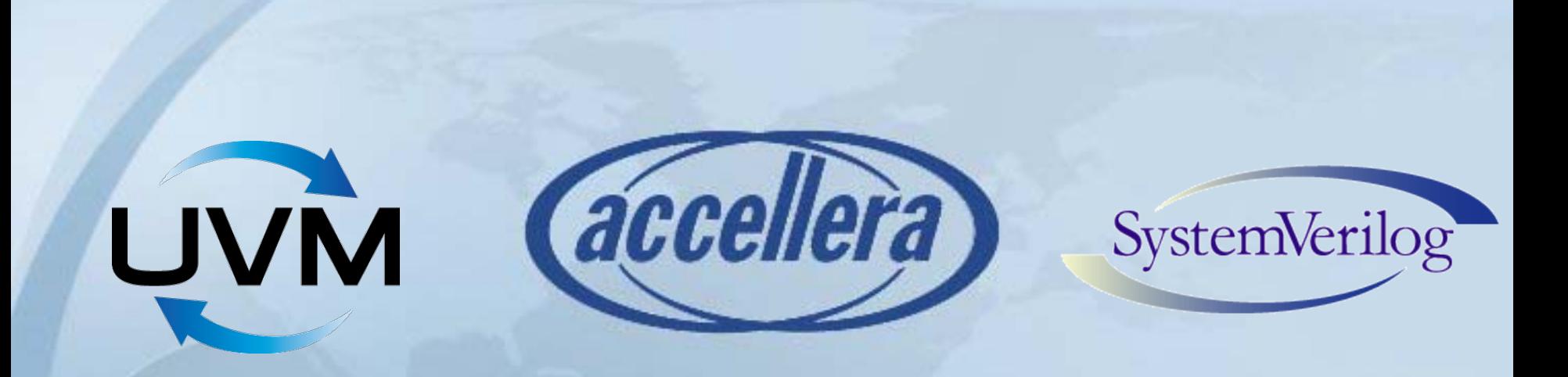

#### **UVM Sequences & Phasing**

Tom Fitzpatrick Mentor Graphics

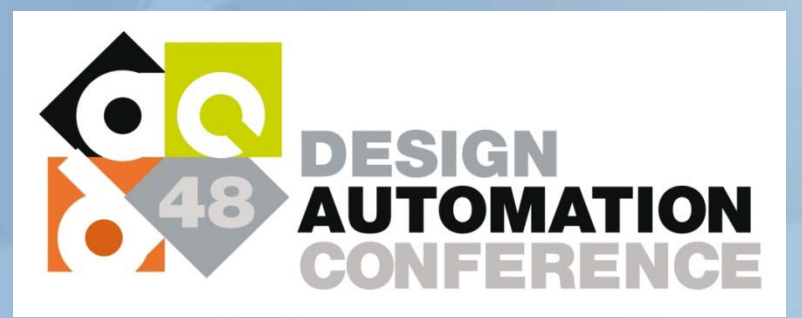

## **Sequences**

- Decouple stimulus specification from structural hierarchy – Simple test writer API
- Sequences define transaction streams
	- May start on any matching sequencer
- Sequences can call children
- Built-in get\_response() task
- Sequences & transactions customizable via the factory
- Driver converts transaction to pin wiggles

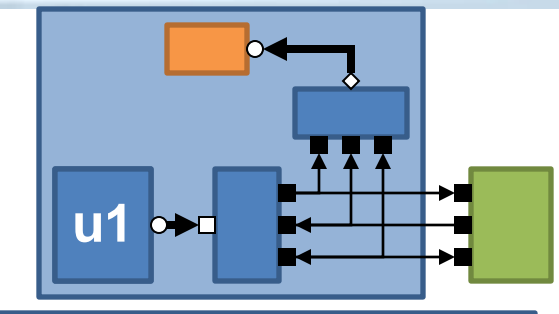

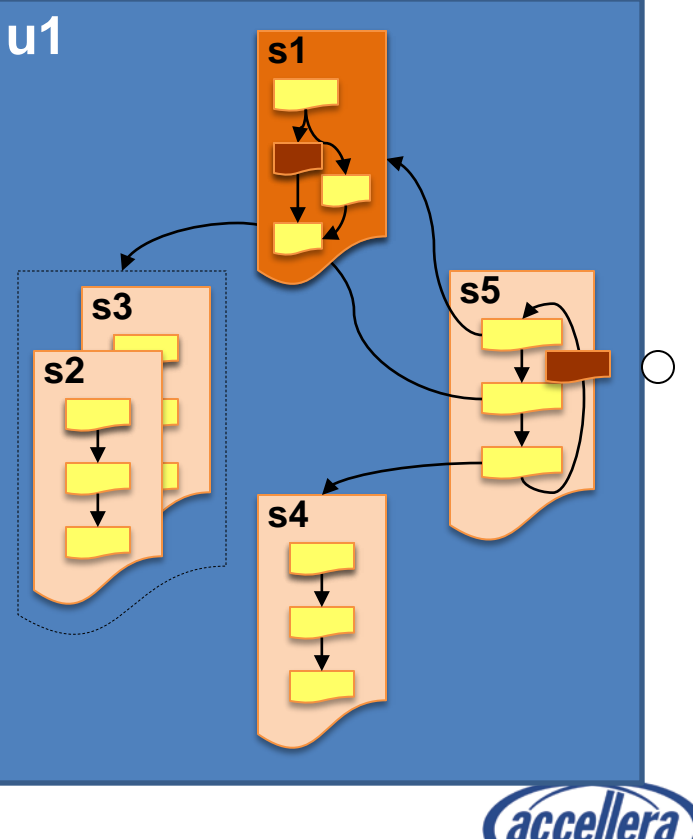

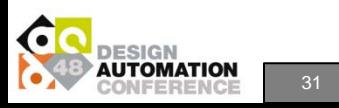

#### **Using Sequences And Sequence Items**

- A sequence is a UVM object to start it:
	- Construction using the factory:
		- spi\_tfer\_seq spi\_seq = spi\_tfr\_seq::type\_id::create("spi\_seq");
	- Configure explicitly or via constrained randomization
	- Start execution on the target sequencer:
		- spi\_seq.start(spi\_sequencer);
- Within a sequence a sequence\_item is:
	- Constructed
	- Scheduled on a sequencer with start\_item()
		- Blocking call that returns when the driver is ready
	- Configured explicitly or via constrained randomization
	- Consumed with finish\_item()

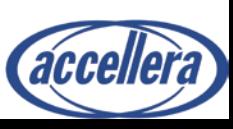

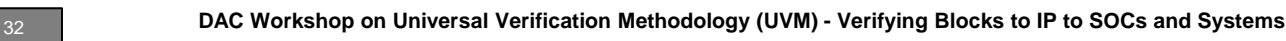

### **Sequence\_Item Example**

class spi\_seq\_item extends uvm\_sequence\_item;

// UVM Factory Registration Macro `uvm\_object\_utils(spi\_seq\_item)

•**Data fields:** •**Request direction rand (stimulus generation)** •**Response direction non-rand**

// Data Members (Outputs rand, inputs non-rand) rand logic[127:0] spi\_data; rand bit[6:0] no\_bits; rand bit RX\_NEG;

```
// Analysis members:
logic[127:0] mosi;
logic[7:0] cs;
```
•**UVM Object Methods** •**These methods get generated by the automation macros** •**Write them yourself to improve performance if desired**

// Methods extern function new(string name = "spi\_seq\_item"); extern function void **do\_copy**(uvm\_object rhs); extern function bit **do\_compare**(uvm\_object rhs, uvm\_comparer comparer); extern function string **convert2string**(); extern function void **do print**(uvm printer printer); extern function void **do record**(uvm recorder recorder);

endclass:spi\_seq\_item

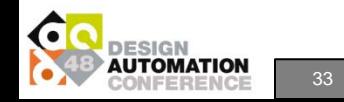

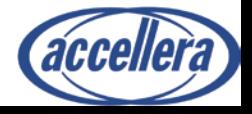

### **Basic Sequence-Driver API**

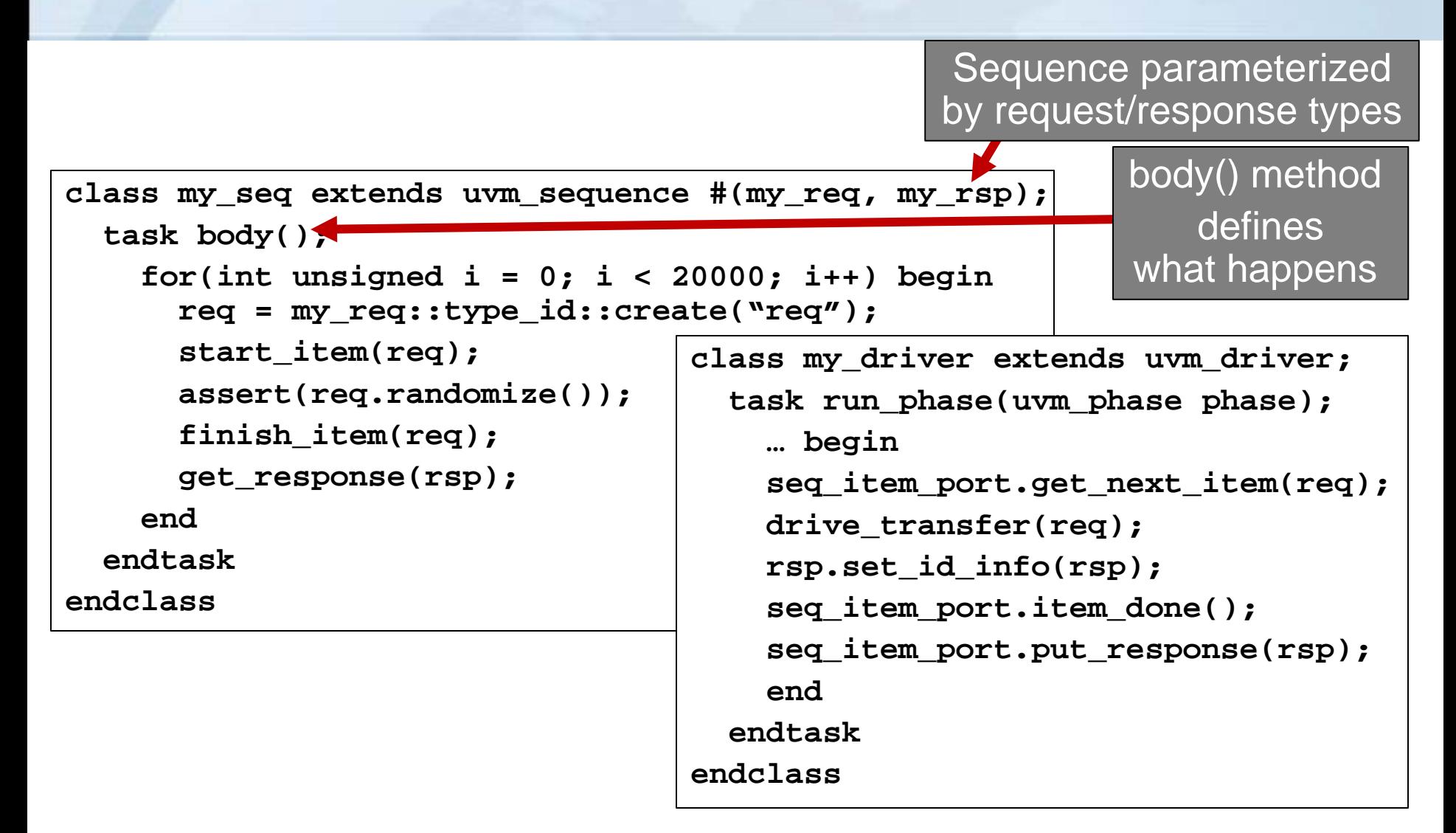

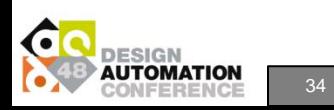

# **Sequence API Options**

```
Explicit
```

```
req = my_req::type_id::create("req");
start_item(req);
assert(req.randomize());
finish_item(req);
get_response(rsp);
```
#### Using Macros

**`uvm\_do(req) get\_response(rsp);**

- Macros allow constraints to be passed in
- Macros require pre-defined callbacks to modify behavior
- Multiple macro variations
- Explicit API provides greater control and easier debug

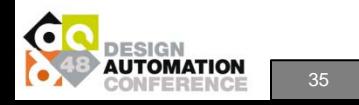

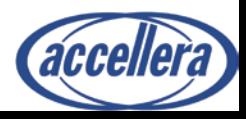

### **Sequencer and Driver**

```
typedef uvm_sequencer#(my_req,my_rsp) my_sequencer;
uvm_sequencer#(my_req,my_rsp)
class my_master_agent extends uvm_agent;
  function void build_phase(uvm_phase phase);
    void'(uvm_config_db#(bitstream_t)::get(this,"", "is_active", is_a);
    if(is_a) begin
      seqr = my_sequencer::type_id::create("seqr", this);
my_sequencer
      driver = my_driver::type_id::create("driver", this);
    end
  endfunction
  function void connect_phase(uvm_phase phase);
    if(is_a)
      driver.seq_item_port.connect(seqr.seq_item_export);
  endfunction
endclass
                                                     agent
                                                       seqr driver
              By default, you don't need
              to extend uvm_sequencer
```
# **Starting a Sequence**

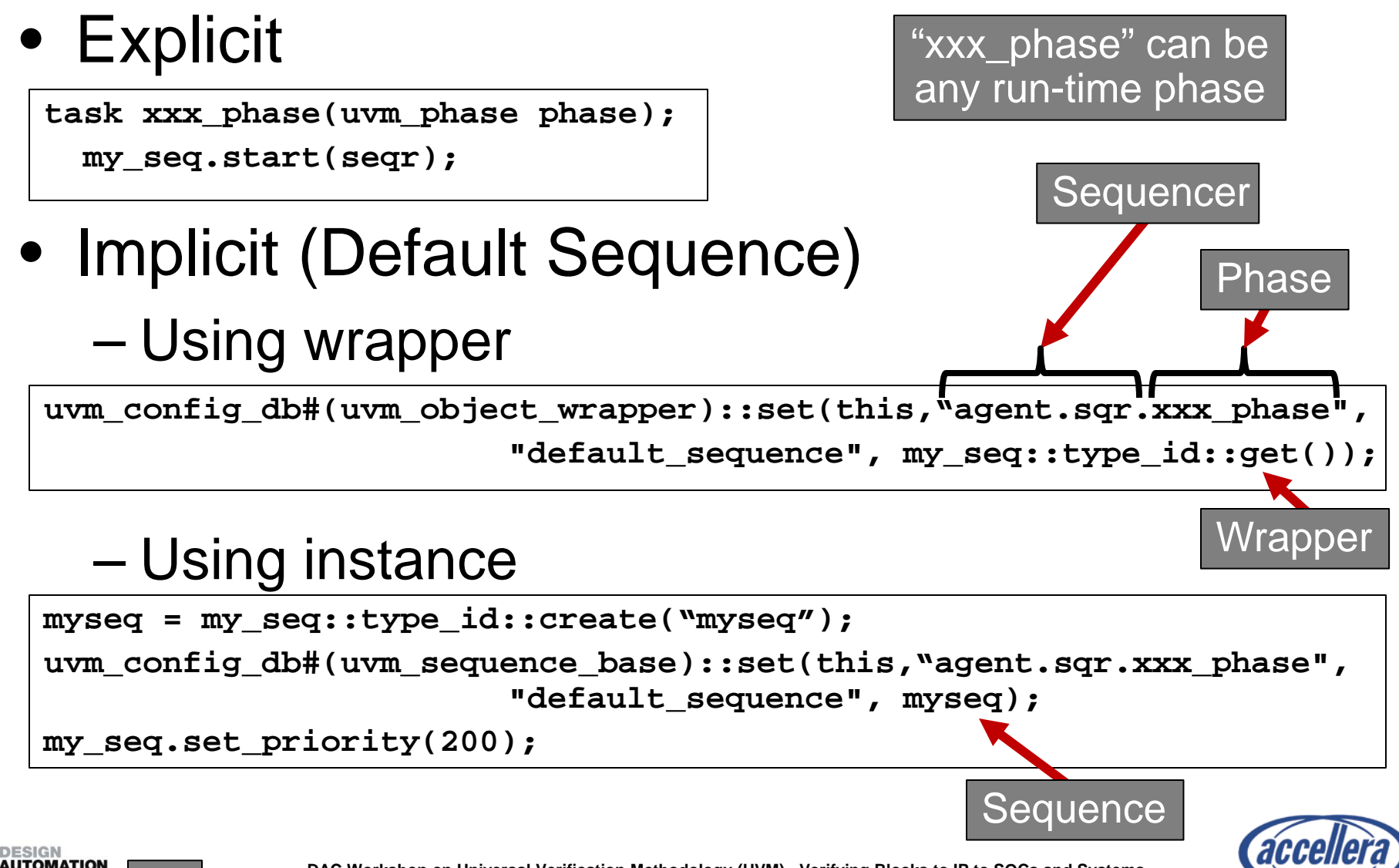

<sup>37</sup> **DAC Workshop on Universal Verification Methodology (UVM) - Verifying Blocks to IP to SOCs and Systems**

# **Calling start()**

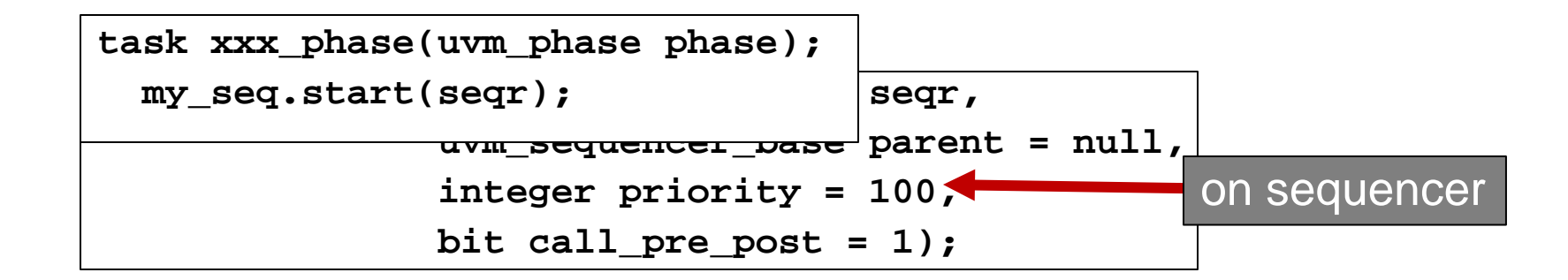

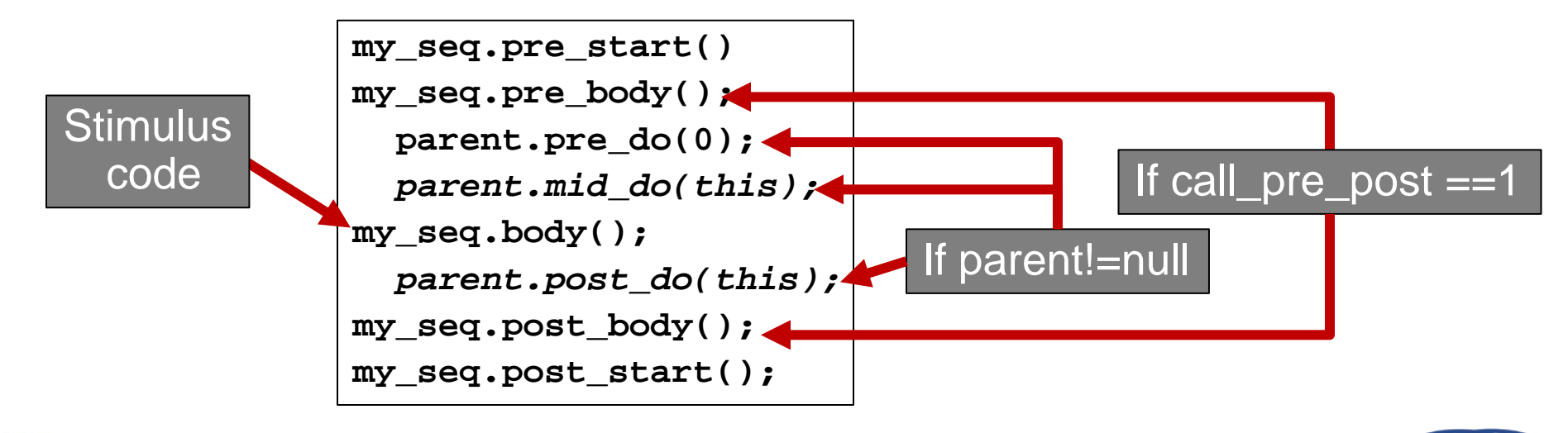

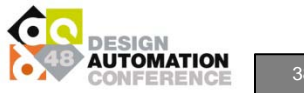

38 **DAC Workshop on Universal Verification Methodology (UVM) - Verifying Blocks to IP to SOCs and Systems**

# **Sequence Library (Beta)**

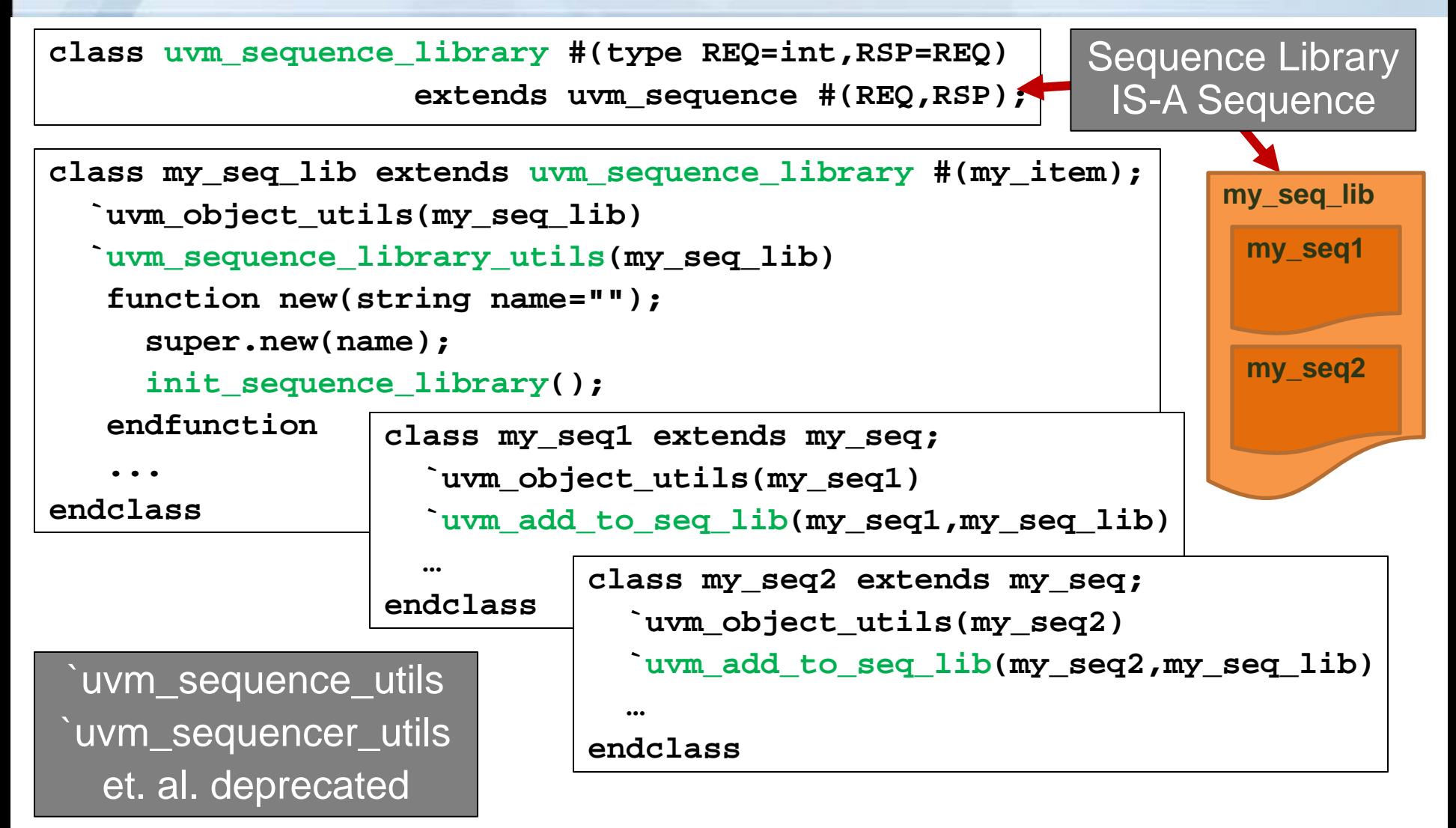

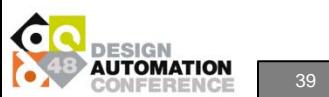

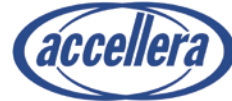

# **Sequence Library**

**uvm\_config\_db #(uvm\_sequence\_lib\_mode)::set(this, "sequencer.xxx\_phase", "default\_sequence.selection\_mode", MODE);**

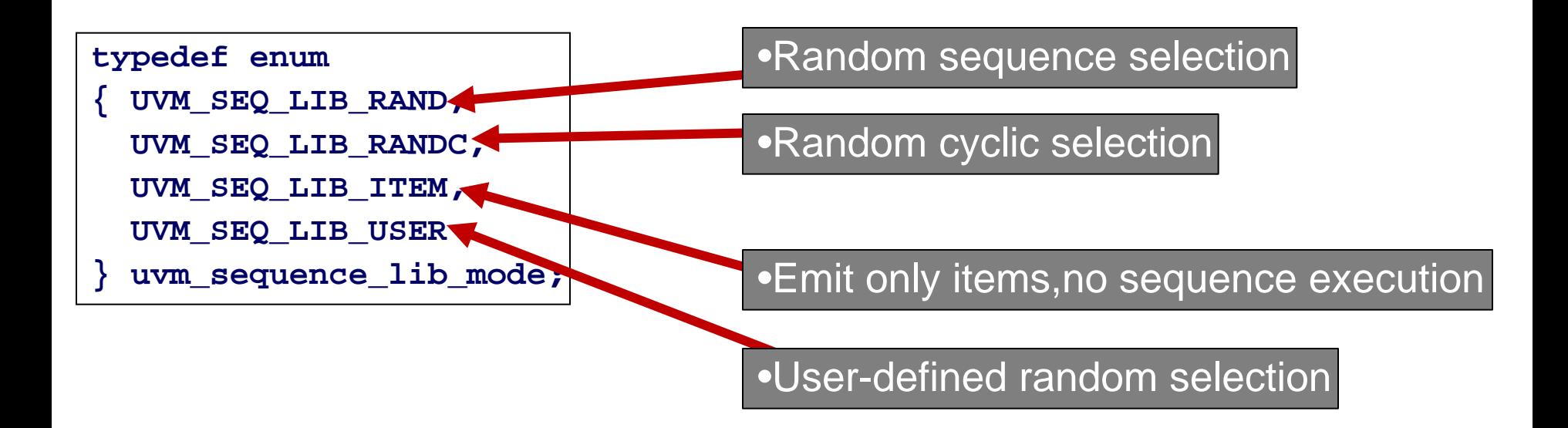

**function int unsigned select\_sequence(int unsigned max); // pick from 0 <= select\_sequence < max; endfunction**

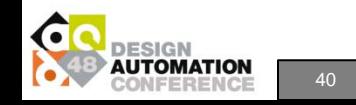

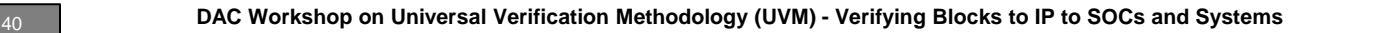

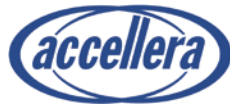

# **UVM Phasing**

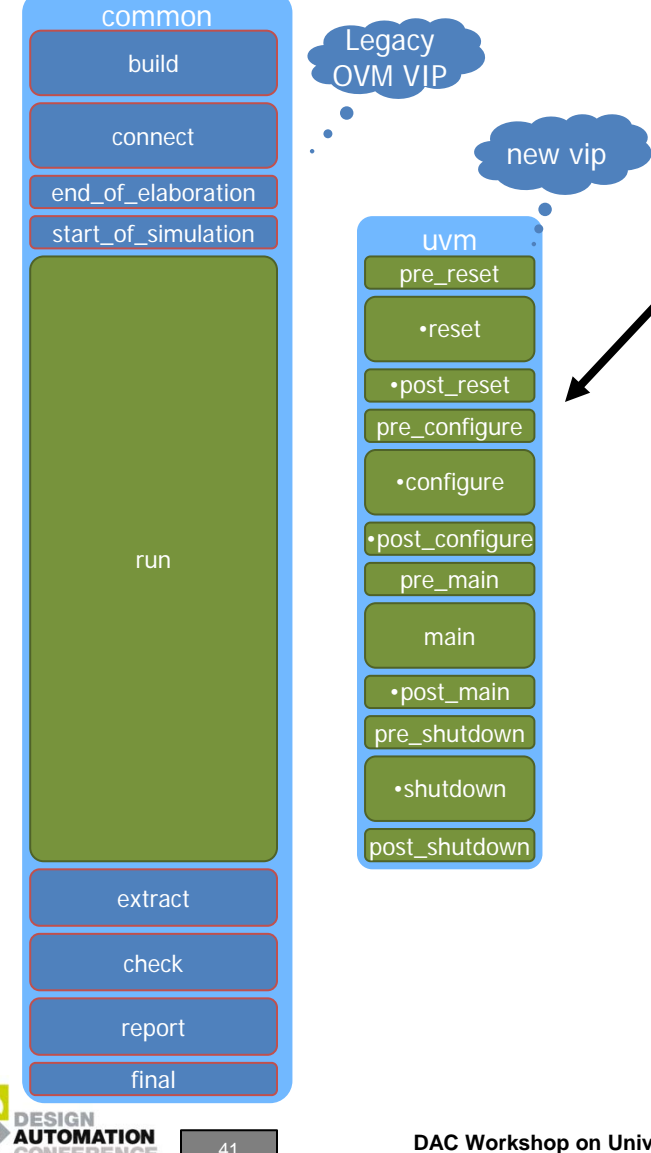

Several new runtime phases in parallel with run\_phase()

#### To simplify examples, these slides will show a reduced set of phases

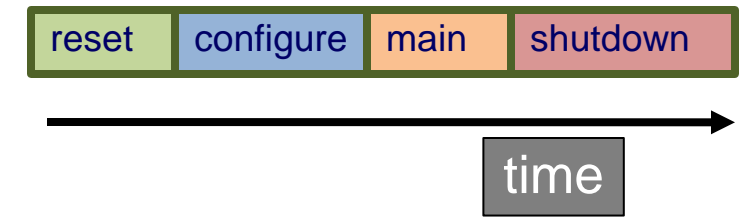

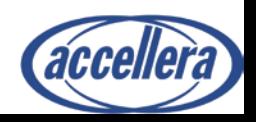

# **Phase Synchronization**

• By default, all components must allow all other components to complete a phase before all components move to next phase

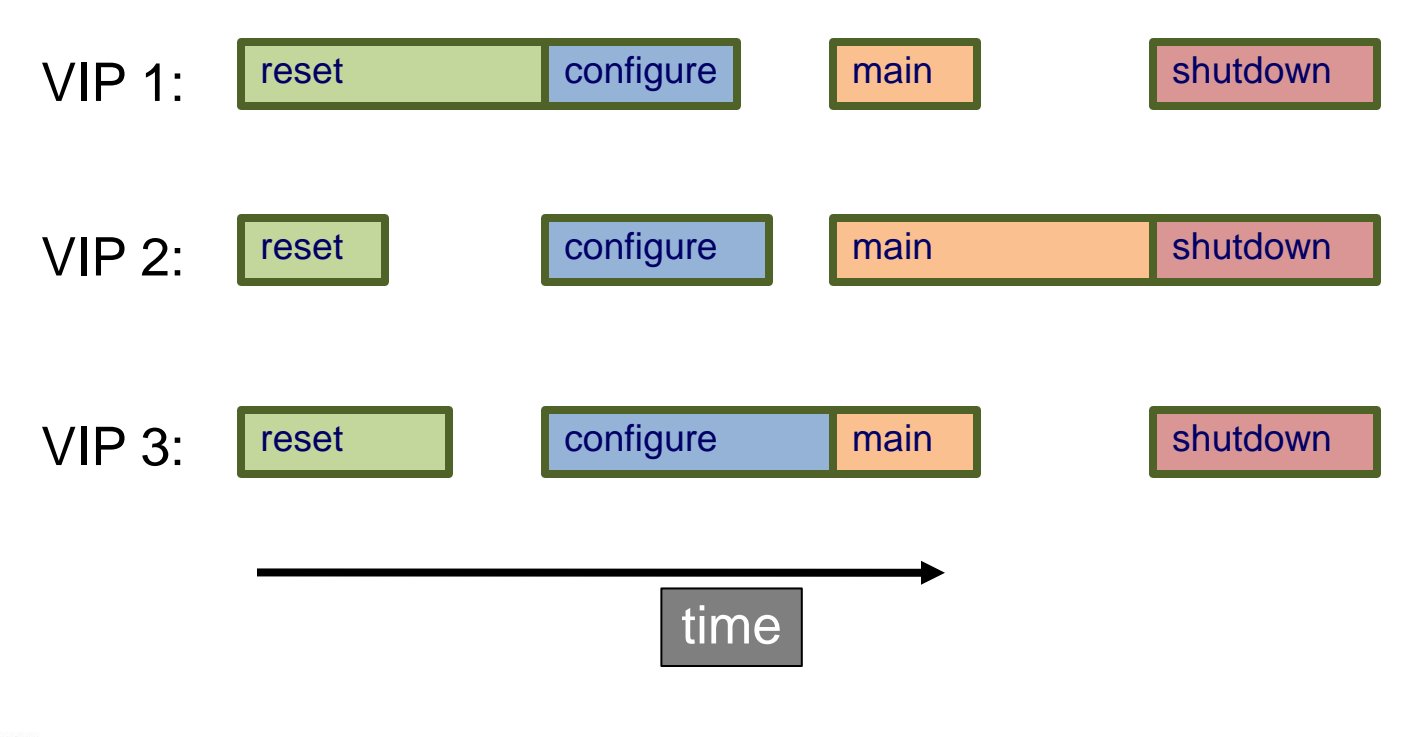

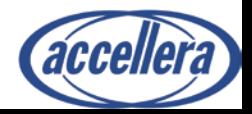

# **Phase Semantics**

• In UVM Reference Guide, the semantics for each phase are defined, e.g.

#### **reset**

**Upon Entry**

•Indicates that the hardware reset signal is ready to be asserted.

#### **Typical Uses**

•Assert reset signals.

•Components connected to virtual interfaces should drive their output to their specified reset or idle value.

- •Components and environments should initialize their state variables.
- •Clock generators start generating active edges.
- •De-assert the reset signal(s) just before exit.
- •Wait for the reset signal(s) to be de-asserted.

#### **Exit Criteria**

- •Reset signal has just been de-asserted.
- •Main or base clock is working and stable.
- •At least one active clock edge has occurred.
- •Output signals and state variables have been initialized.

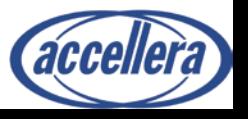

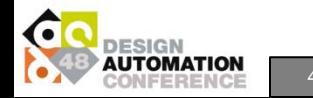

#### **uvm\_component Basic API**

Implement these to specify behavior for a specific phase; threads started here are auto-killed

task/function <name>\_phase(uvm\_phase phase) phase.raise\_objection(this); phase.drop\_objection(this);

> Call these to prevent and re-allow the current phase ending

function void phase\_started(uvm\_phase phase)

function void phase\_ended(uvm\_phase phase)

Implement these to specify behavior for the start/end of each phase; threads started here are not auto-killed

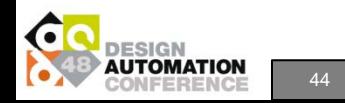

44 **DAC Workshop on Universal Verification Methodology (UVM) - Verifying Blocks to IP to SOCs and Systems**

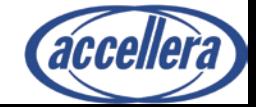

#### **uvm\_component Example**

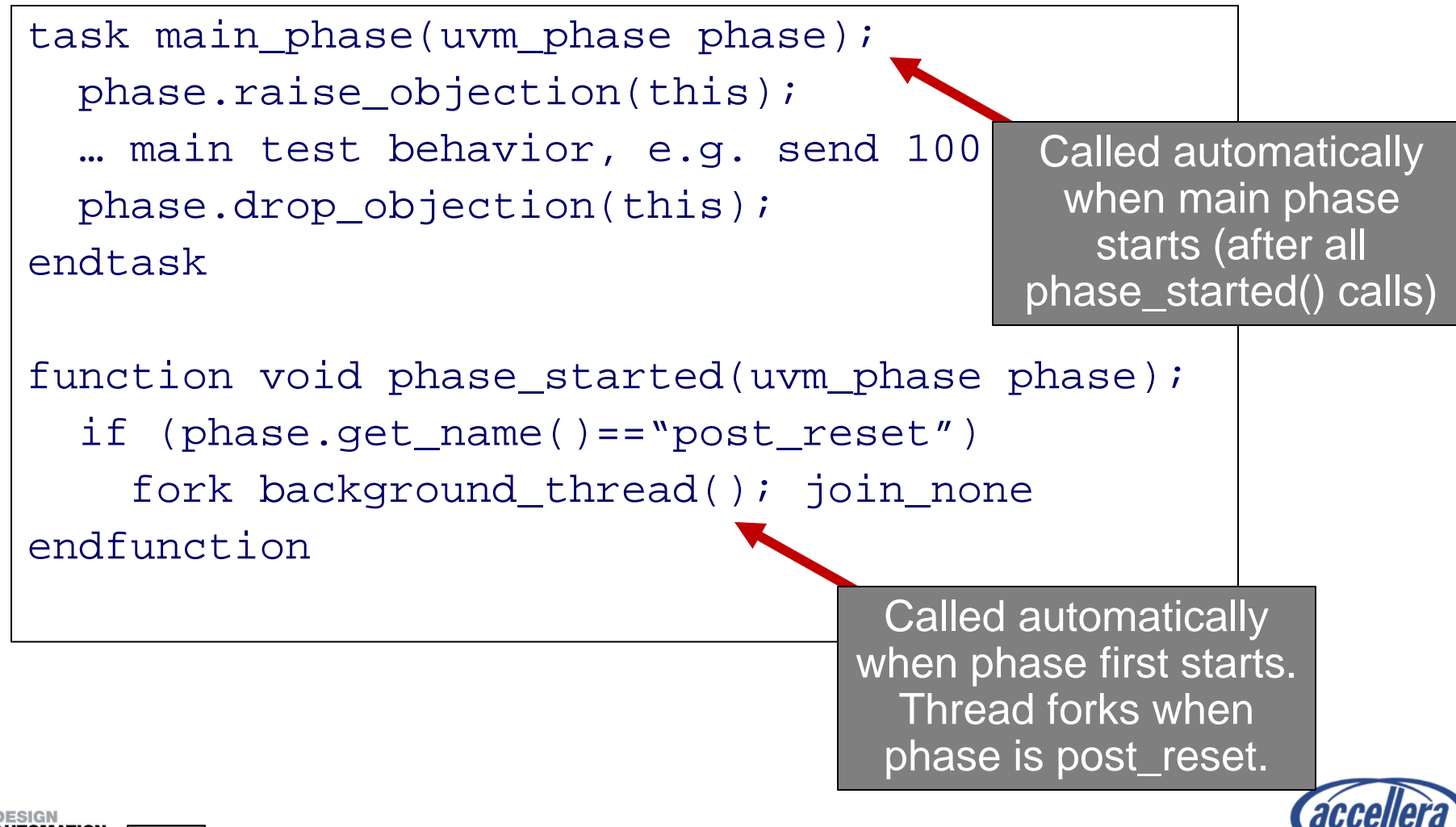

# **User-defined Phases**

- Integrator can create one or more phases
- Integrator can create schedules with any mix of standard and user-defined phases then assign components to use one of those schedules

"want new phase named cfg2 after configure and before post\_configure"

> **New** sched:

```
uvm_domain common = 
  uvm_domain::get_common_domain();
common.add(cfg2_phase::get(),
  .after_phase(configure_phase::get(),
  .before_phase(post_configure_phase.get())
);
```
configure cfg2 post\_configure

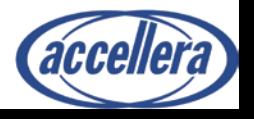

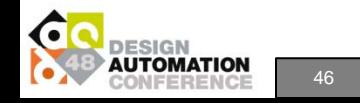

# **Separate Domains**

- Sometimes it is OK for a part of the design/environment to do behavior that is out of alignment with the remainder
	- e.g. mid-sim reset of a portion of the chip
	- e.g. one side starts main functionality while other side is finishing configuration

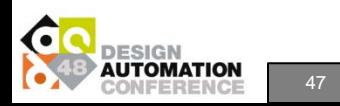

#### **Domains**

- Domains are collections of components that must advance phases in unison
	- By default, no inter-domain synchronization

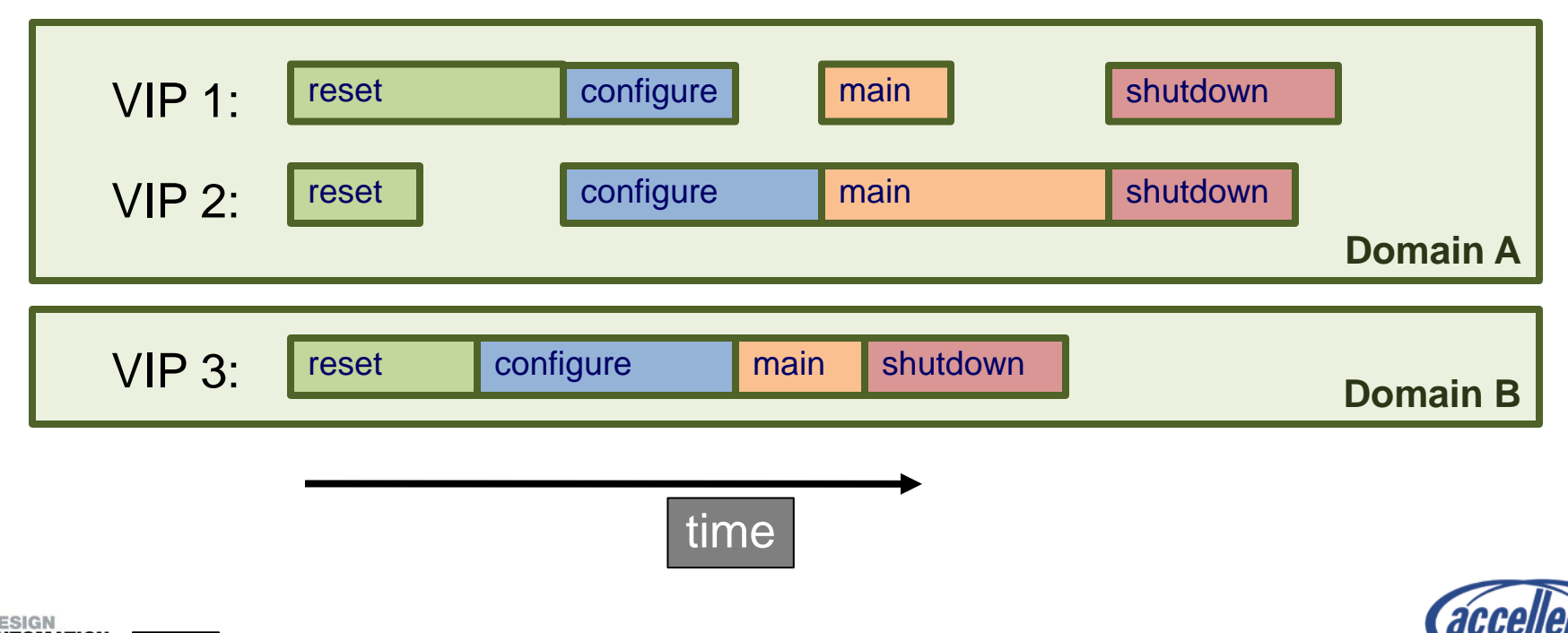

# **Domain Synchronization**

• Domains can be synchronized at one, many, or all phase transitions.

domainA.sync(.target(domainB),.phase(uvm\_main\_phase::get()));

Two domains sync'd at main

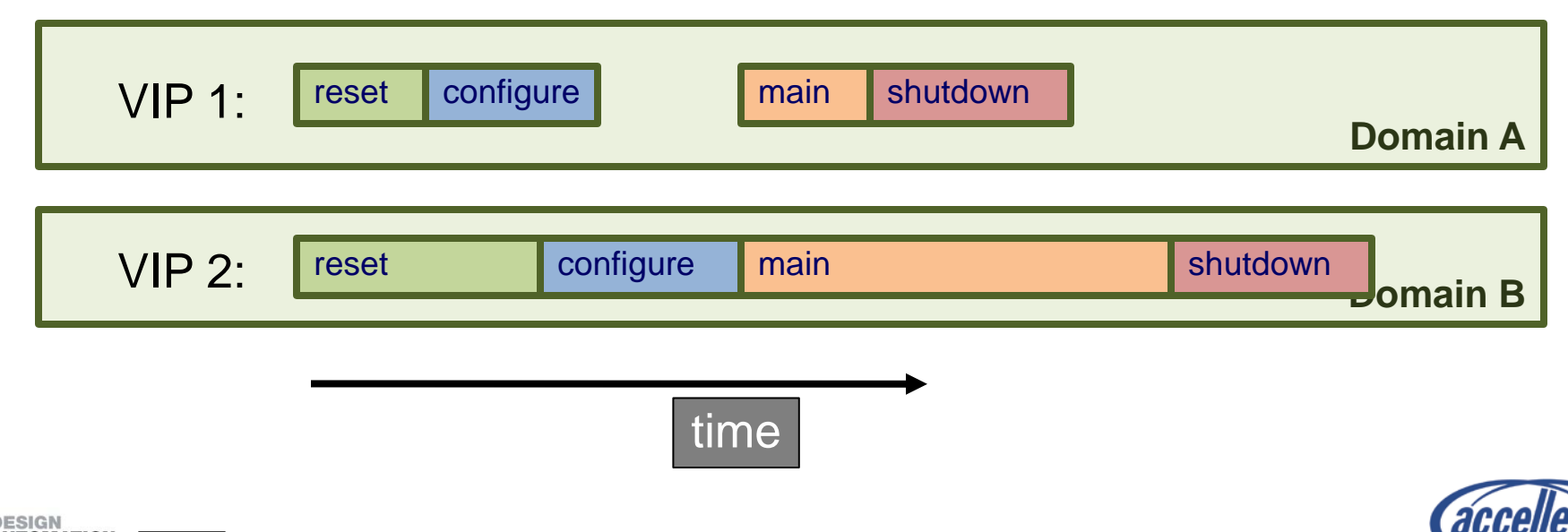

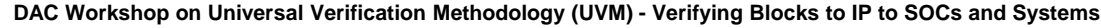

# **Fully Synchronized Domains**

• If two domains are fully synchronized and one domain jumps back, the second domain will continue in its current phase and wait for the first to catch up

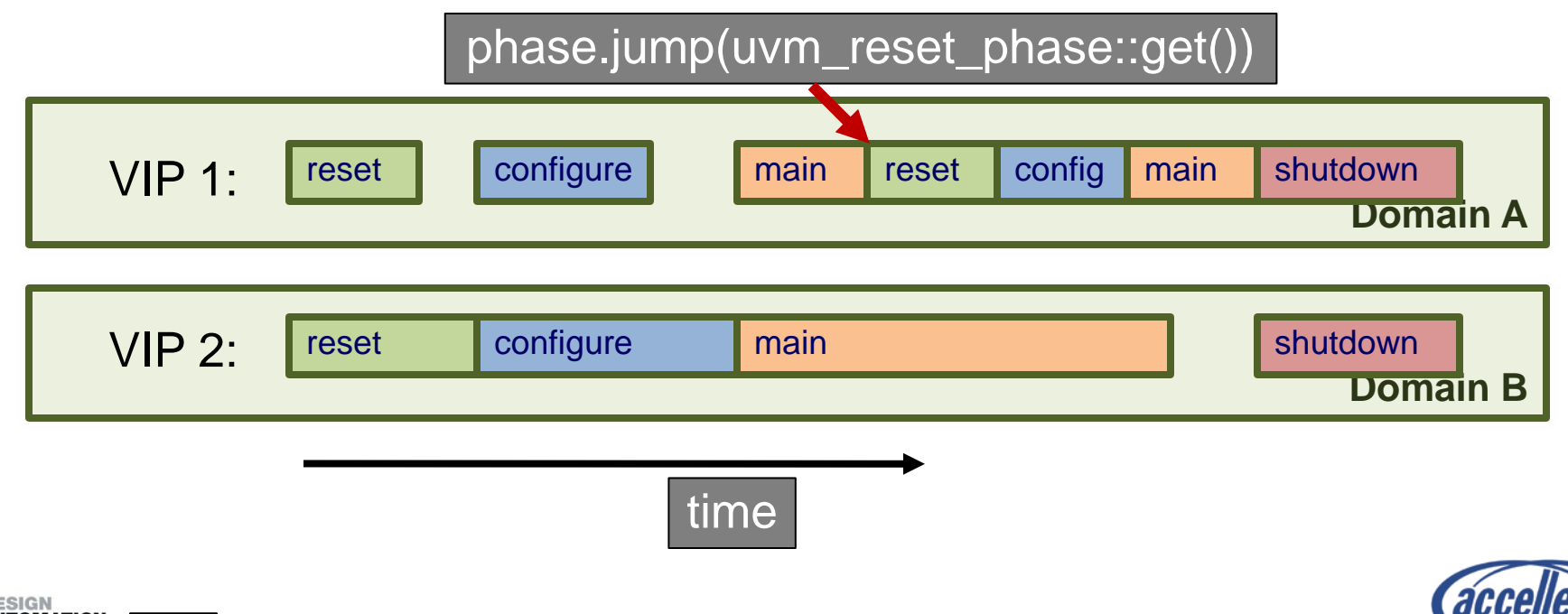

## **Sequences and Phases**

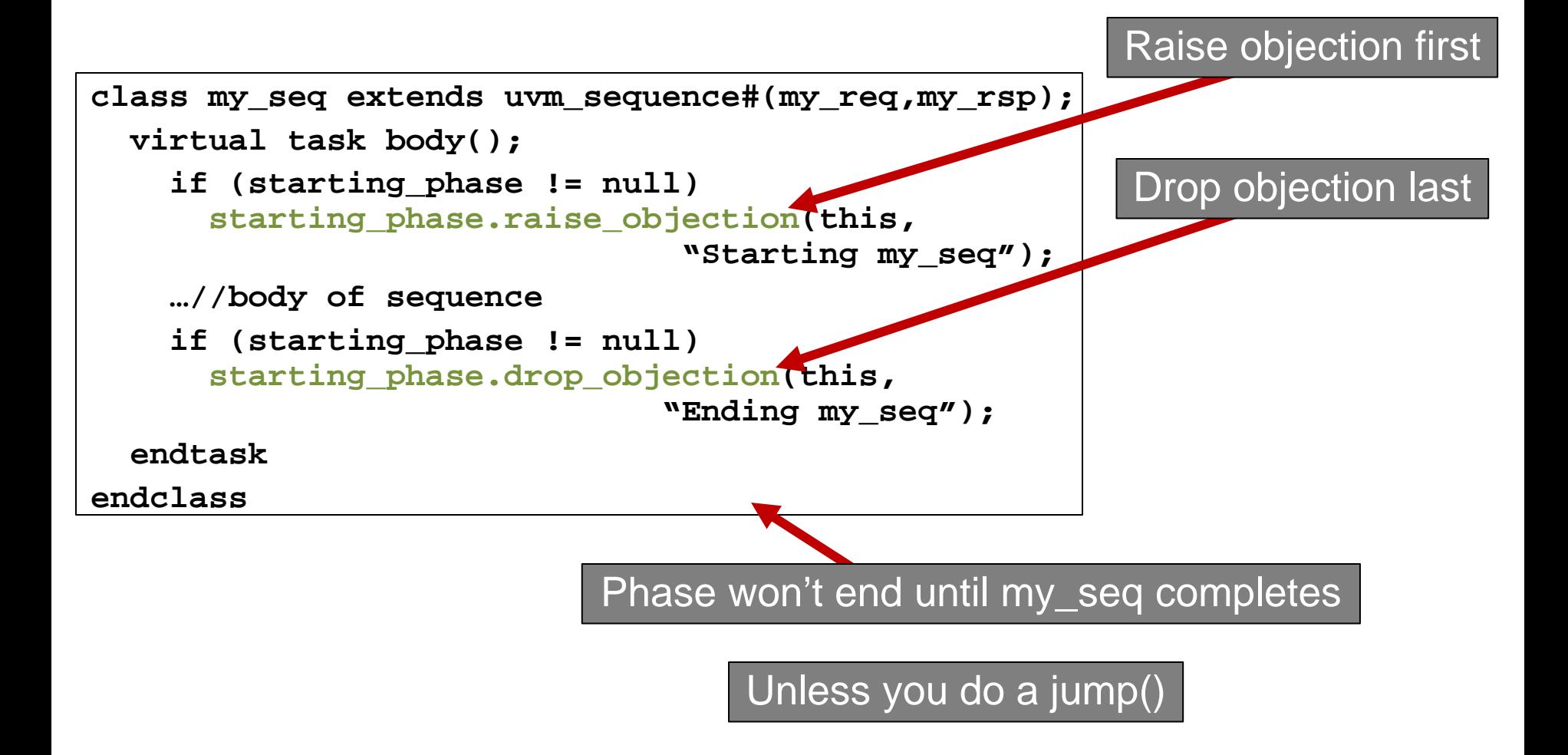

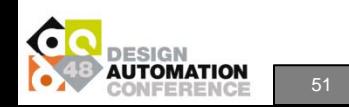

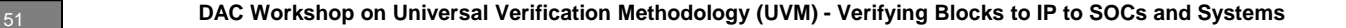

## **Ending Phases**

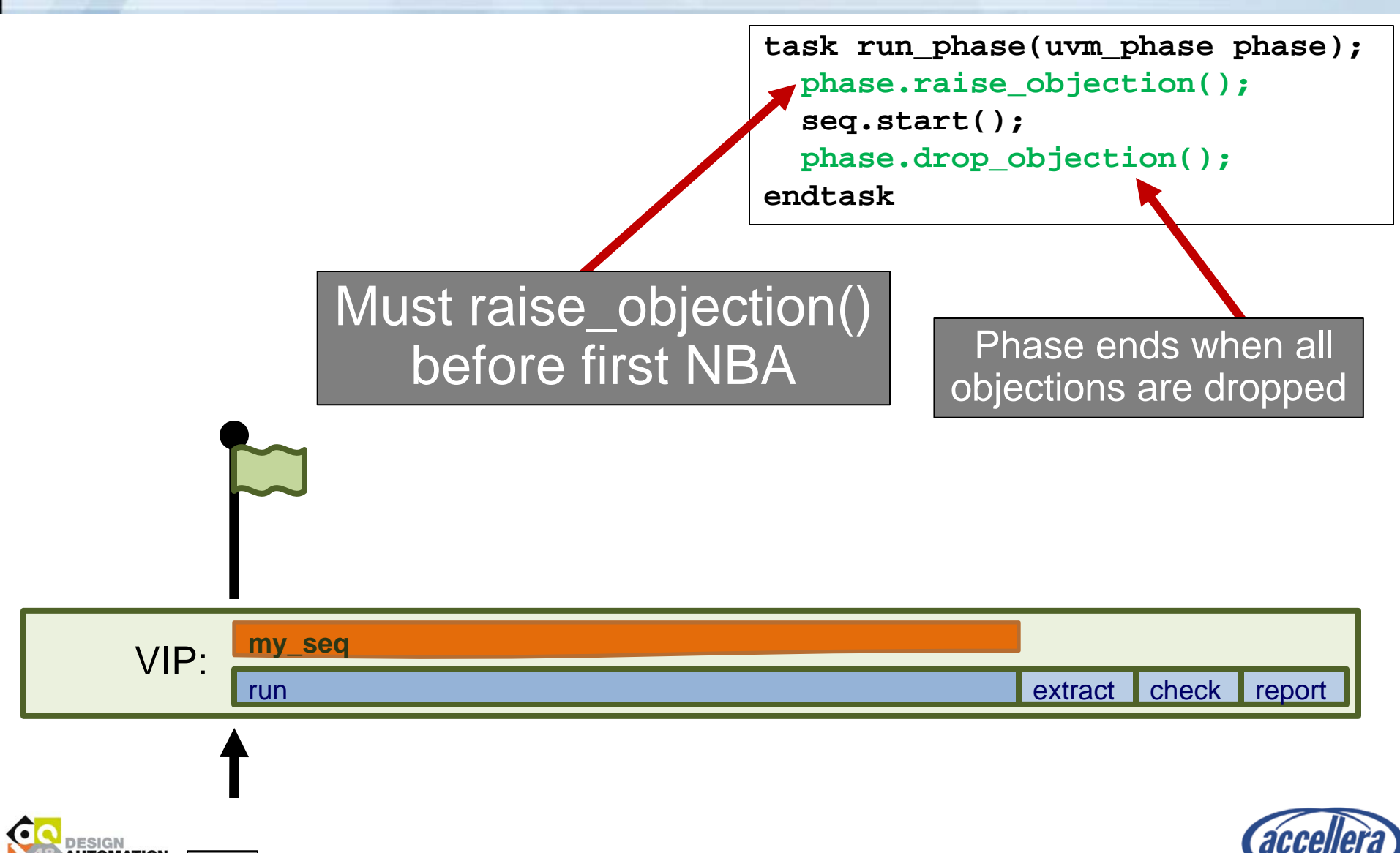

## **Ending Phases**

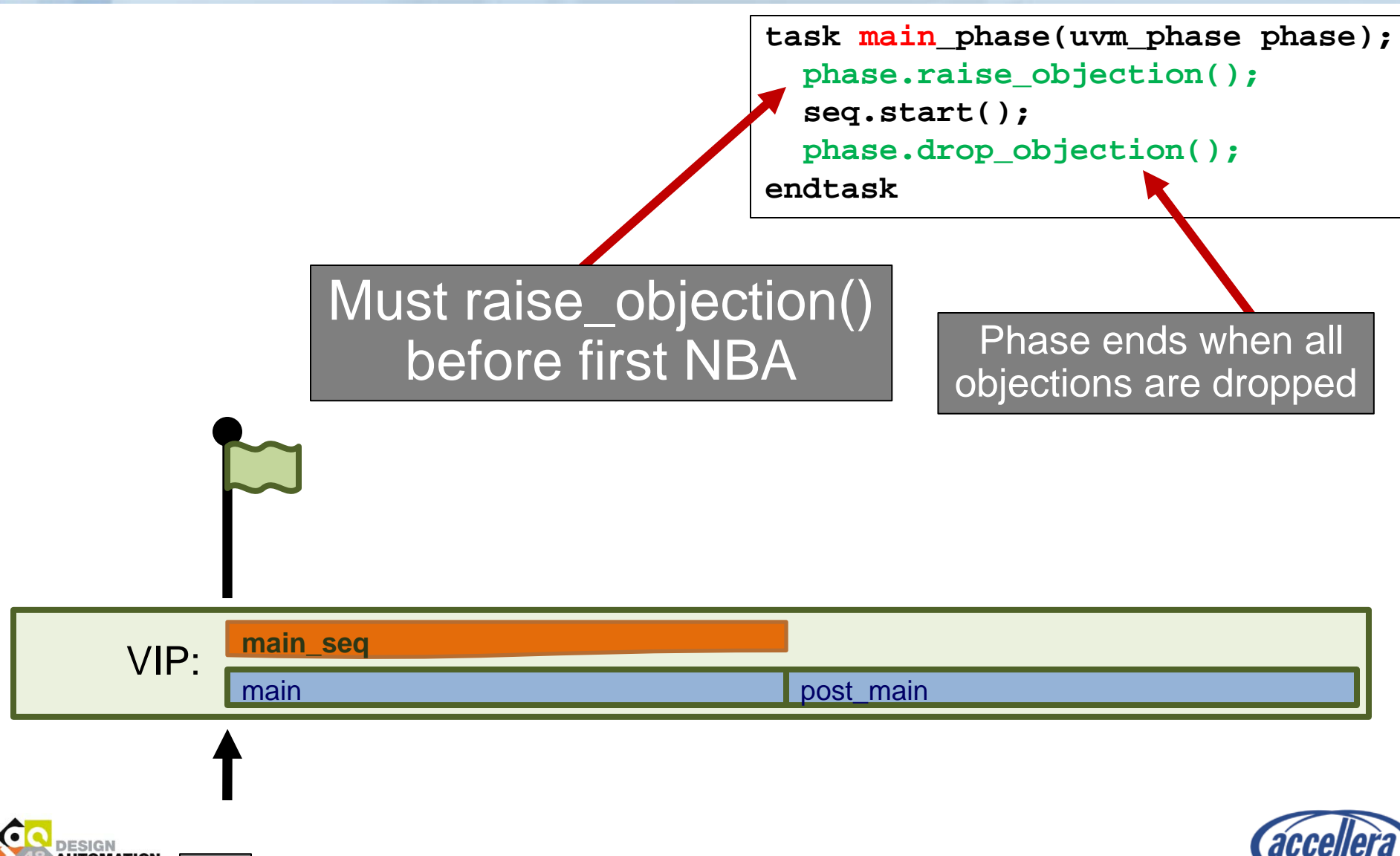

# **Delaying Phase End**

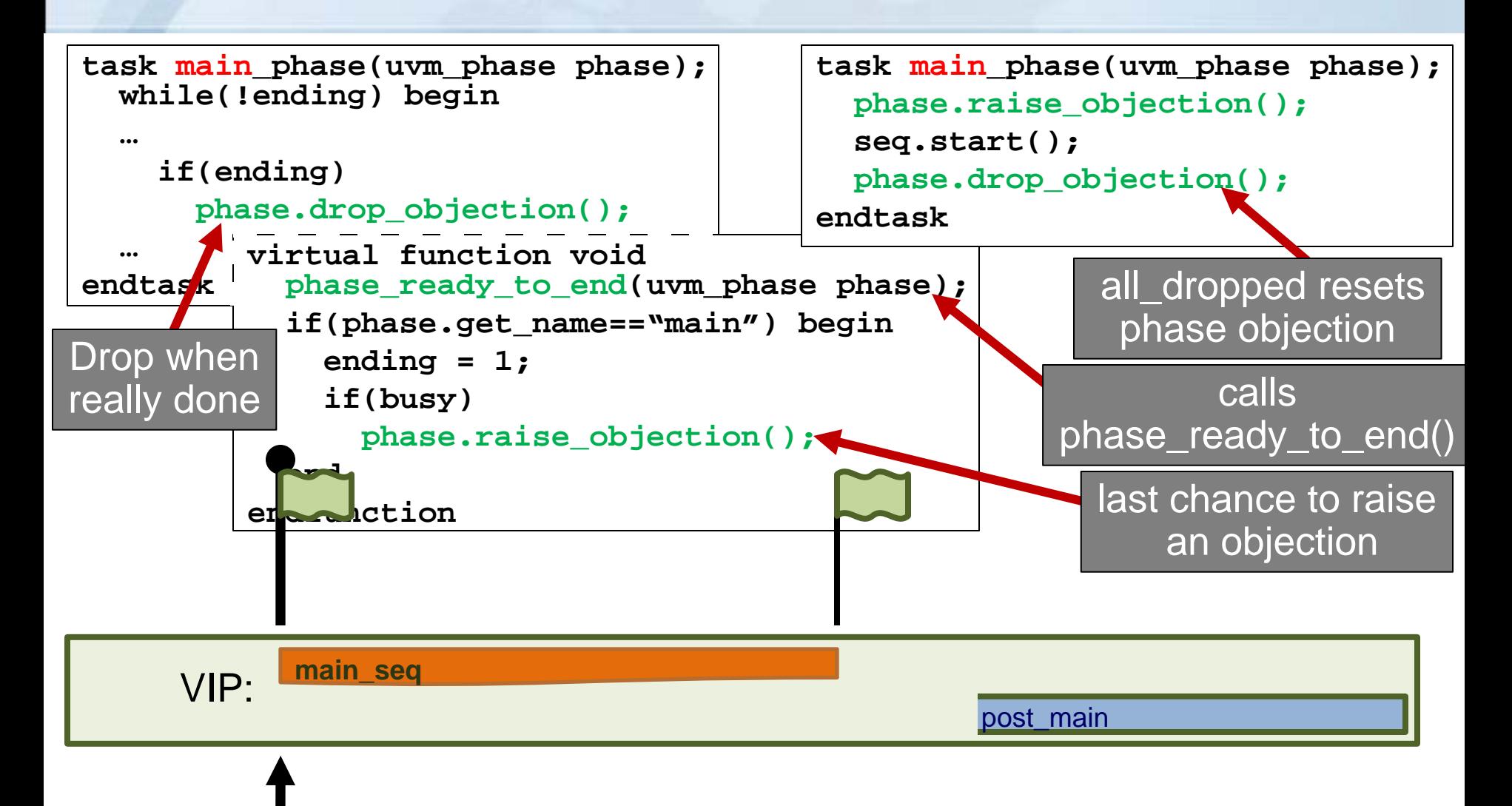

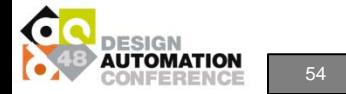

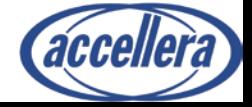

# **Ending Phases**

- Phase objection must be raised before first NBA
- Phase forks off processes
	- wait for phase.all\_dropped $\blacktriangleleft$
	- call phase\_ready\_to\_end()
		- component can raise objection
	- Check objection count
	- $-$  call phase ended()-
	- kill\_processes
	- execute successors

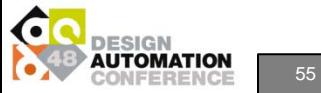

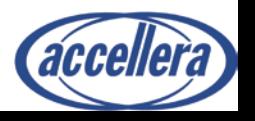

## **Test Phase Example**

```
task reset_phase (uvm_phase phase);
 reset seq rst = reset seq::type id::create("rst");
 phase.raise objection(this, "resetting");
 rst.start(protocol_sqr);
 phase.drop_objection(this, "ending reset");
endtask: reset_phase
task configure_phase (uvm_phase phase);
 configure_seq cfg = configure_seq::type_id::create("cfg");
 phase.raise_objection(this, "configuring dut");
 cfg.start(protocol_sqr);
 phase.drop_objection(this, "dut configured");
endtask: configure phase
task main phase (uvm phase phase);
 test function1 seq tst = test function1 seq ::type id::create("tst");phase.raise_objection(this, "functionality test");
 tst.start(protocol_sqr);
 phase.drop_objection(this, "functionality tested");
endtask: main_phase
                                                (Test) Component runs different
                                                   sequences in each phase. 
                                                Phase level sequences may run 
                                                   on different sequences in 
                                                             parallel
```
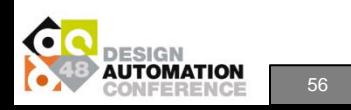

# **Workshop Outline**

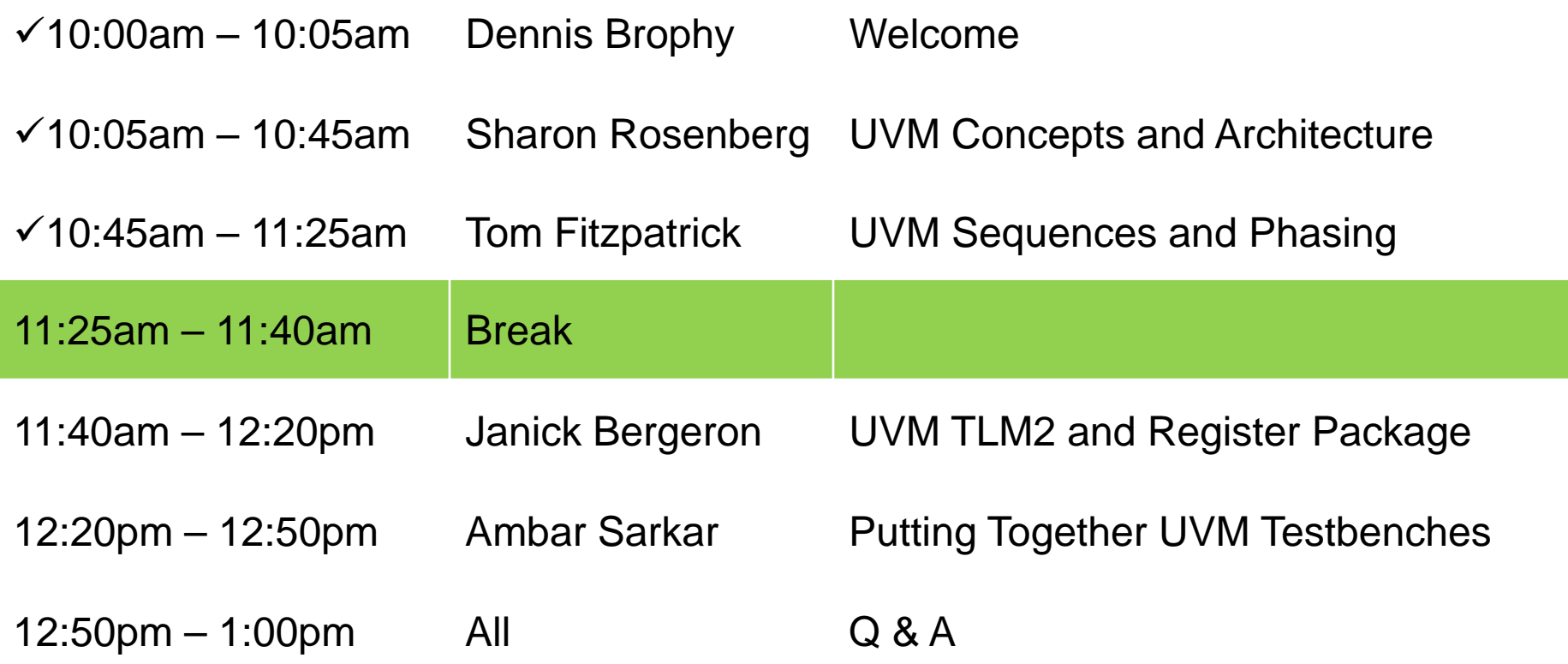

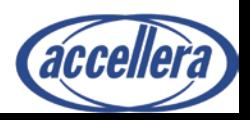

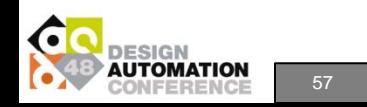

### **Accellera at DAC**

- **Accellera Breakfast at DAC:** *UVM User Experiences*
	- **An Accellera event sponsored by Cadence, Mentor, and Synopsys**
	- **Tuesday, June 7th, 7:00am-8:30am, Room 25AB**

#### • **Accellera IP-XACT Seminar**

- **An introduction to IP-XACT, IEEE 1685, Ecosystem and Examples**
- **Tuesday, June 7th, 2:00pm-4:00pm, Room 26AB**

#### • **Birds-Of-A-Feather Meeting**

- **Soft IP Tagging Standardization Kickoff**
- **Tuesday, June 7, 7:00 PM-8:30 PM, Room 31AB**

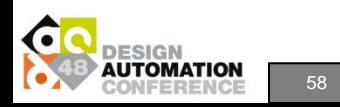

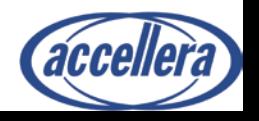

# **Workshop Outline**

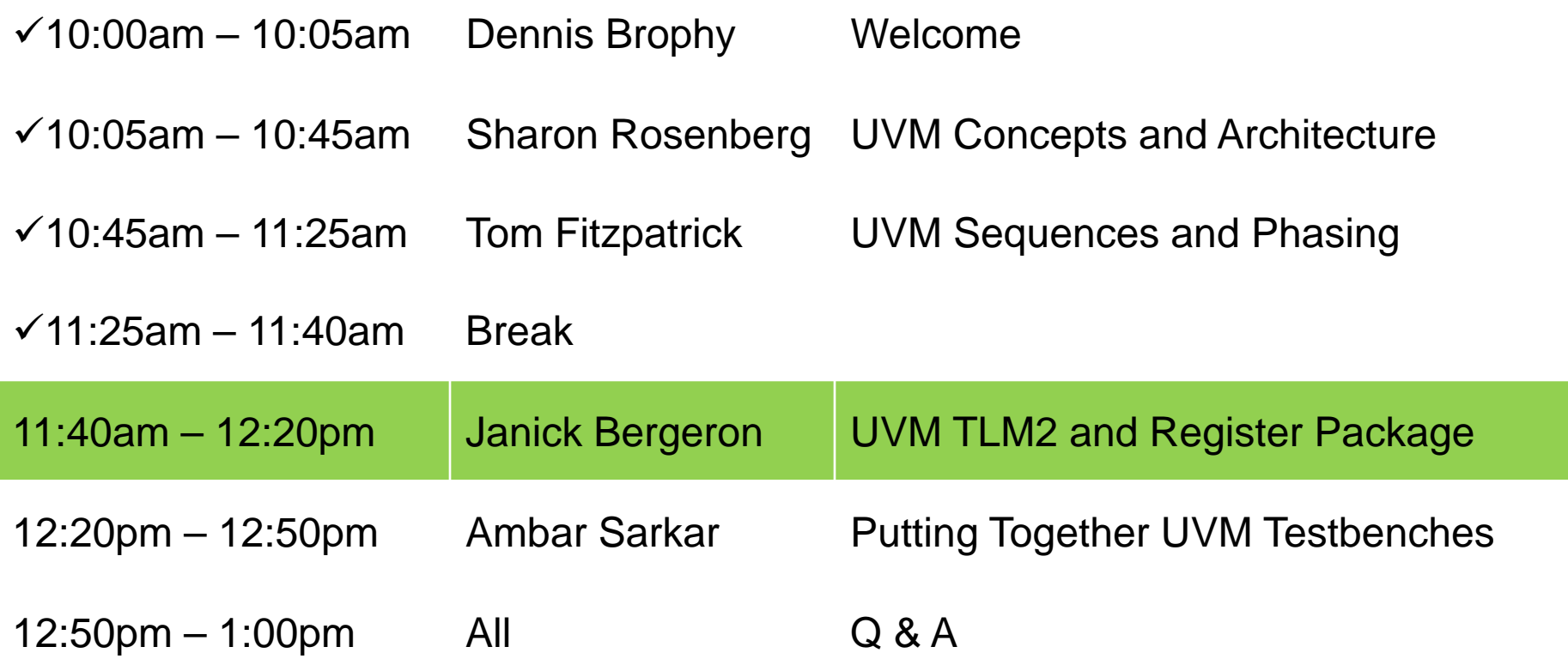

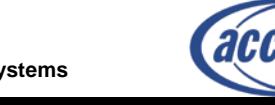

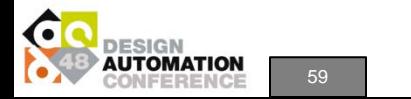

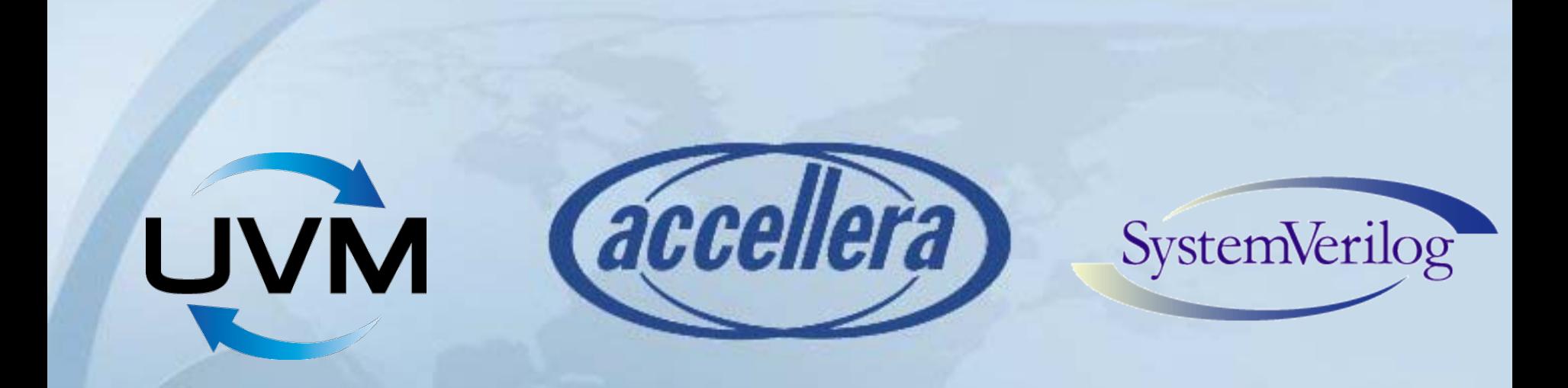

#### **UVM Transaction Level Modeling (TLM2)**

Janick Bergeron Synopsys

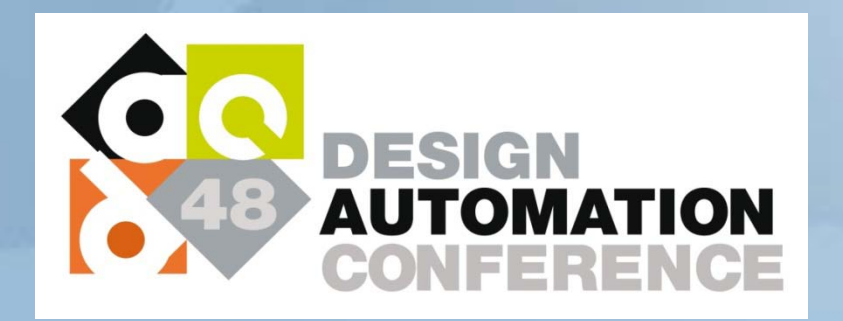

## **TLM-1.0**

• Unidirectional put/get interfaces

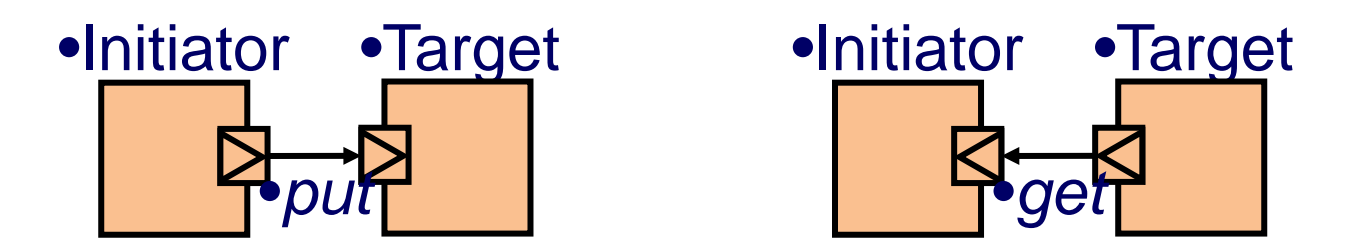

- Simple message-passing semantics
- No response model
	- E.g. *What did I read back*??
- Never really caught on in SystemC

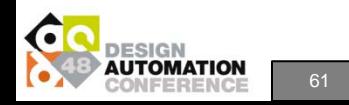

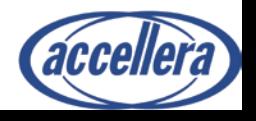

# **Why TLM-2.0?**

- Better interoperability over TLM-1.0
	- Semantics
	- Pre-defined transaction for buses
- Performance
	- Pass by reference (in SystemC)
	- Temporal decoupling

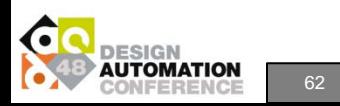

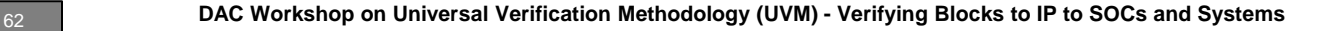

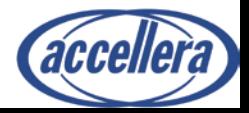

# **TLM-2.0 in SV vs SC**

- Blocking transport interface  $\sqrt{\phantom{a}}$
- Nonblocking transport interfaces  $\sqrt{\phantom{a}}$
- Direct memory interface  $\ast$
- Debug transport interface  $\ast$
- **Initiator sockets**
- Target sockets √
- Generic payload  $\sqrt$
- Phases  $\sqrt$
- Convenience sockets  $\star$
- Payload event queue **x**
- Quantum keeper **\***
- Instance-specific extensions **\***
- Non-ignorable and mandatory extensions  $\sqrt$
- Temporal decoupling  $\sqrt$

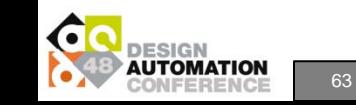

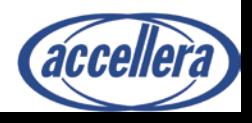

# **TLM-2.0 Semantics**

- Blocking
	- When the call returns, the transaction is done
	- Response is annotated
- Nonblocking
	- Call back and forth
		- Protocol state changes
		- Transaction is updated
	- Until one says "done"

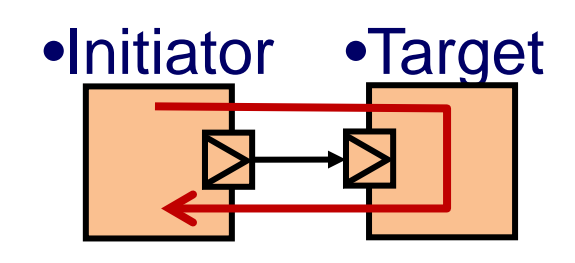

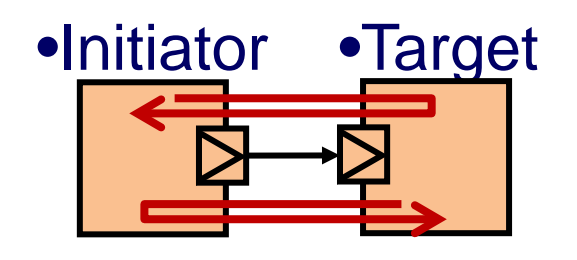

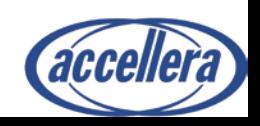

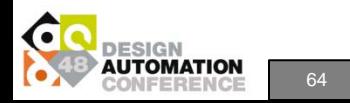

# **Generic Payload Attributes**

• Pre-defined bus transaction

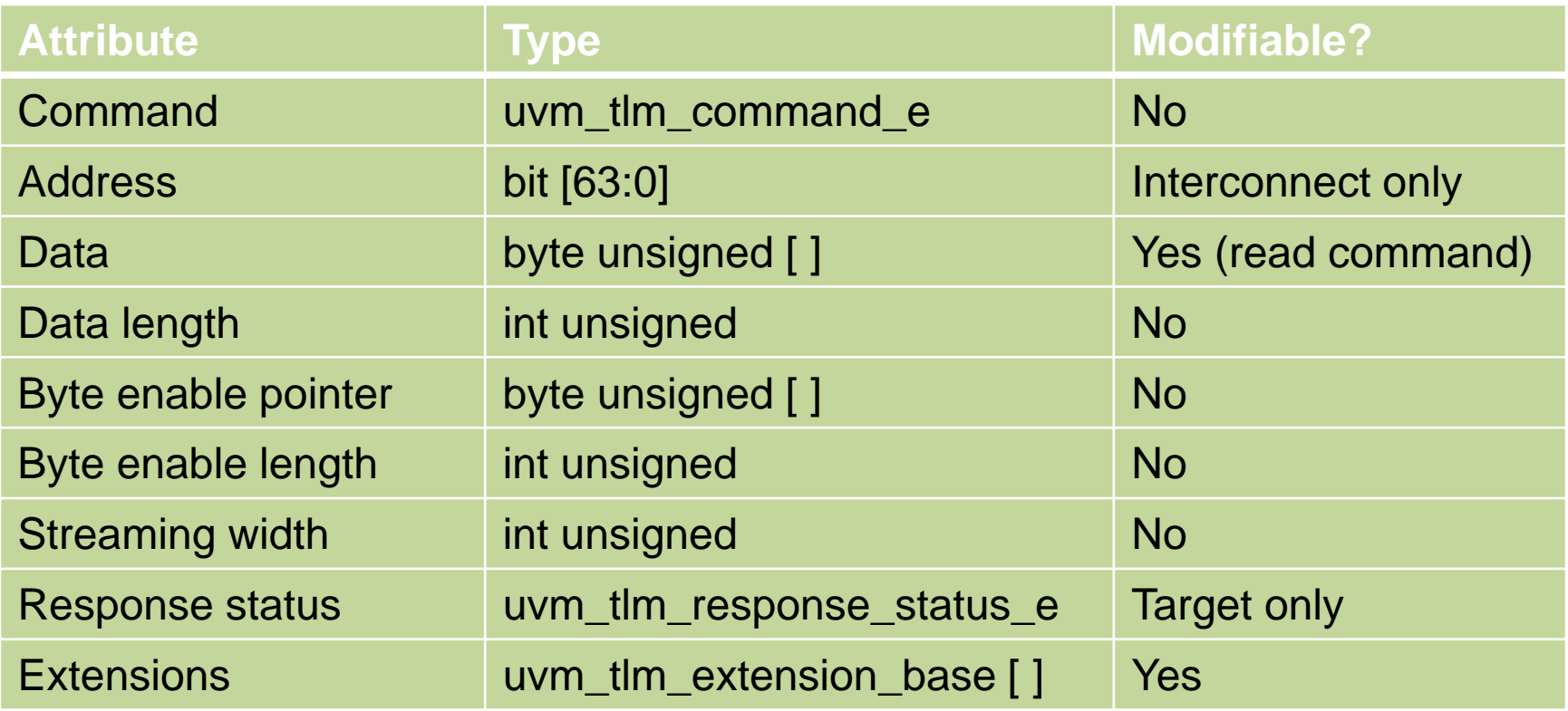

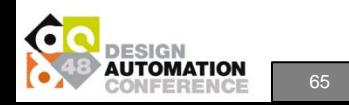

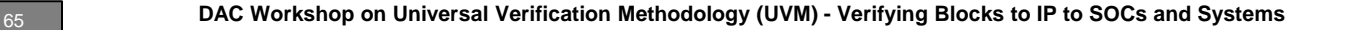

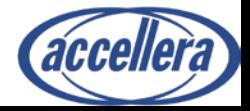

# **Connecting to SystemC**

- Tool-specific mechanism
	- Not part of UVM

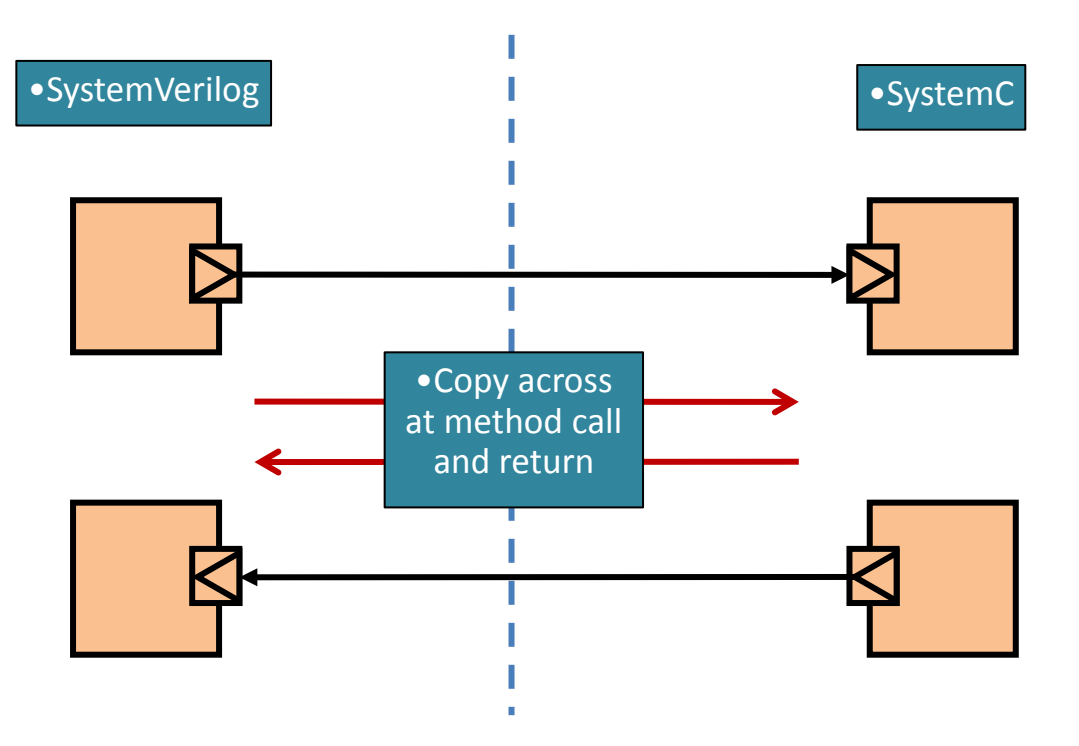

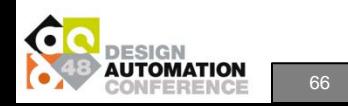

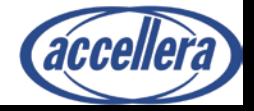

#### **TLM-2.0 Bridge Between SV & SC**

- Proxy sockets terminate the TLM2 connections in each language
	- Create SV/SC bridge

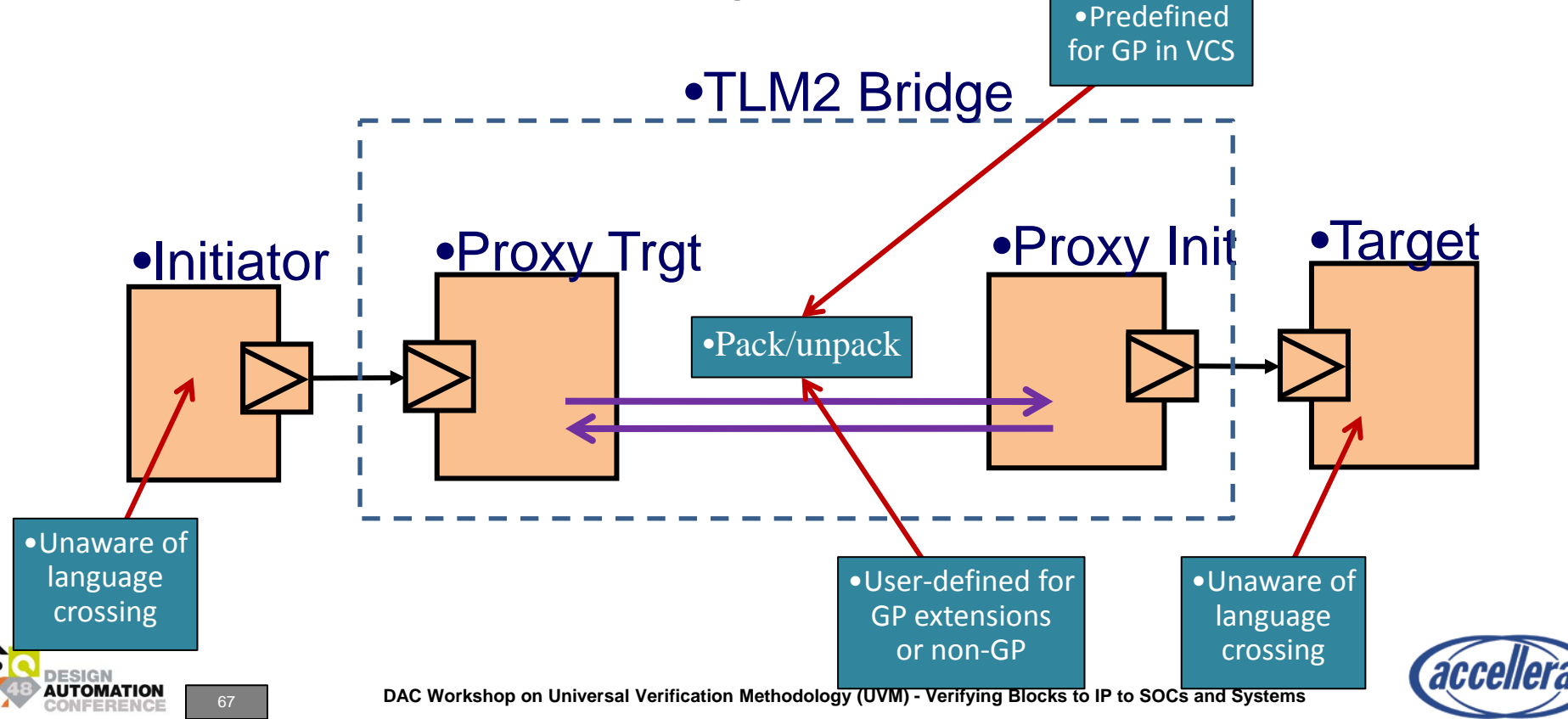

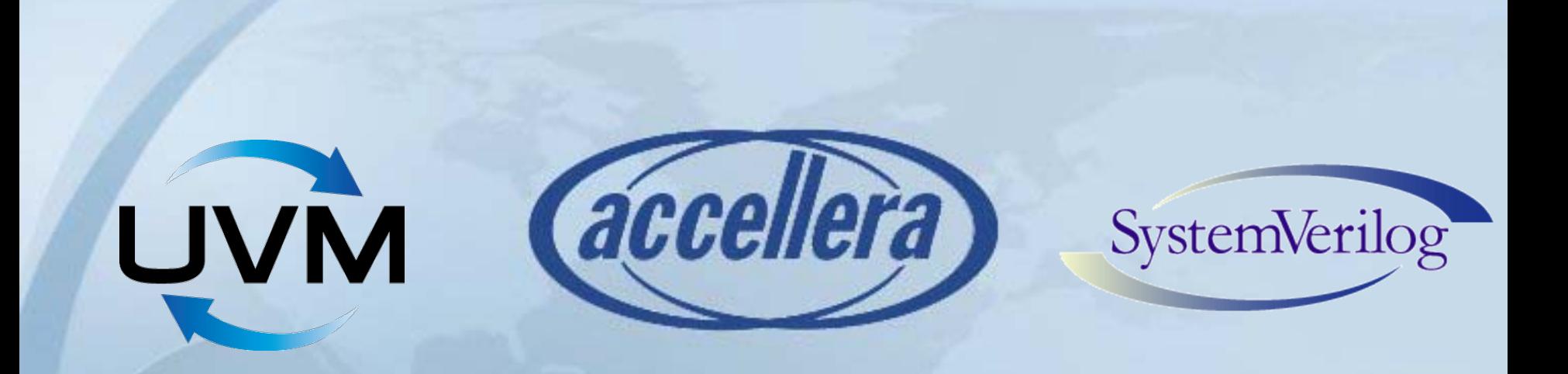

# **UVM Register Model**

Janick Bergeron Synopsys

DESIGN **AUTOMATION** FERENCE

## **Overall Architecture**

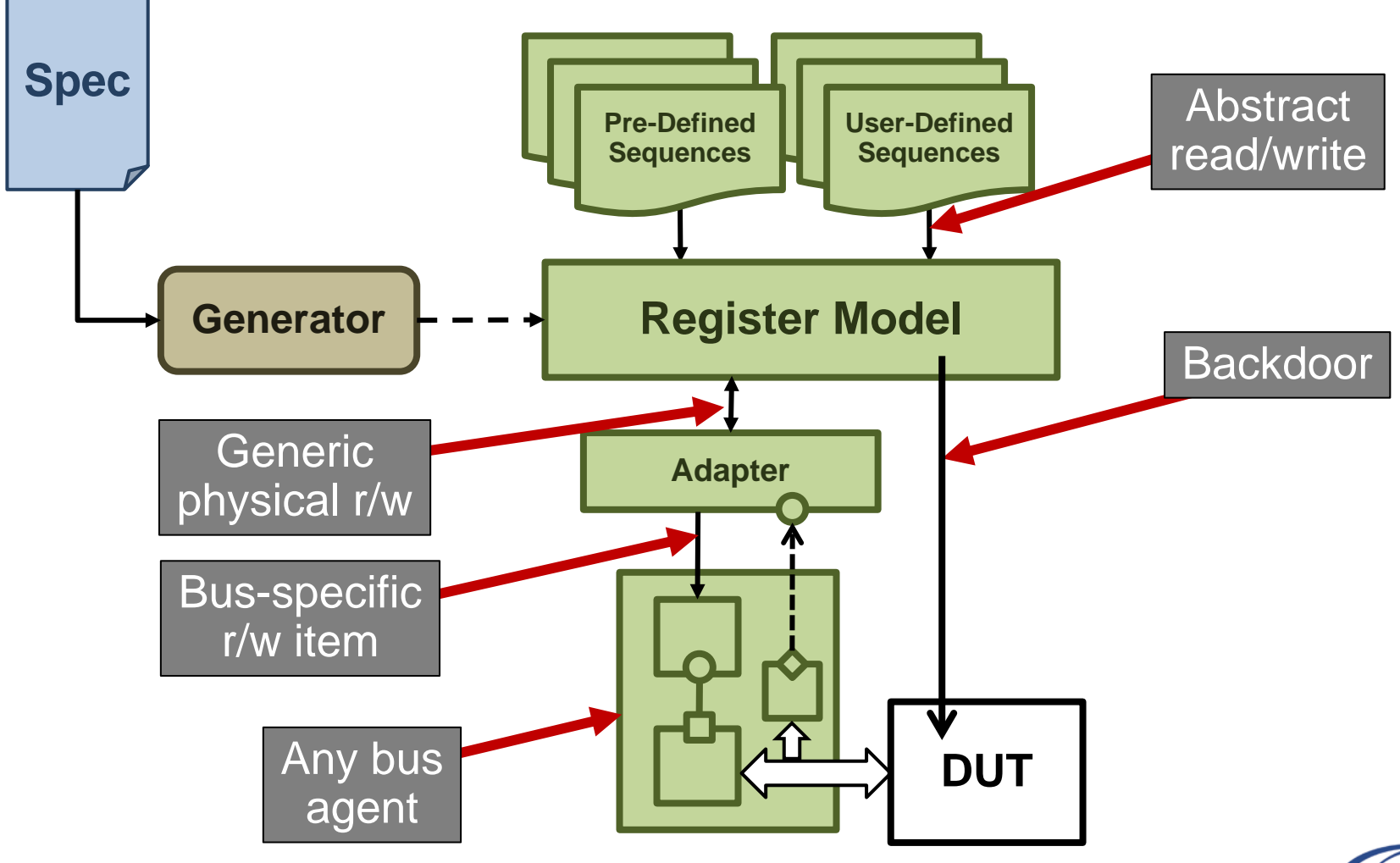

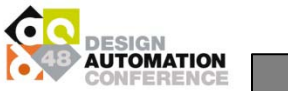

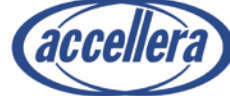

# **Specification & Generation**

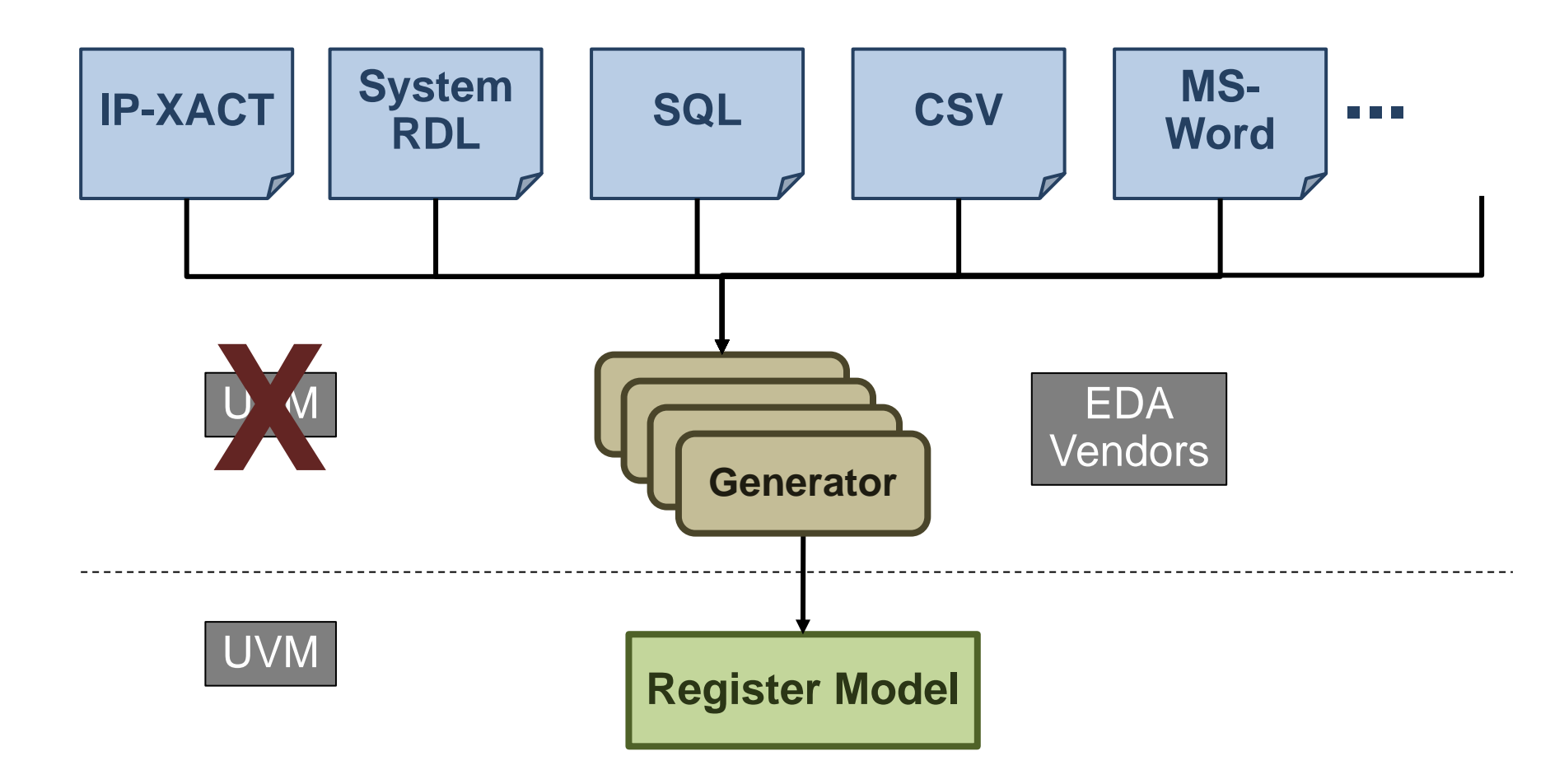

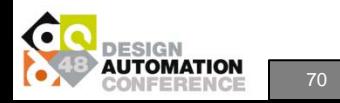

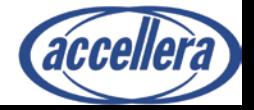

# **Physical Interfaces**

- Register model abstracts
	- Physical interfaces
	- Addresses

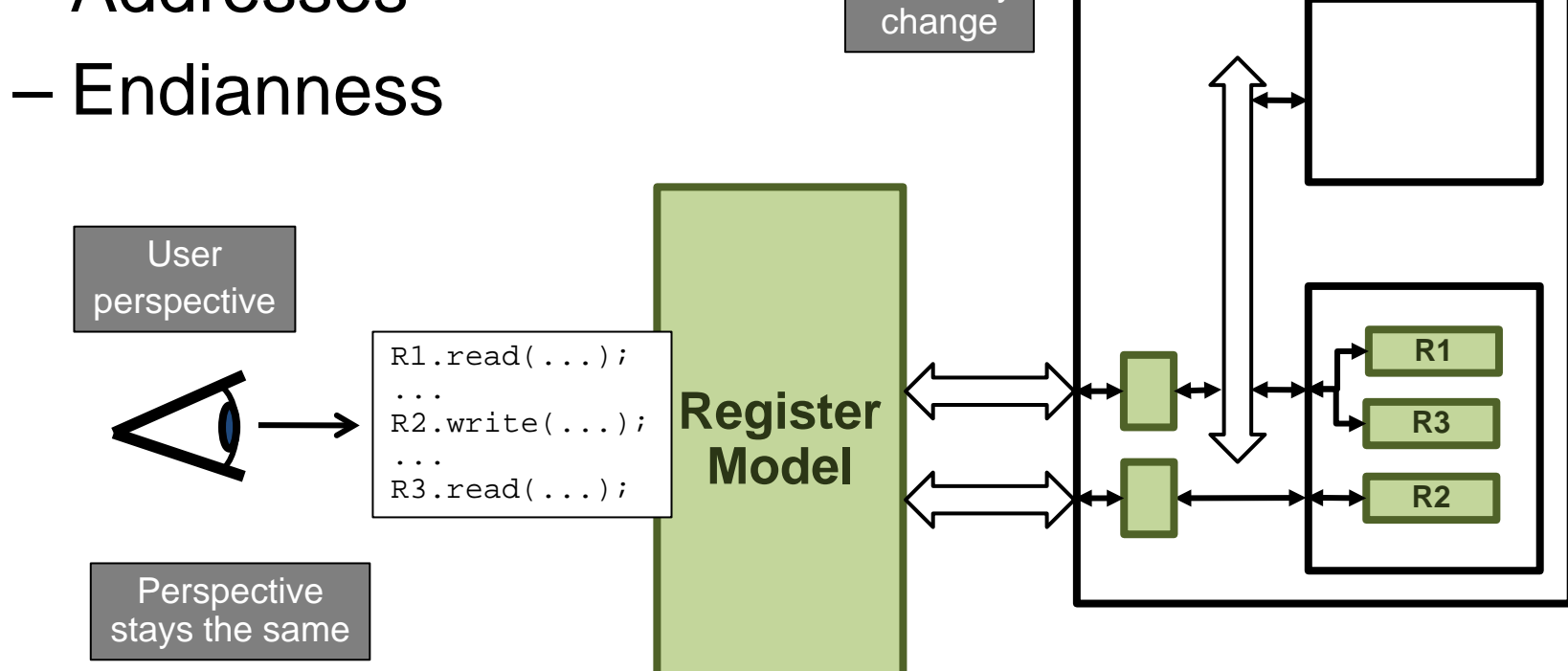

DUT may

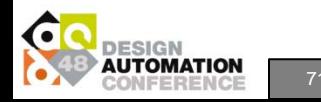

accellei

### **Mirror**

- Register model mirrors content of registers in DUT
	- "Scoreboard" for registers
	- Updated on *read* and *write()*
	- Optionally checked on *read()*

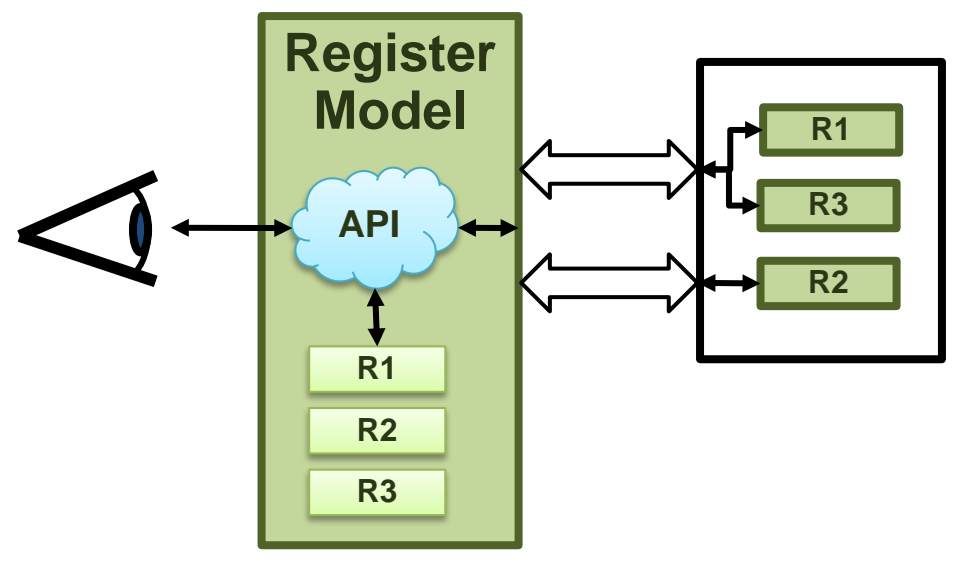

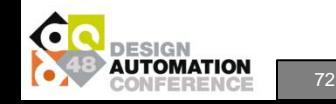
### **Back-door Access**

- Must define HDL path to register in DUT – Generator-specific
- Access RTL directly in zero-time via VPI – May affect simulator performance

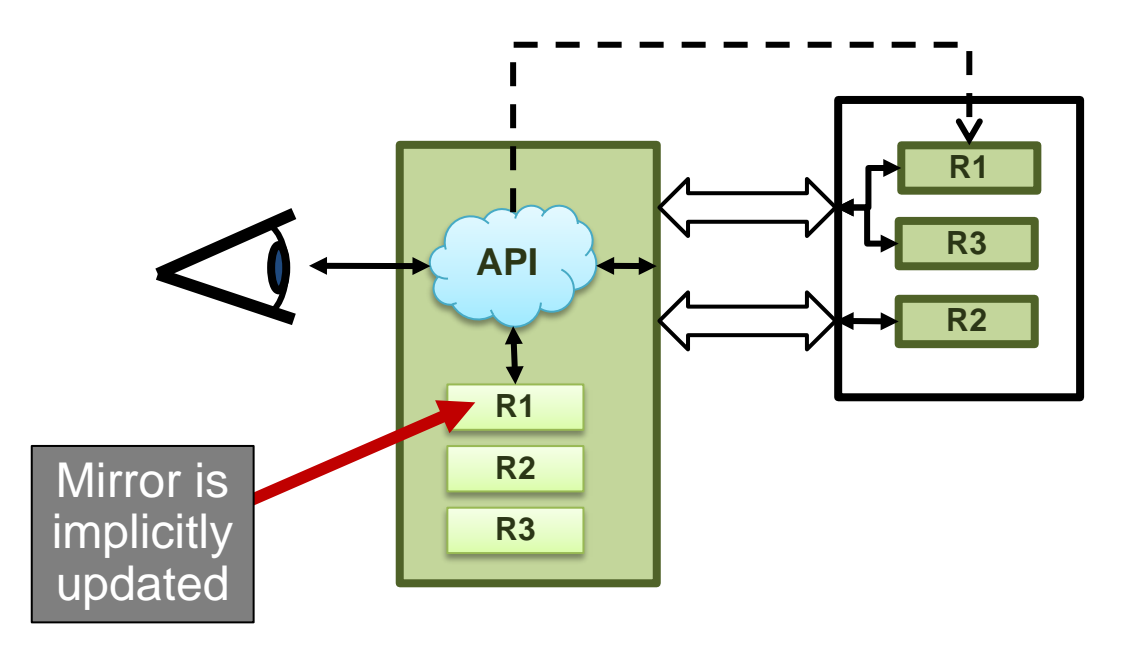

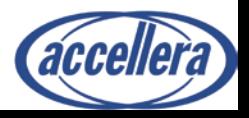

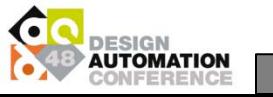

### **Programmer's View**

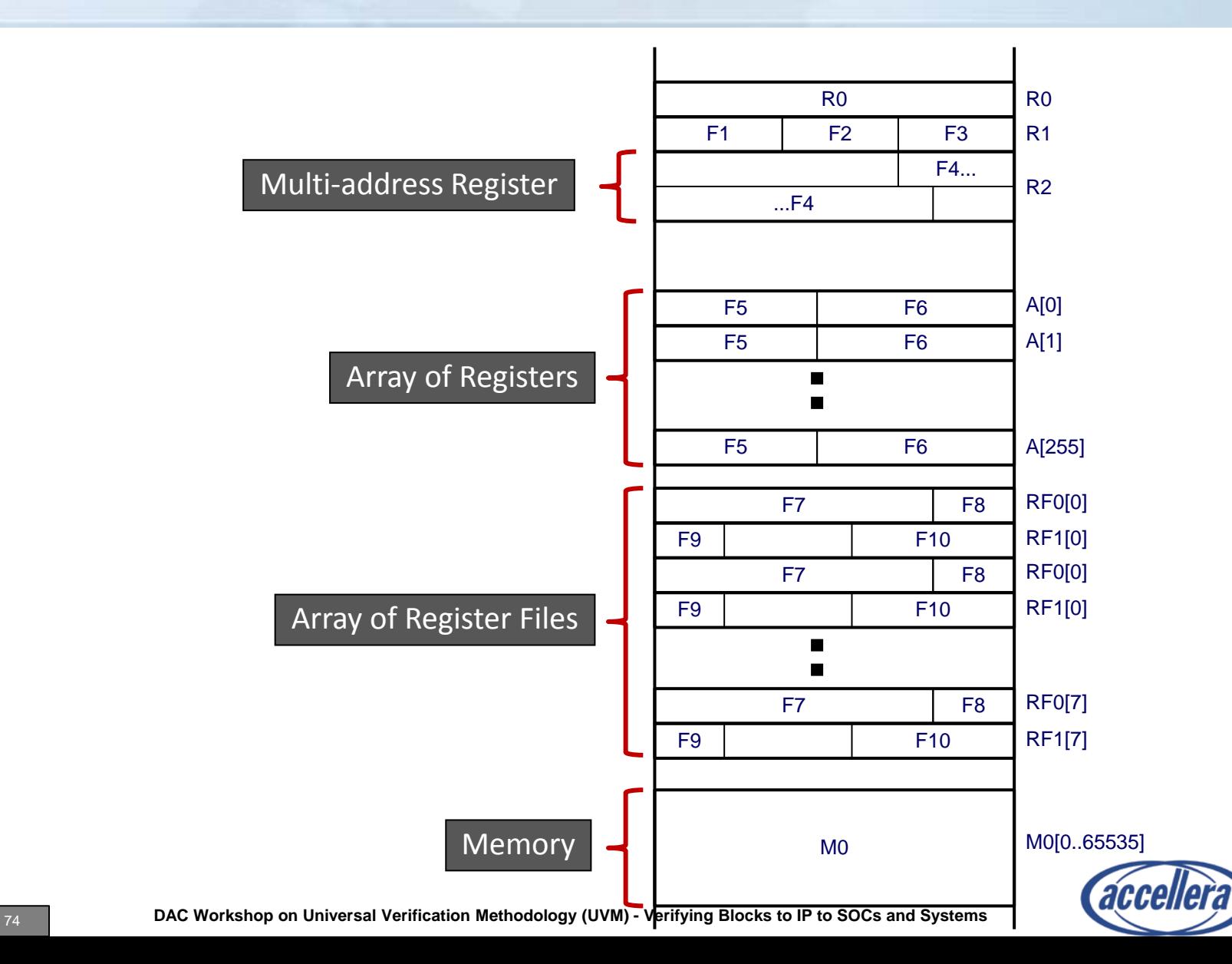

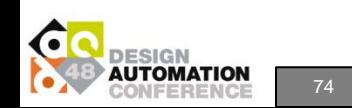

### **Class View**

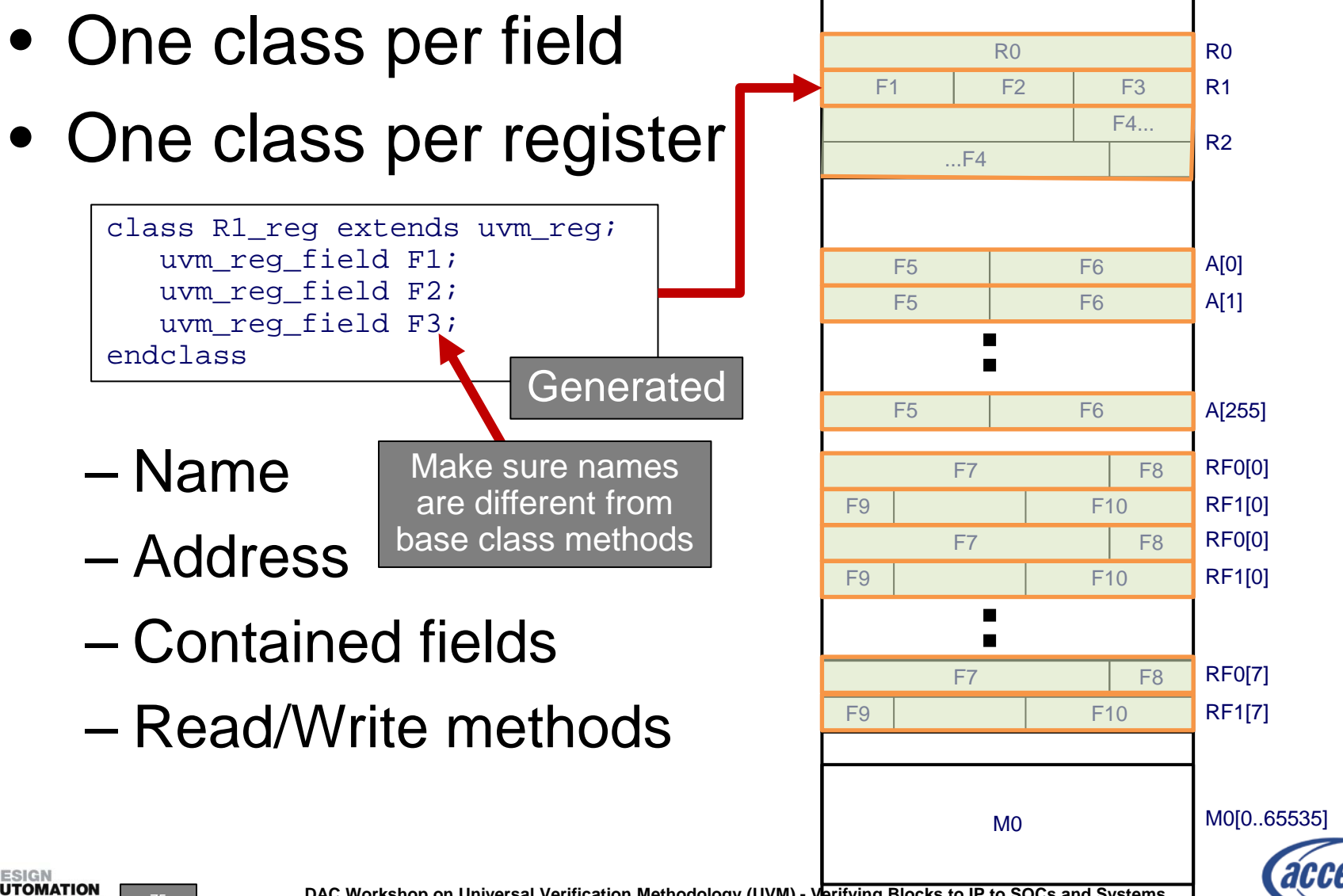

75 **DAC Workshop on Universal Verification Methodology (UVM) - Verifying Blocks to IP to SOCs and Systems**

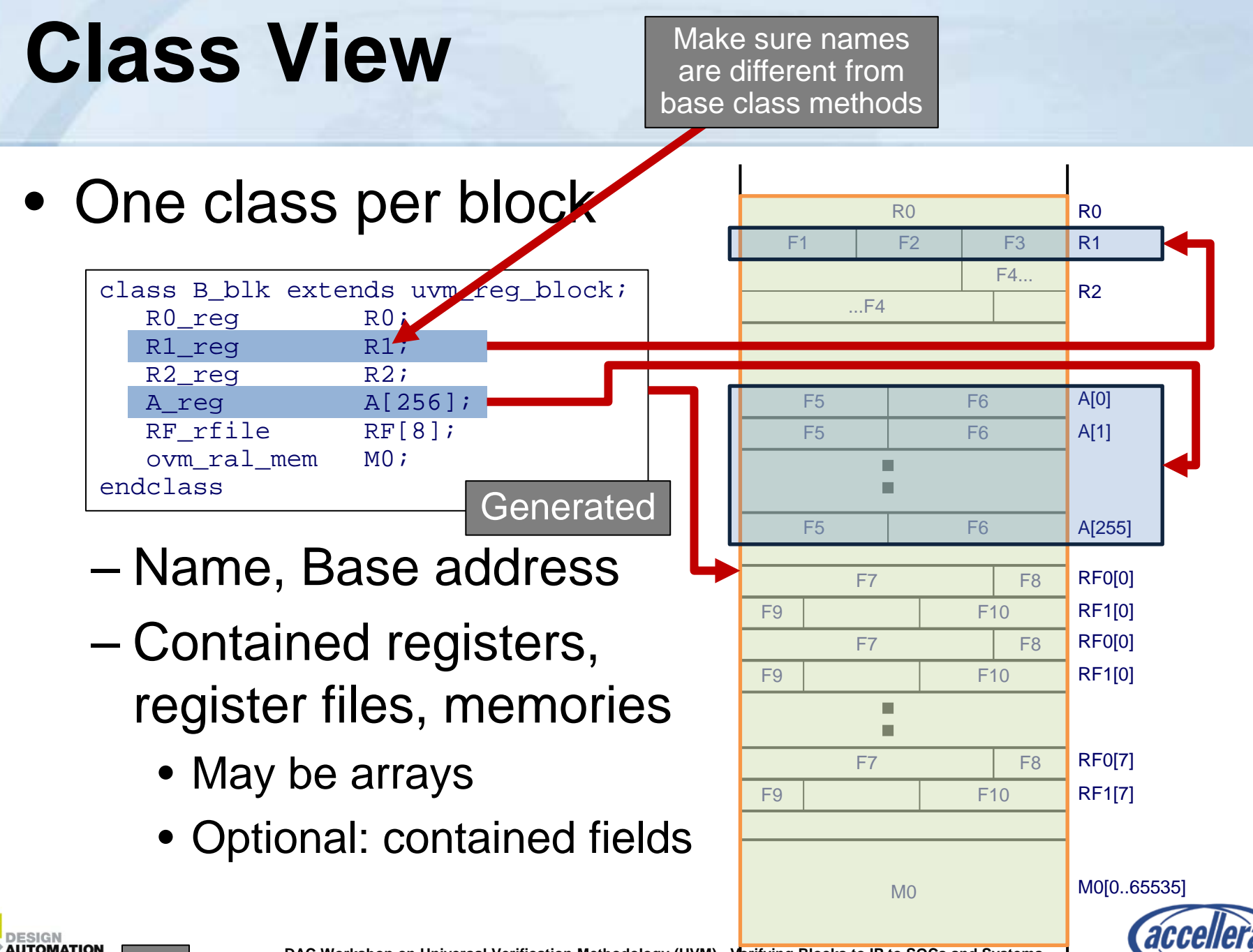

76 **DAC Workshop on Universal Verification Methodology (UVM) - Verifying Blocks to IP to SOCs and Systems**

### **API View**

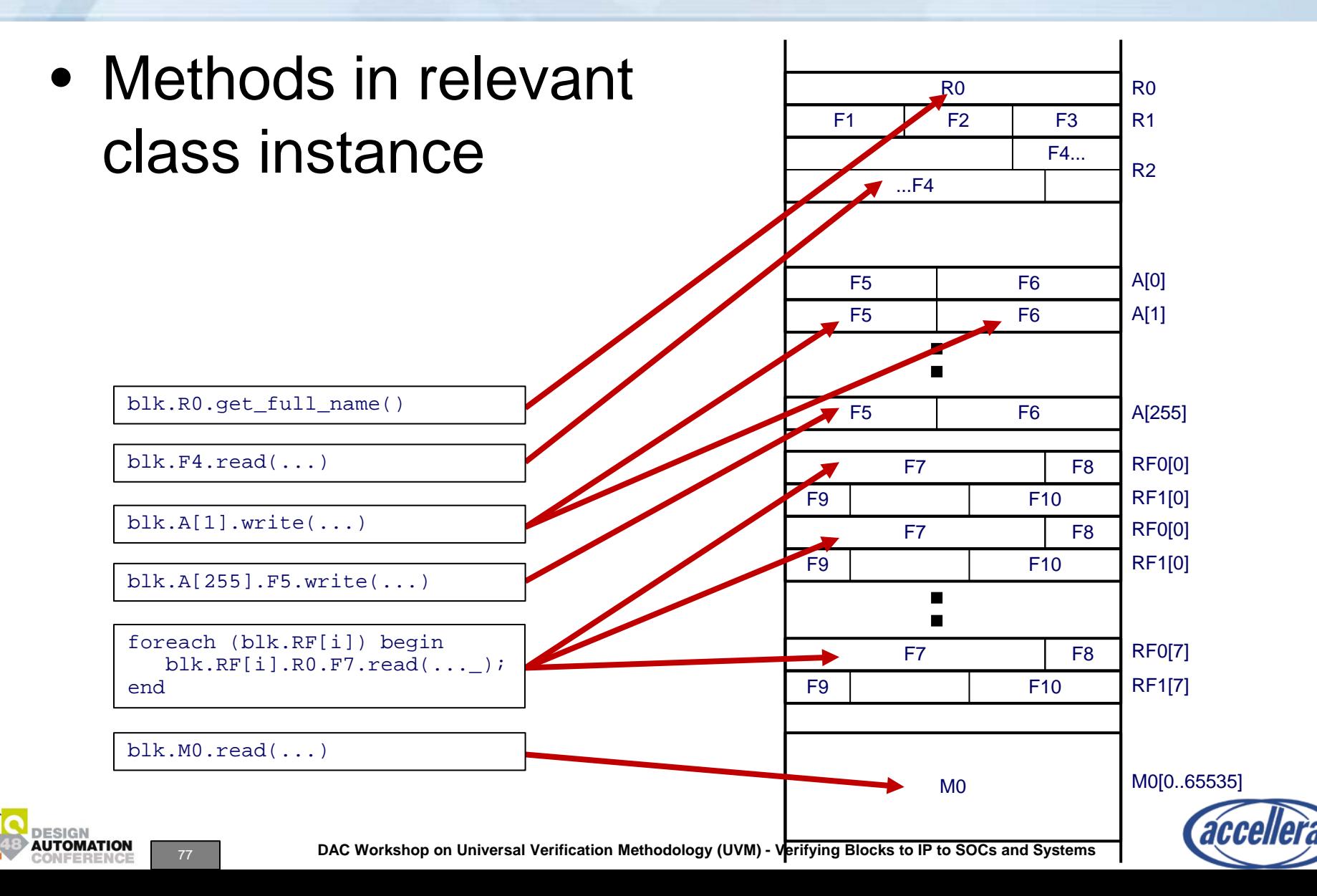

## **Reading and Writing**

• Specify target register by hierarchical reference in register model – Compile-time checking

blk.blk[2].regfile[4].reg.fld

By-name API also available

- Use *read()* and *write()* method on
	- Register
	- Field
	- Memory

blk.blk[2].regfile[4].reg.fld.read(...); blk.mem.write(...);

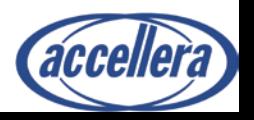

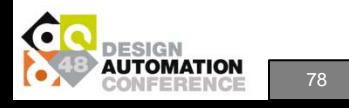

### **Register Sequences**

- Sequences accessing registers should be *virtual sequences*
	- Not associated with a particular sequencer type
- Contain a reference to register model
- Access registers in *body()* task

```
class my_test_seq
   extends uvm_sequence;
```

```
my dut model regmodel;
```

```
virtual task body();
      regmodel.R1.write(...);
      regmodel.R2.read(...);
      ...
   endtask
endclass
```
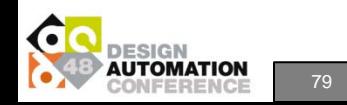

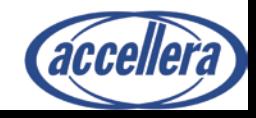

### **Register Sequences**

- Includes pre-defined sequences
	- Check reset values
	- Toggle & check every bit
	- Front-door/back-door accesses
	- Memory walking

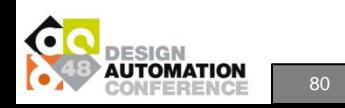

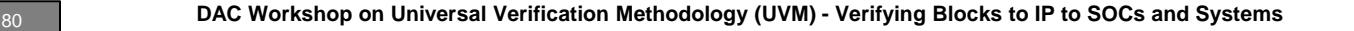

### **Introspection**

### • Rich introspection API

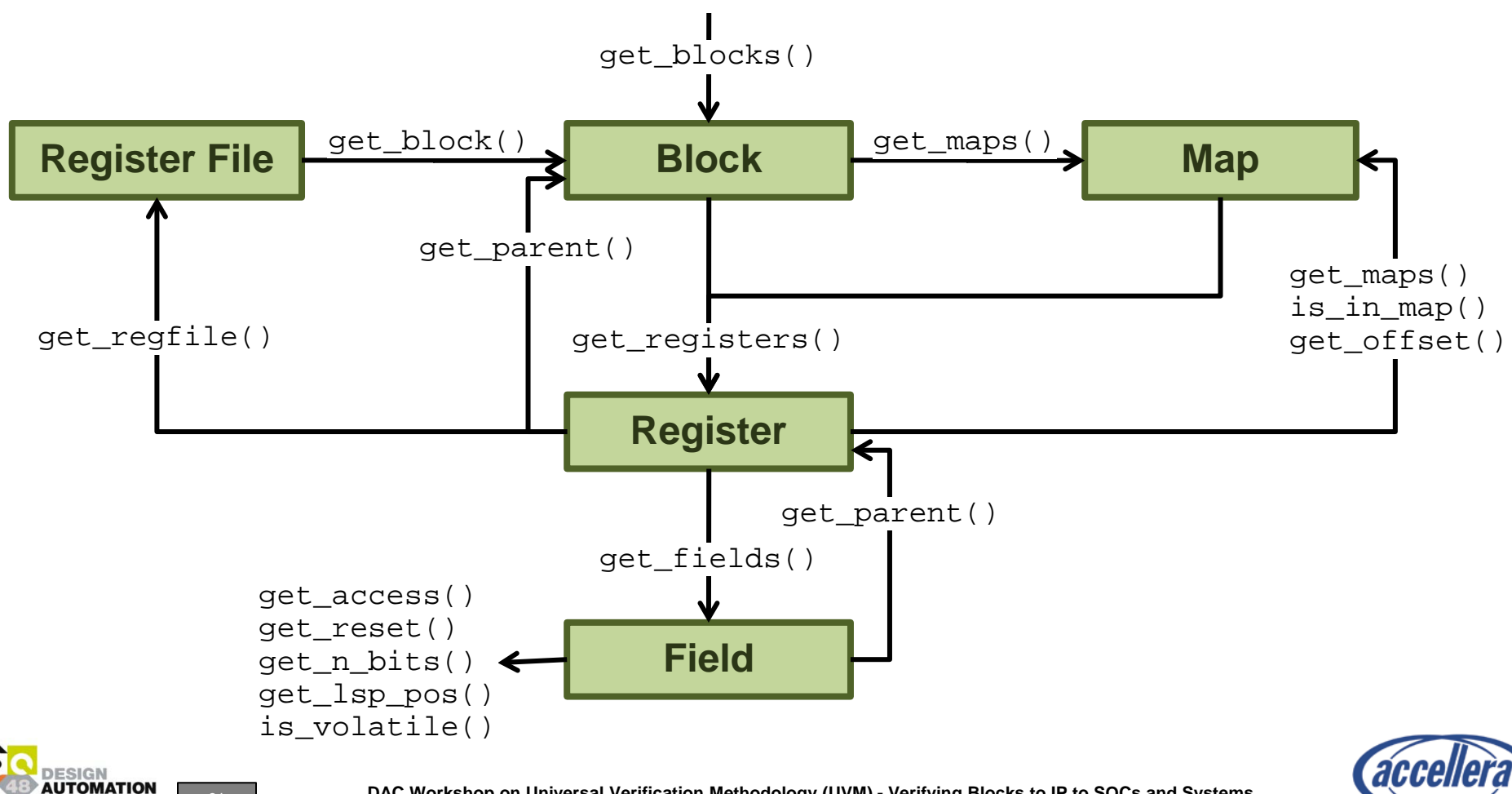

## **Coverage Models**

- Register models *may* contain coverage models
	- Up to the generator
- Not instantiated by default
	- Can be large. Instantiate only when needed.

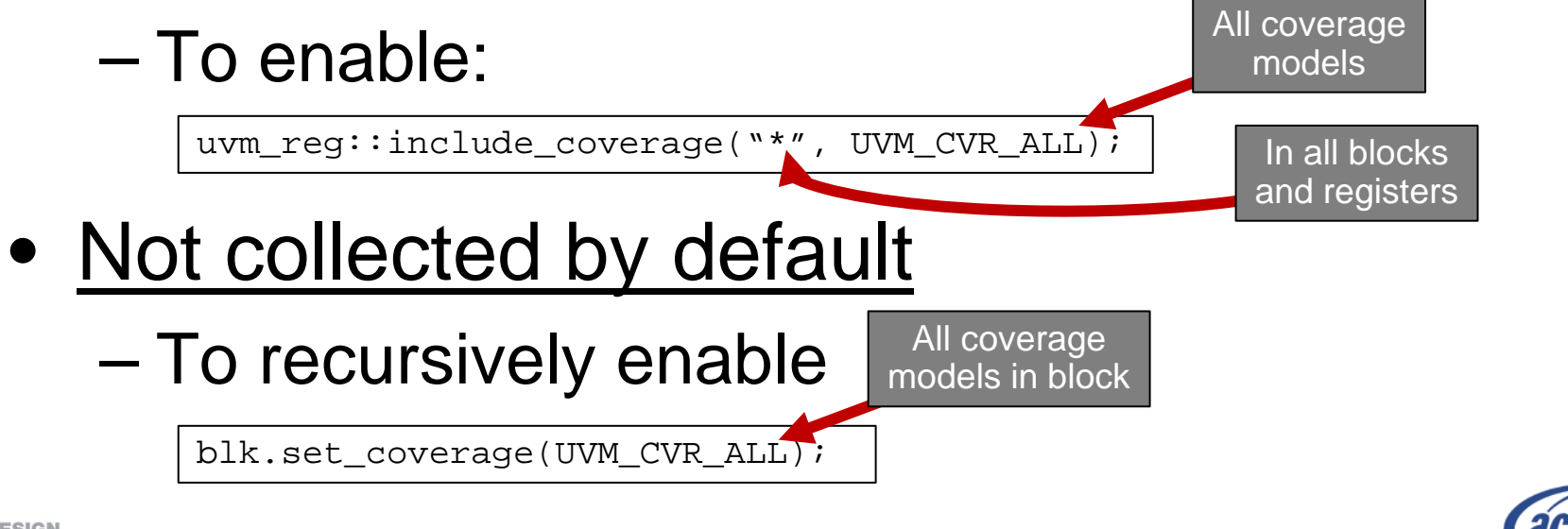

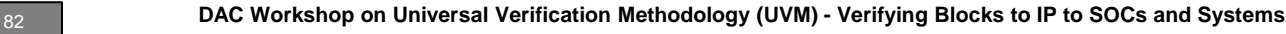

### **Customization Opportunities**

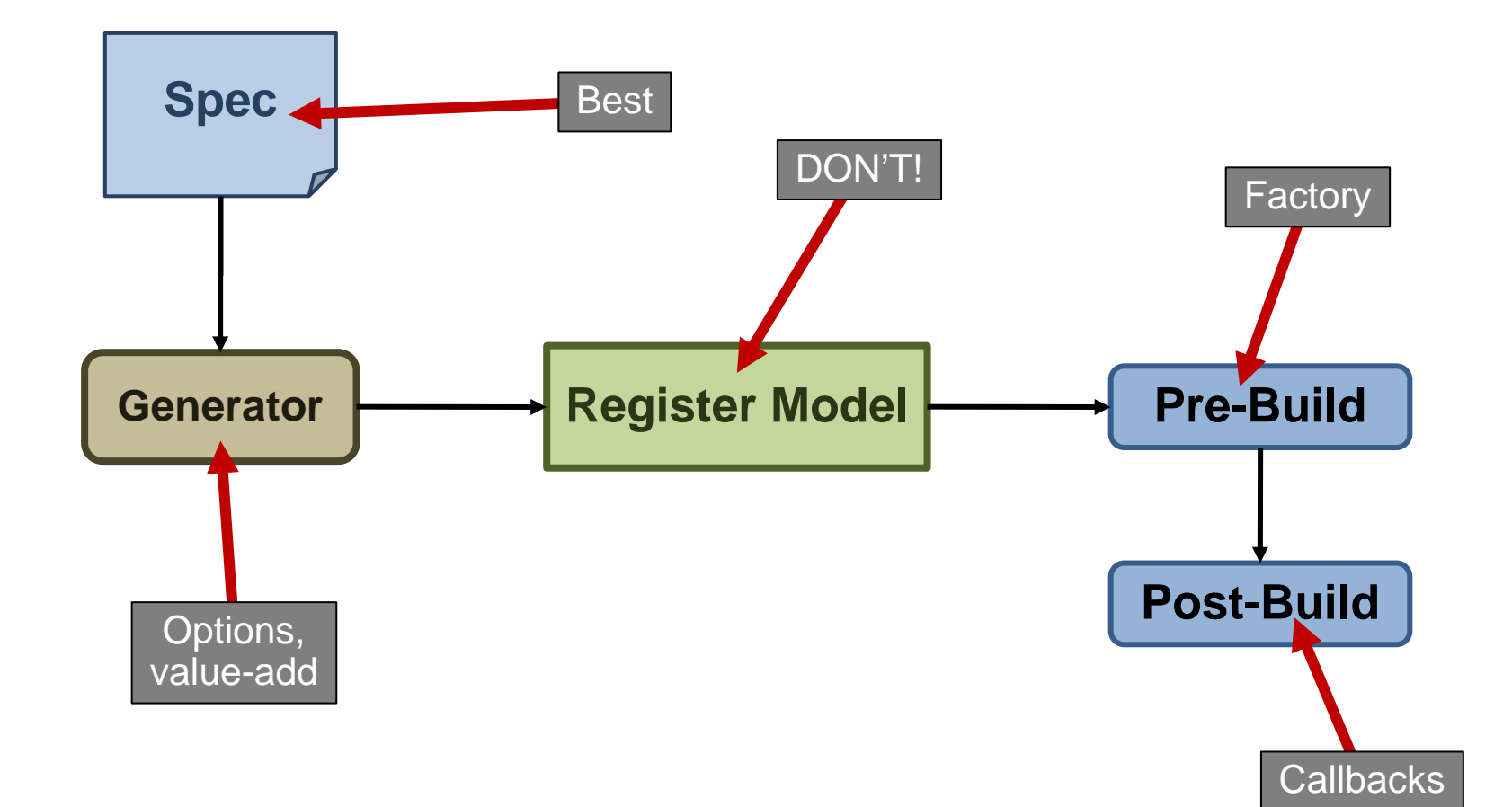

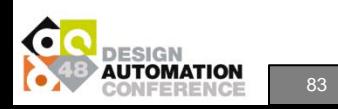

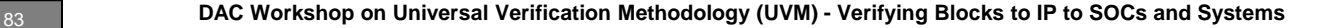

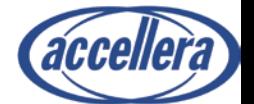

## **There's a** *LOT* **more!**

- DUT integration
- Multiple interfaces
- Randomization
- Vertical Reuse
- "Offline" access
- User-defined front-door accesses
- Access serialization
- Pipelined accesses

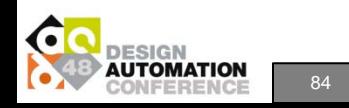

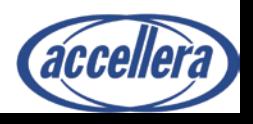

### **Workshop Outline**

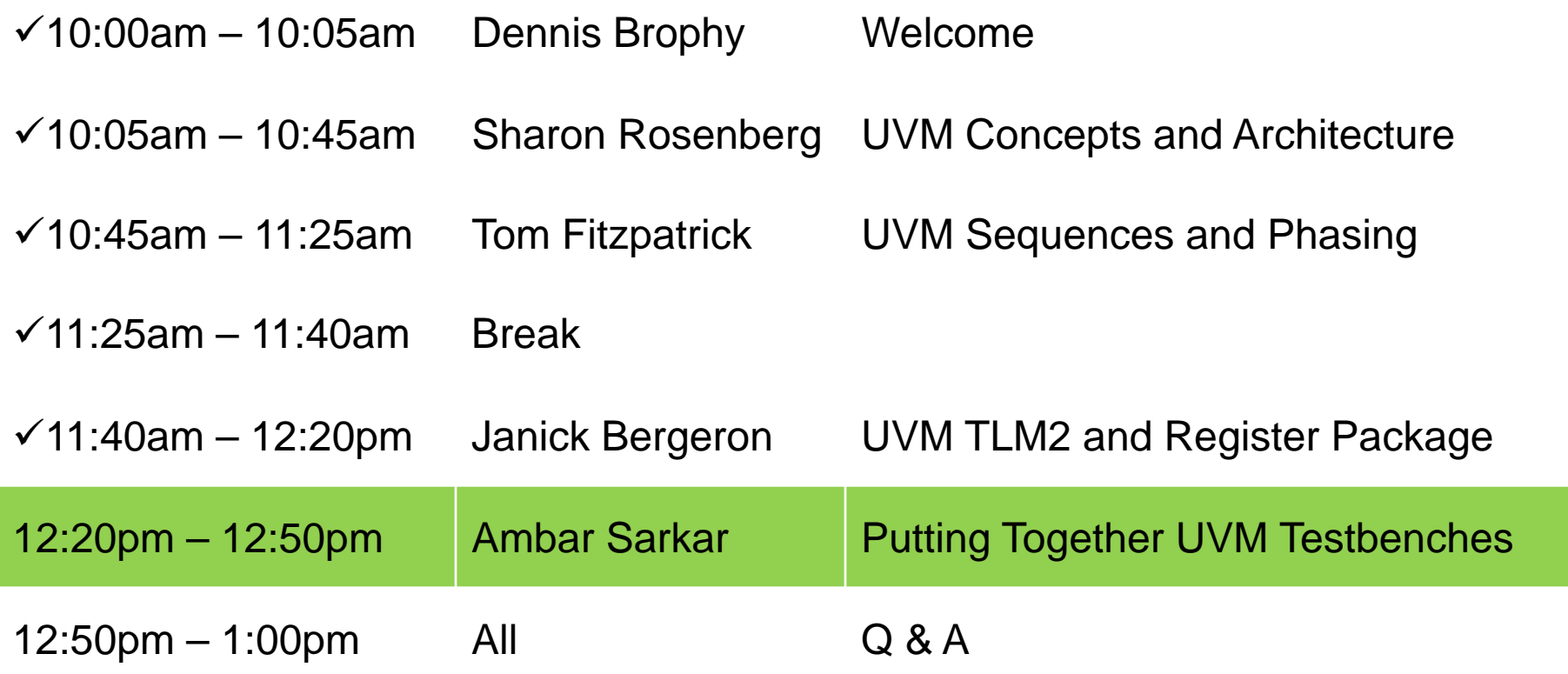

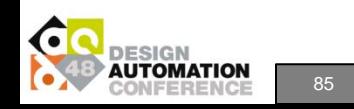

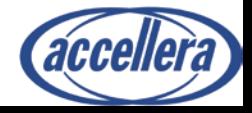

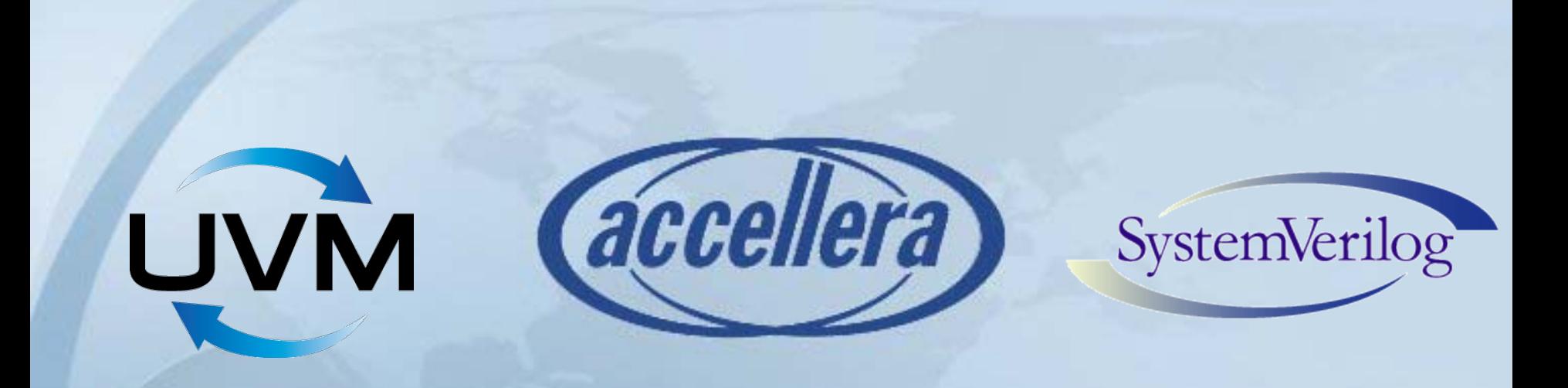

### **Putting Together UVM Testbenches**

### Ambar Sarkar Paradigm Works, Inc.

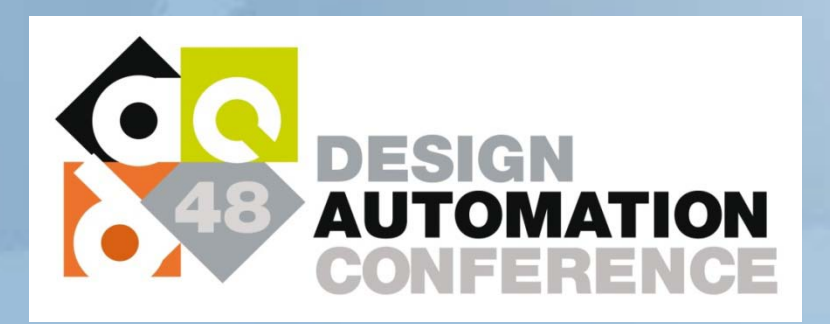

### **Agenda**

- Case studies
	- Several UVM1.0 environments deployed
	- Currently in production
	- Novice to sophisticated teams
- Getting started with UVM is relatively easy
	- Basic tasks remain simple
	- Were able to use a "prescriptive" approach
	- Iteratively developed and scales to any complexity
- Advanced uses
	- Unit to system-level
	- VIP Stacking/Layering

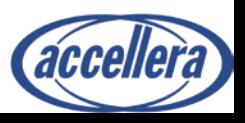

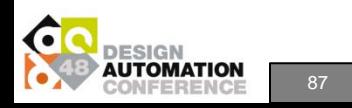

### **Implementing Basic Steps**

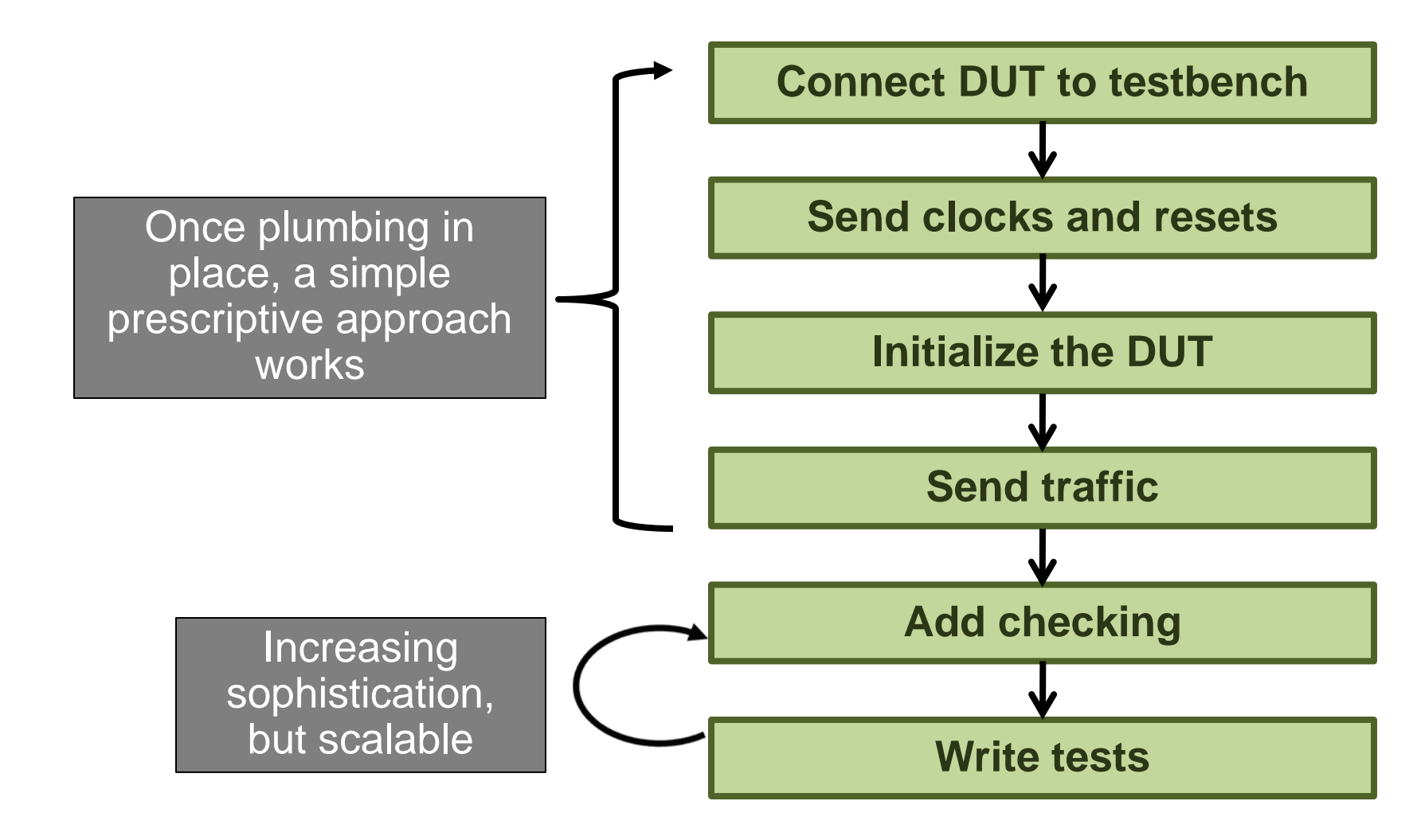

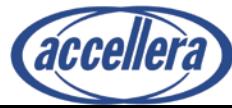

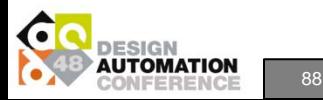

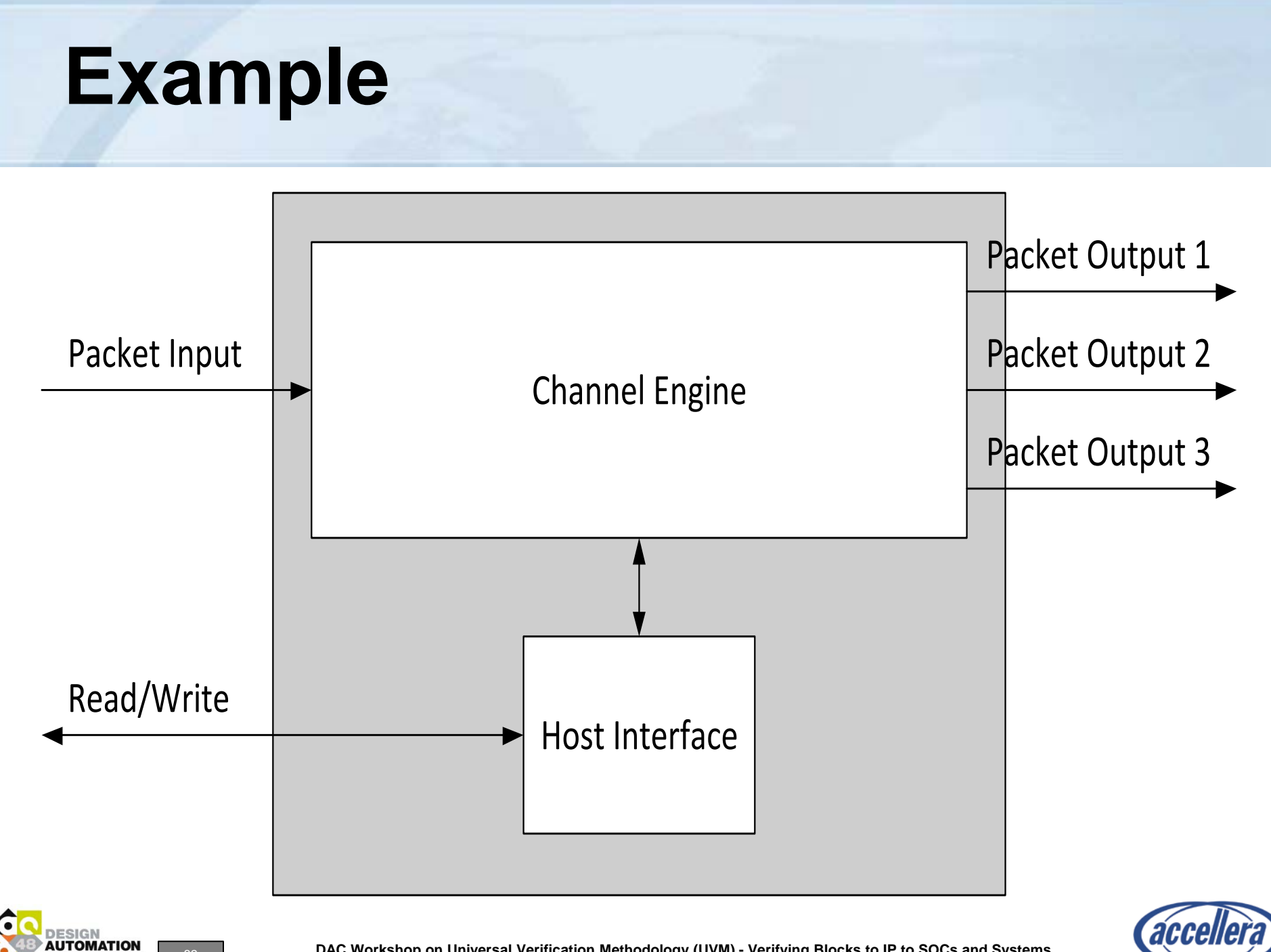

### **Example Environment in UVM**

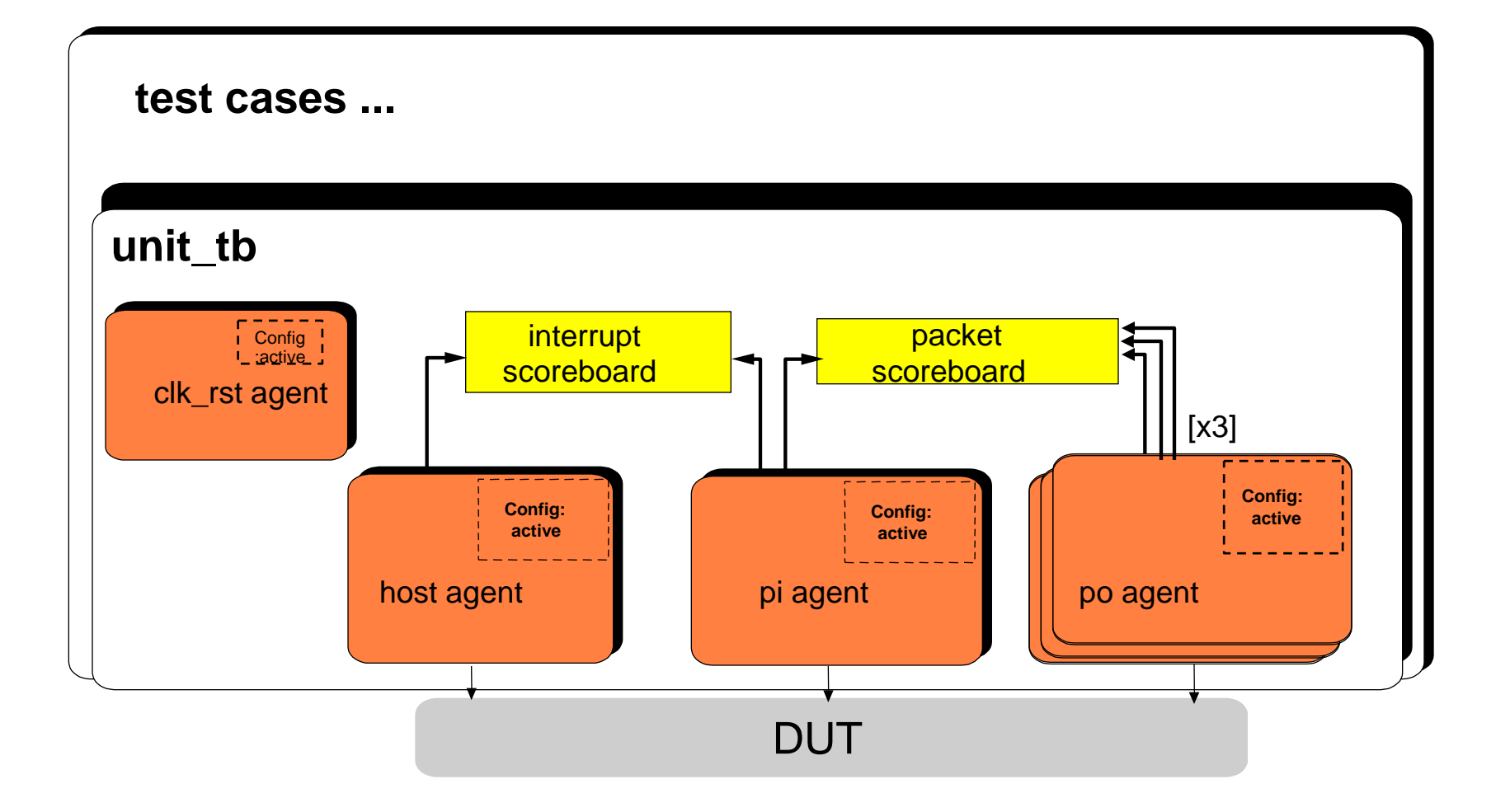

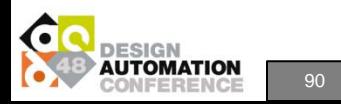

90 **DAC Workshop on Universal Verification Methodology (UVM) - Verifying Blocks to IP to SOCs and Systems**

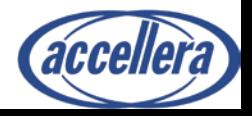

### **Connect DUT to Testbench**

*Always use SystemVerilog interface*

*Use clocking blocks for testbench per interface*

*Use modports for DUT*

*Pass interface to the environment Channel Engine Packet Output 3 USe uvm\_config\_db* 

```
Set (Top level initial block)
uvm_config_db#(virtual host_if)::set(
               null, "my_tb.*","vif", vif);
```

```
Get (In build phase of the agent)
if(!uvm_config_db#(virtual host_if)::get(
                    this,,"vif",vif))
        `uvm_fatal("NOVIF", . . . );
```
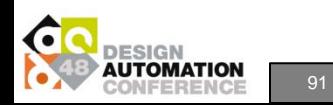

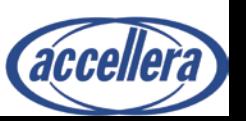

Host Interface Read/Write Packet Input Packet Output 1 Packet Output 3 cket Output 2

### **Connect Clock and Resets**

```
Combine clock and reset as agents in one env
```

```
class clk_rst_env extends uvm_env;
   clk_rst_cfg cfg; //! VIP configuration object
   //! bring ports out for convenience
  uvm_analysis_port #(uvm_transaction) rst_mon_ap_out; 
   //! Agents in env
   clk_agent clk_agt;
  rst_agent rst_agt;
. . .
```
#### *Define reset as sequences*

```
task clk_rst_reset_pulse_sequence::body(); 
    `uvm_do_with(change_sequence, { level == 0; 
                                 hold_cycles == init_cycles; 
    `uvm_do_with(change_sequence, { level == 1; 
                                 hold_cycles == assert_cycles;
    `uvm_do_with(change_sequence, { level == 0; 
                                 hold_cycles == negate_cycles;
```
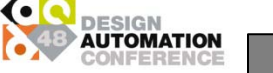

## **Initializing the DUT**

*Add transaction definitions for configuration interface (host) Add driver code for host Setup host initialization seq*

```
class host_transaction extends uvm_sequence_item;
   ...
  rand bit[31:0] hi_addr;
  rand bit[7:0] hi_wr_data;
   . . . 
task pwr_hi_master_driver::drive_transaction(host_transaction_trans);
   if (trans.trans_kind == PWR_HI_WR) begin
       intf.hif_address = trans.hi_addr;
       intf.hif_data = trans.hi_wr_data;
   . . .
task my_env_init_sequence::body();
      regmodel.R1.write(...);
      regmodel.R2.read(...);
   . . .
```
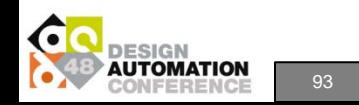

## **Sending traffic**

#### *Similar to initialization*

#### *Sequences differ*

```
//! sequence body.
task pi_sequence::body(); 
   pi_transaction#(. . .) req_xn;
   cfg_inst = p_sequencer.cfg;
   forever begin
      p_sequencer.peek_port.peek(req_xn);
      if (!this.randomize()) begin
         `uvm_fatal({get_name(), "RNDFLT"}, "Can't randomize");
      end
      `uvm_do_with(this_transaction,
                       { trans_kind == req_xn.trans_kind;
                       read_vld_delay inside { [0:15] };
                       . . .
                     });
       . . .
```
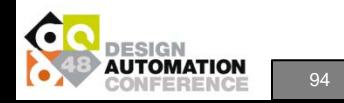

## **Checking and Writing Tests**

*Add checking in the environment Add monitor code for all components Connect the scoreboards*

```
class my_env extends uvm_env; 
 unit scoreboard#(uvm transaction, uvm transaction) sb;
function void my_env::build_phase(uvm_phase phase);
  ...
 sb = unit_scoreboard#(uvm_transaction, uvm_transaction)
       ::type_id::create({get_name(), "_sb"}, this);
function void pwc_env::connect_phase(uvm_phase phase);
  . . .
 pi_mon.mon_ap_out.connect(sb.post_export);
 po_mon.mon_ap_out.connect(sb.check_export);
```
*Add test-specific checking in the test as needed*

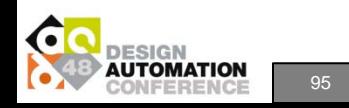

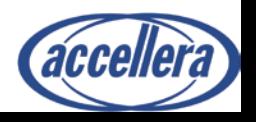

### **Connecting Unit to System Level**

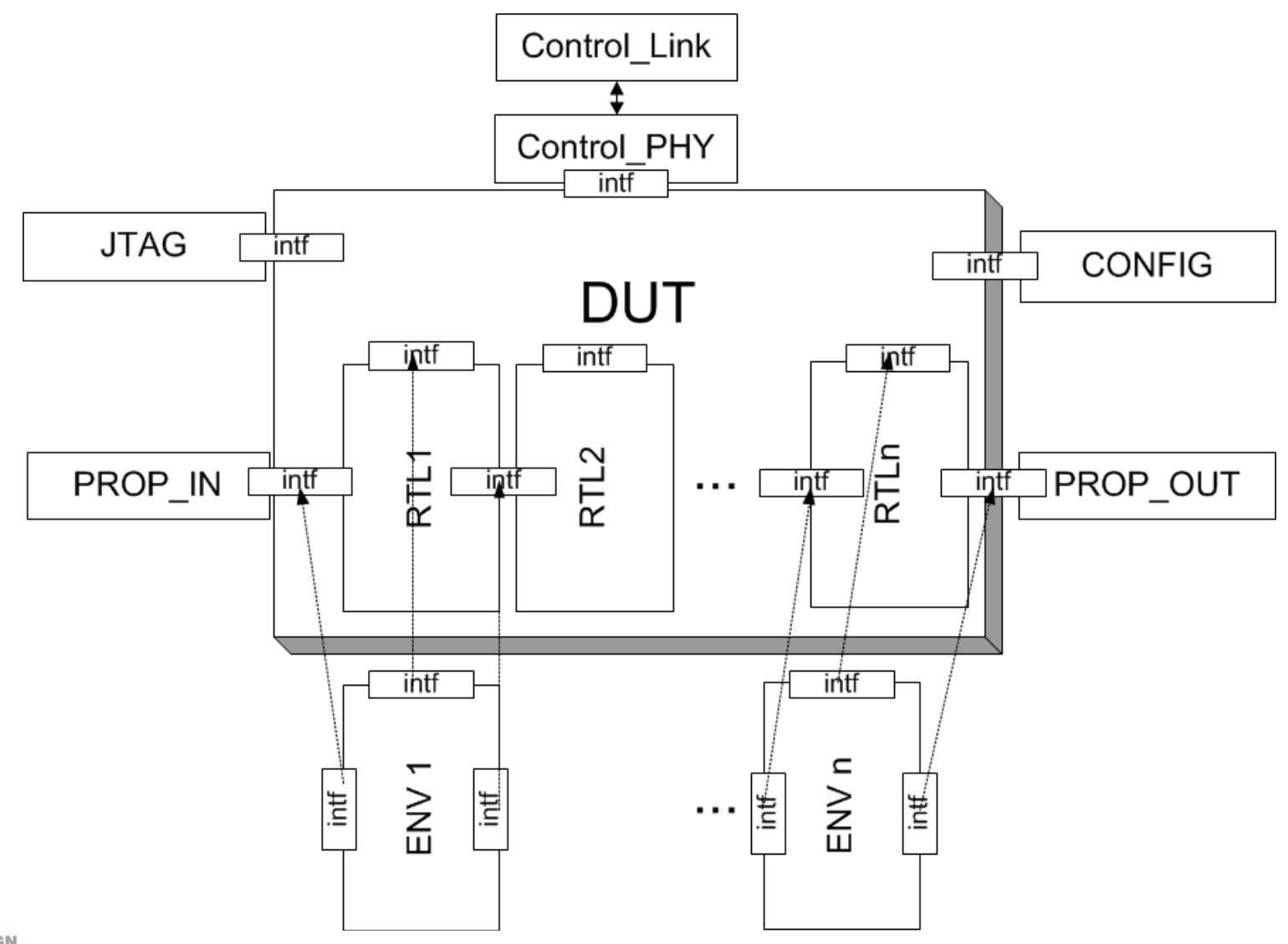

**JTOMATION** 

96 **DAC Workshop on Universal Verification Methodology (UVM) - Verifying Blocks to IP to SOCs and Systems**

accellera

### **Connecting Unit to System Level: Reuse**

- **Scoreboarding** 
	- Reuse SB encapsulated within sub-envs
	- Chain the scoreboards
- Functional Coverage
	- Needed to filter coverage points
- Reuse monitors
	- Avoid duplicated instances
- Gate Simulations
	- Disable monitors
	- Disable internal scoreboards
- Registers
	- Register abstraction reused, but different interfaces used
- **Configurations** 
	- Defined separate system configuration
	- Top level instantiated sub-env configurations
- **Sequences** 
	- Virtual sequencer only at the system level
	- Initialization sequences reused from unit-level
	- Traffic sequences created from scratch at the system level

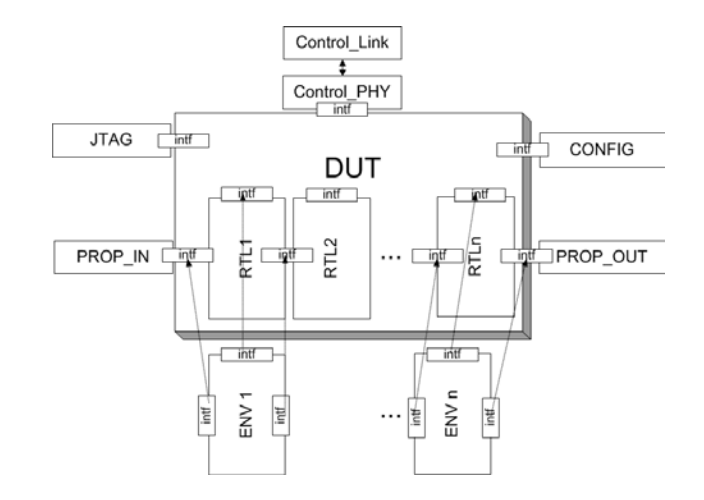

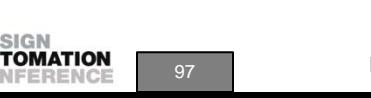

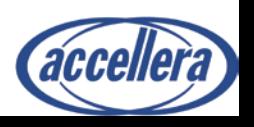

### **Connecting Unit to System Level: Prescription**

*For each sub-env class*

*Extend sub-env base class*

*Make all internal components passive*

*Added sub-env config object to your system config*

Declare at system-level:

**unit env** cfg **unit** env cfg inst;

**`uvm\_field\_object(unit\_env\_cfg\_inst, UVM\_REFERENCE)**

*Turn off virtual sequencer at the unit level*

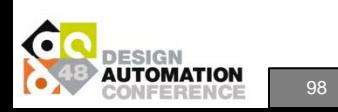

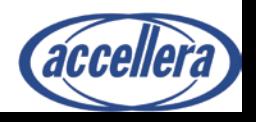

## **VIP Stacking/Layering**

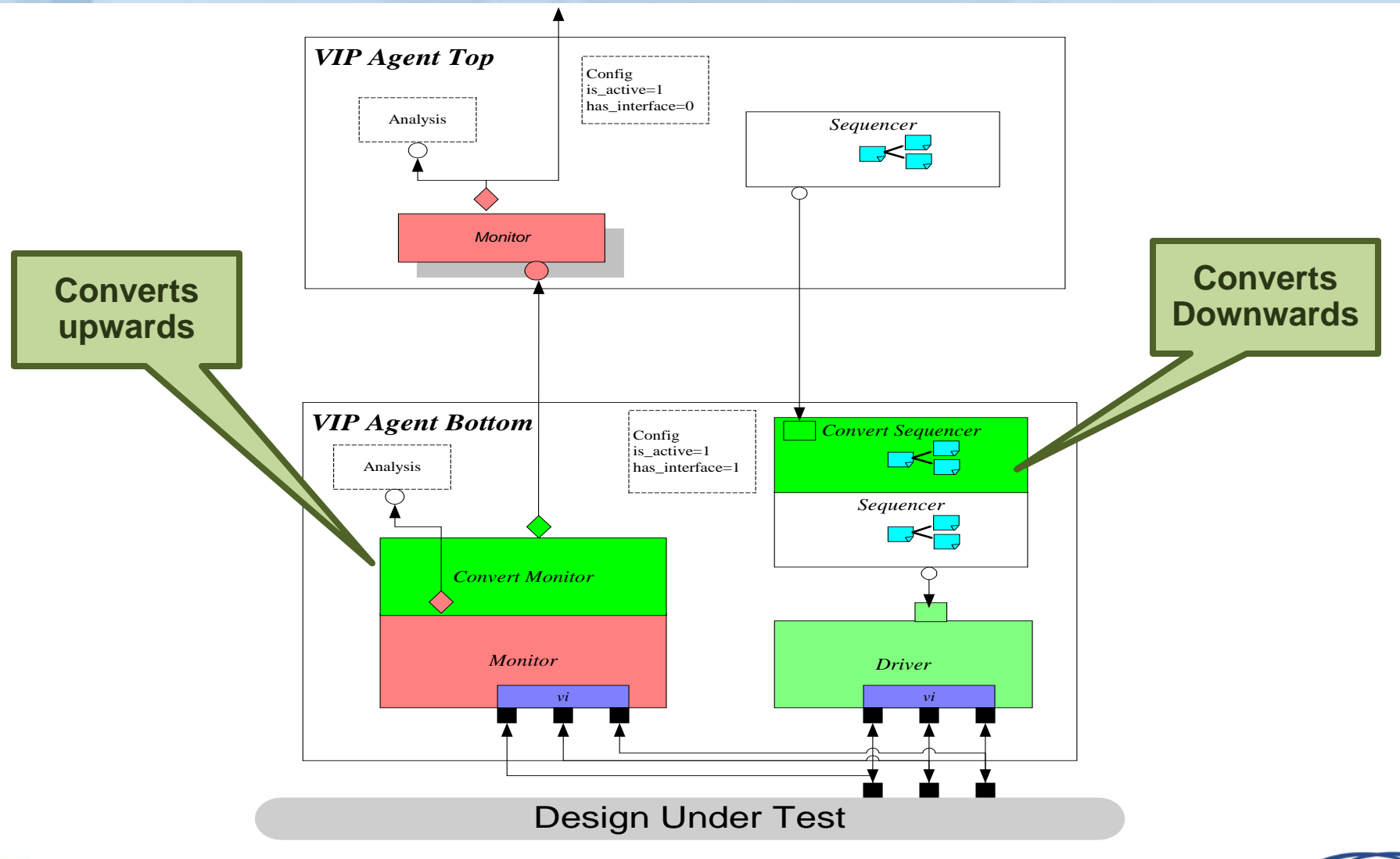

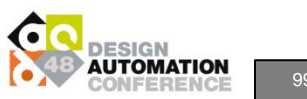

99 **DAC Workshop on Universal Verification Methodology (UVM) - Verifying Blocks to IP to SOCs and Systems**

accellera

### **Summary**

• Getting started with UVM was relatively easy Once initial plumbing in place Basic tasks remain simple Were able to use a "prescriptive" approach • Able to iteratively develop testbench Scales to any complexity Unit to system Stacking of VIPs • Deployed across projects and simulation vendors Worked with minor gotchas No UVM issues found Some SystemVerilog support issues among vendors e.g. Inout ports and modports and clocking blocks

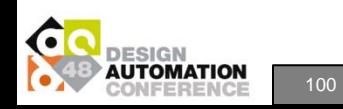

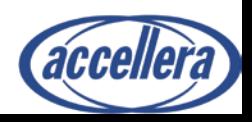

### **Workshop Outline**

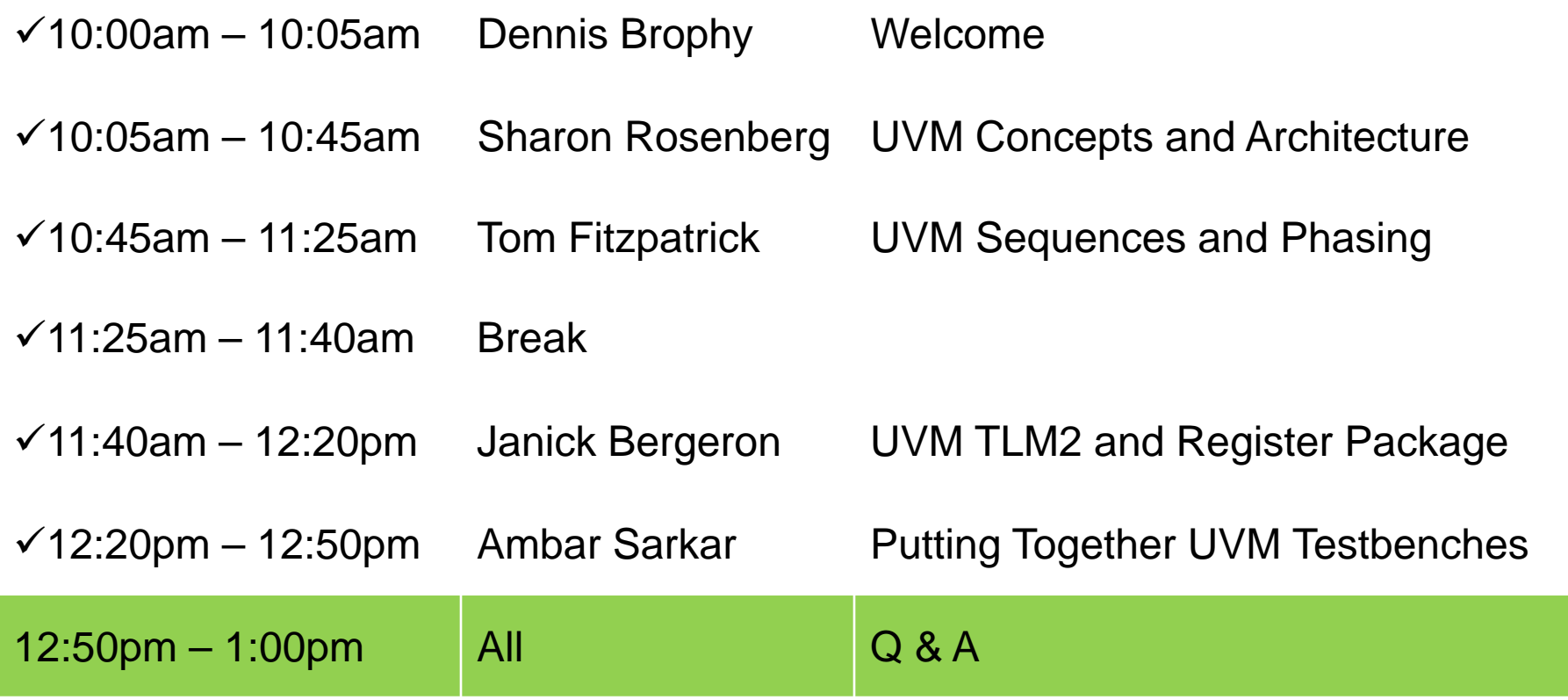

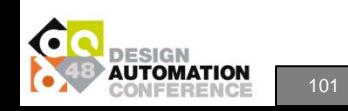

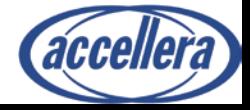

### **Questions?**

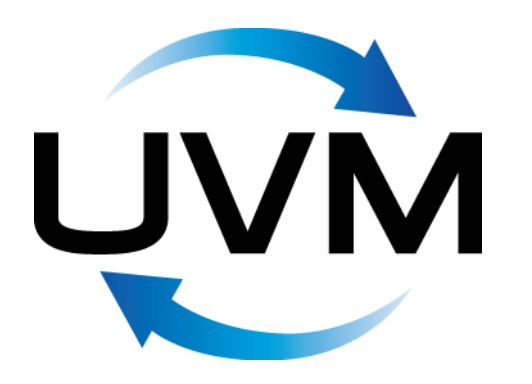

- Download UVM from [www.accellera.org](http://www.accellera.org/)
	- Reference Guide
	- User Guide
	- Reference Implementation
	- Discussion Forum

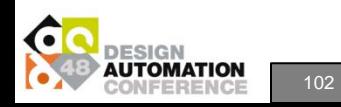

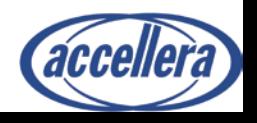

### **Accellera at DAC**

#### • **Accellera Breakfast at DAC:** *UVM User Experiences*

- **An Accellera event sponsored by Cadence, Mentor, and Synopsys**
- **Tuesday, June 7th, 7:00am-8:30am, Room 25AB**

#### • **Accellera IP-XACT Seminar**

- **An introduction to IP-XACT, IEEE 1685, Ecosystem and Examples**
- **Tuesday, June 7th, 2:00pm-4:00pm, Room 26AB**

#### • **Birds-Of-A-Feather Meeting**

- **Soft IP Tagging Standardization Kickoff**
- **Tuesday, June 7, 7:00 PM-8:30 PM, Room 31AB**

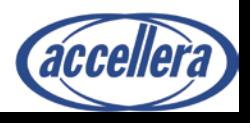

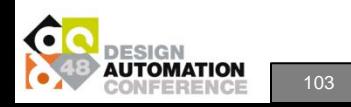

# **Lunch in Room 20D Show your Workshop Badge for entry**

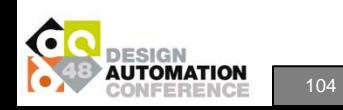

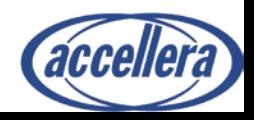

104 **DAC Workshop on Universal Verification Methodology (UVM) - Verifying Blocks to IP to SOCs and Systems**

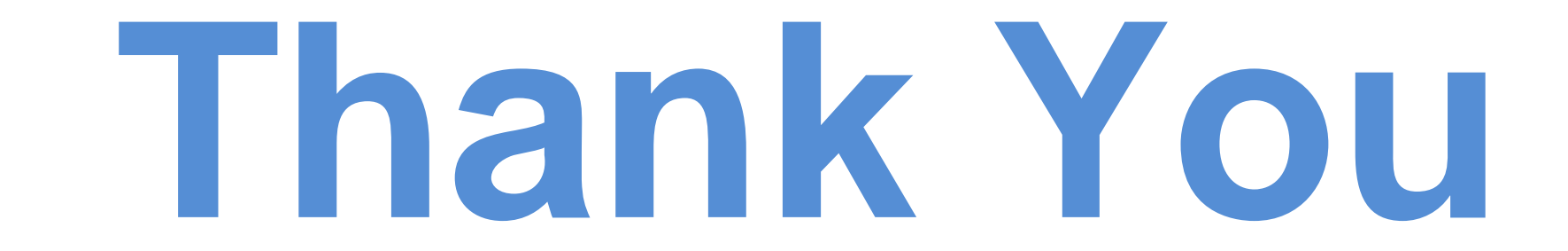

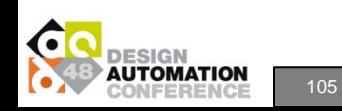

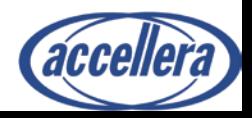

105 **DAC Workshop on Universal Verification Methodology (UVM) - Verifying Blocks to IP to SOCs and Systems**